# Kantenelementbasierte BEM mit DeRham-Kollokation für Elektromagnetismus

Dissertation zur Erlangung des Grades des Doktors der Naturwissenschaften der Naturwissenschaftlich-Technischen Fakultät I der Universität des Saarlandes

von

## Dipl.-Math. Oliver Rain

Saarbrücken

2004

Tag des Kolloquiums: 19.07.2004

Dekan: Prof. Dr. J. Eschmeier

1. Berichterstatter: Prof. Dr. S. Rjasanow

2. Berichterstatter: Prof. Dr. S. Kurz

3. Berichterstatter: Prof. Dr. M. Costabel

## Vorwort

The most significant event of the 19th century will be judged as Maxwell's discovery of the laws of electrodynamics. The American Civil War will pale into provincial.

Richard P. Feynman

Die vorliegende Arbeit entstand während meiner Tätigkeit als Doktorand im Zentralbereich Forschung und Vorausentwicklung der Robert Bosch GmbH in Gerlingen bei Stuttgart.

Für wertvolle Anregungen, Diskussionen und die wissenschaftliche Betreuung dieser Arbeit danke ich in erster Linie Herrn Prof. Dr. S. Rjasanow, Herrn Prof. Dr. S. Kurz und Herrn Prof. Dr. R. Hiptmair. Für hilfreiche Diskussionen möchte ich mich außerdem bei Herrn Prof. Dr. M. Costabel, Frau Prof. Dr. A. Buffa und Herrn Prof. Dr. R. Duduchava bedanken. Außerdem danke ich allen FLO-Mitarbeitern sowie allen Mitarbeitern des Lehrstuhls Numerik der Universität des Saarlandes für das angenehme Arbeitsklima und ständige Hilfsbereitschaft. Mein besonderer Dank gilt dem CERN-Mitarbeiter Herrn Dipl.-Ing. B. Auchmann für die äußerst angenehme und produktive Zusammenarbeit.

Der Robert Bosch GmbH danke ich für die finanzielle Unterstützung der Arbeit und die mir gewährte wissenschaftliche Freiheit.

Saarbrücken, im März 2004 Oliver Rain

### Abstrakt

In der vorliegenden Arbeit wurden Randintegralgleichungen für elektromagnetische Probleme betrachtet und in der Sprache der Differentialformen umformuliert. Dabei können die Integralkerne als Doppelformen aufgefasst werden. Kontinuierliche Differentialformen besitzen diskrete Entsprechungen, nämlich diskrete Differentialformen, so dass die entstandene Formulierung eine natürliche Diskretisierung ermöglicht. Eine neue Vorgehensweise mit Hilfe der DeRham-Abbildungen, die hier präsentiert wird, bietet eine Alternative zur bekannten Galerkin-Diskretisierung und verallgemeinert die klassische Punktkollokationsmethode. Die hier beschriebene Randelementmethode wurde zusätzlich in einer Kopplung mit der Finite-Elemente-Methode realisiert. Einige numerische Ergebnisse der Randelementmethode und der kantenelementbasierten BEM-FEM-Kopplung sind in der Arbeit präsentiert.

## Abstract

In the present work some integral equations of electromagnetics are reformulated in terms of differential forms. The integral kernels can be treated as double forms. The results correspond closely to the usual treatment, but are clearer and more intuitive. Since differential forms possess discrete counterparts, the discrete differential forms, such schemes lend themselves naturally to discretization. The discretization scheme generalizes the point collocation technique by using DeRham maps. The boundary element method has been considered additionally in the framework of an edge based BE-FE-coupling. Some numerical results obtained by the boundary element method and the BE-FE-coupling are presented.

# Inhaltsverzeichnis

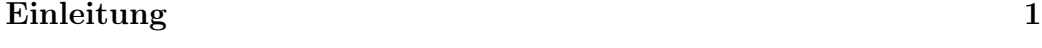

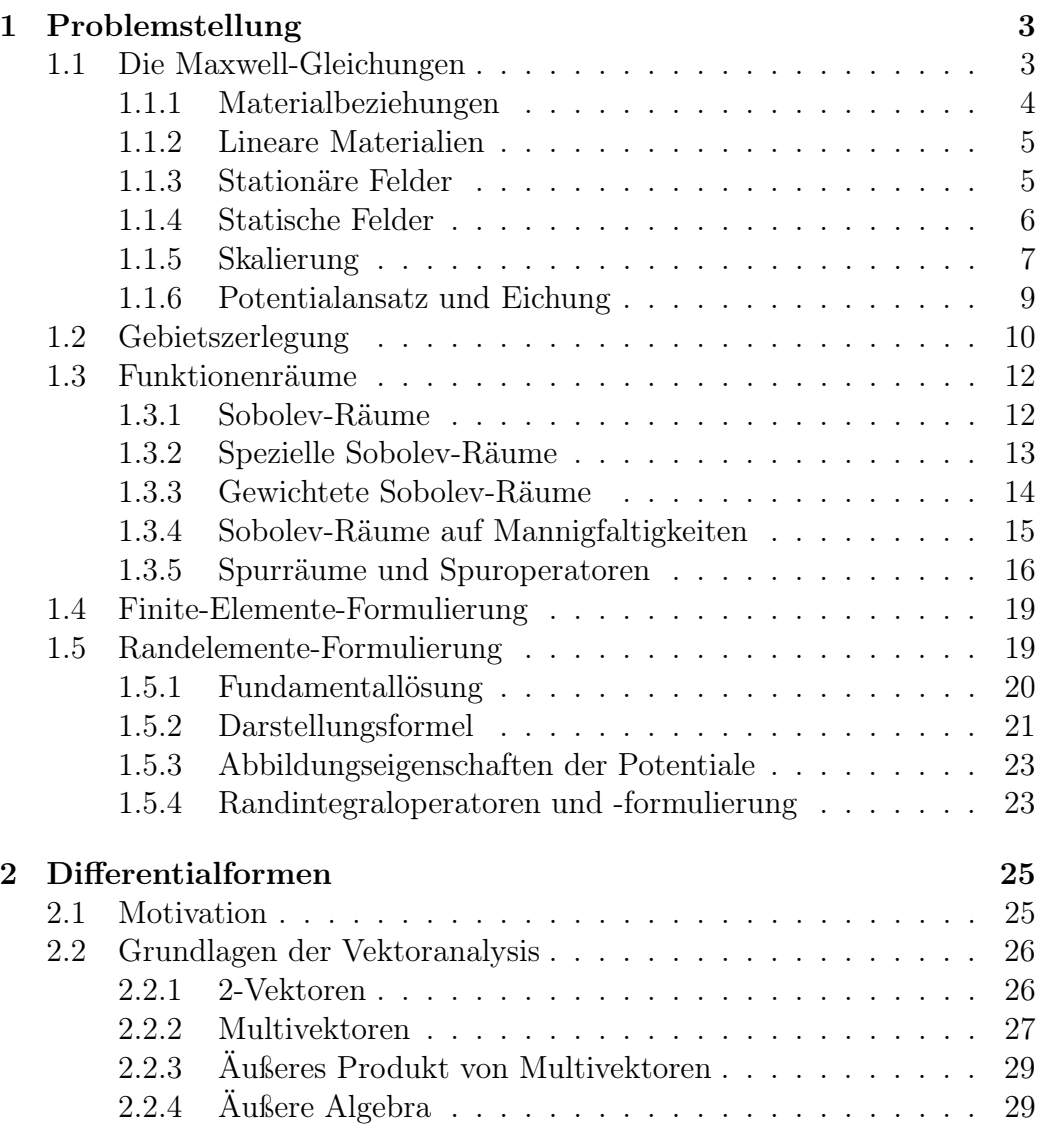

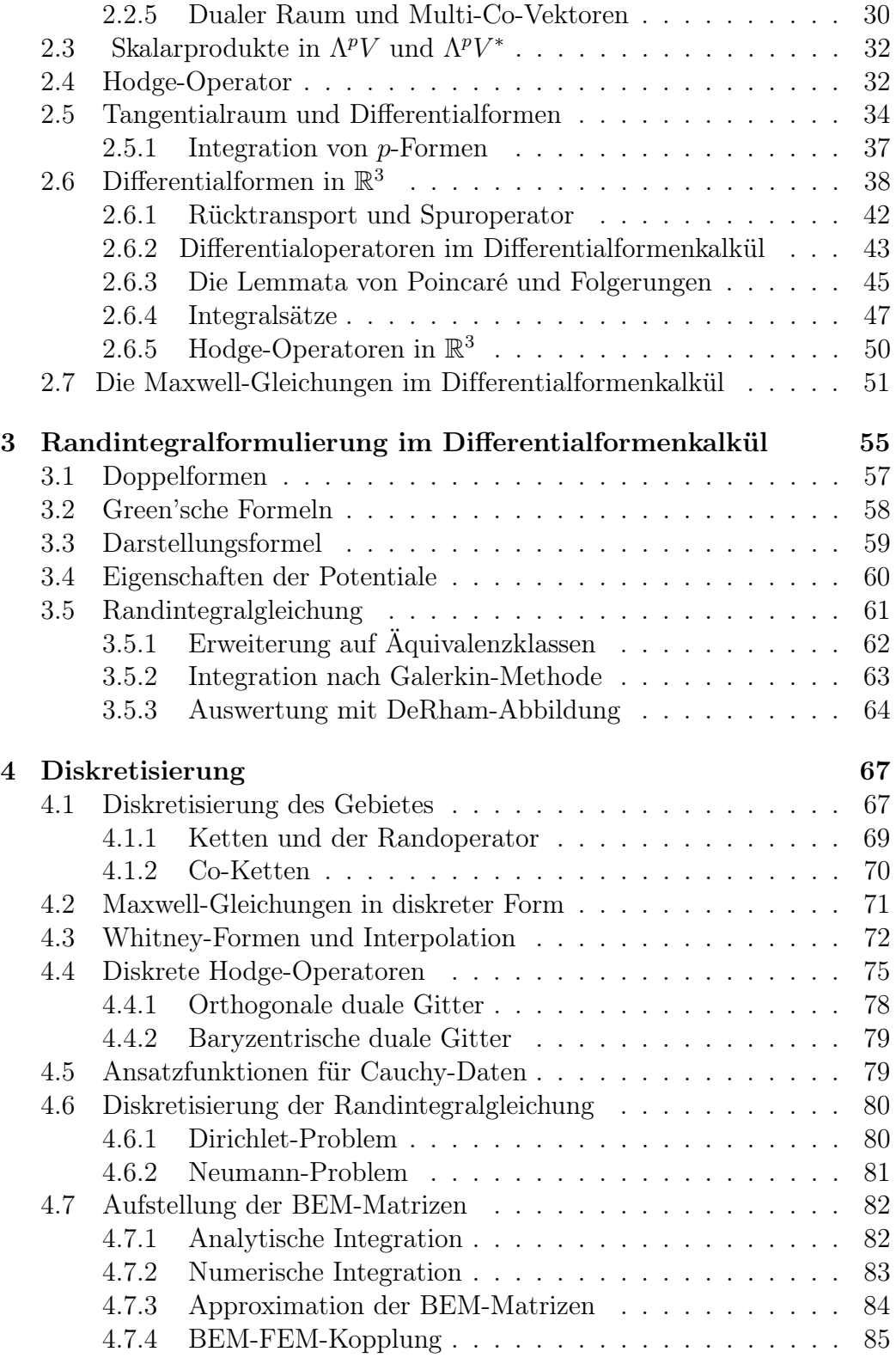

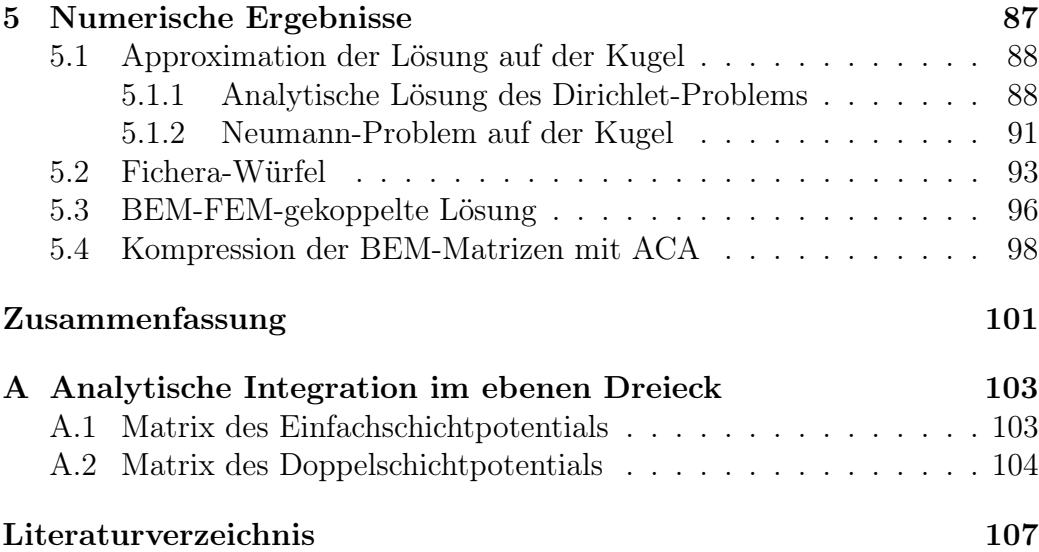

## Einleitung

Numerische Berechnungen elektromagnetischer Felder in Simulationen von elektromagnetischen und elektromechanischen Systemen sind ein unentbehrlicher Teil der modernen Entwicklung. Vor allem bei zeitabhängigen Simulationsmodellen mit beweglichen Teilen wird oft die Kopplung der Finite-Elemente-Methode (FEM) und der Randelementmethode (BEM) eingesetzt. Die Diskretisierung der vektoriellen FEM- und BEM-Formulierungen mit den klassischen Knotenelementen führt bei komplexen dreidimensionalen Modellen oft zur falschen numerischen Lösung, weil die aufgespannten diskreten Räume den Lösungsraum nicht approximieren. In [28] spricht man in diesem Fall von der Lösung eines pseudo-Maxwell-Problems, welches in einem echten Unterraum des Lösungsraums  $H(\text{curl}, \Omega)$  formuliert wird.

Eine Möglichkeit, zu der Lösung des korrekten Maxwell-Problems zu gelangen, bietet die Methode der gewichteten Regularisierung [29], in der der regularisierende div div -Teil der Bilinearform mit einer von Knoten- und Kantensingularitäten abhängigen Gewichtsfunktion versehen wird. Die Singularitäten der elektromagnetischen Felder können auch explizit klassifiziert werden [28, 31]. Eine Alternative bieten die H(curl)-konformen finiten Elemente [69, 70, 73] mit den erforderlichen Approximationseigenschaften [71].

Die vorliegende Arbeit beschreibt eine Randelementmethode für die Maxwell-Gleichungen, die die elektromagnetischen Felder als Differentialformen auffasst. Die Materialbeziehungen werden dabei durch die Hodge-Operatoren (William Hodge, 1903-1975) beschrieben [17, 55]. Zur Diskretisierung werden die Whitney-Elemente 1. Ordnung verwendet, genannt nach dem amerikanischen Mathematiker Hassler Whitney (1907-1989). Bei der Diskretisierung der Randintegralgleichung bieten wir eine zur Galerkin-Methode [51] alternative Vorgehensweise mit Hilfe der so genannten DeRham-Abbildungen [35, 79], genannt nach Georges de Rham (1903-1990), welche die klassische Punktkollokation für 0-Formen auf die Randintegralformulierungen für beliebige Differentialformen verallgemeinert. Für den Fall  $p = 1$  bezeichnen wir die Auswertung mit der DeRham-Abbildung als Kantenkollokation.

In Kapitel 1 leiten wir ausgehend von den Maxwell-Gleichungen eine vektoranalytische Potentialformulierung für das quasistationäre Modell her, welches zur Modellierung von niederfrequenten elektromagnetischen Problemen verwendet wird. Von der zugehörigen Variationsformulierung gelangen wir zu der Darstellungsformel für das magnetische Vektorpotential im Außenraum. Kapitel 2 beinhaltet die Theorie der Differentialformen im Hinblick auf die Darstellung der Maxwell-Gleichungen in der Sprache der Differentialformen und Hodge-Operatoren. In Kapitel 3 leiten wir unter Benutzung der Theorie der Differentialformen die Darstellungsformel und die Randintegralgleichung her. Die zugehörigen Randwertprobleme werden im Sinne der Galerkin-Methode und der alternativen Auswertung mit der DeRham-Abbildung formuliert.

Kapitel 4 beschäftigt sich mit der Diskretisierung des Berechnungsgebietes und der in Kapitel 3 formulierten Randwertprobleme. Durch die Kantenkollokation der Randintegralgleichung auf den 1-Ketten des Gitters entstehen vollbesetzte BEM-Matrizen, die mit blockweise Niedrigrang-Matrizen approximiert werden können. Die Berechnung der Matrixeinträge kann größtenteils analytisch erfolgen, lediglich das eindimensionale äußere Kollokationsintegral muss numerisch ausgewertet werden. Die Aufstellung des globalen Gleichungssystems, das bei der Kopplung der Randelementmethode mit der Finite-Elemente-Methode gelöst werden muss, ist ebenfalls in Kapitel 4 vorgestellt. Die mit der neuartigen BEM und BEM-FEM-Kopplung erhaltenen numerischen Ergebnisse sind in Kapitel 5 präsentiert.

## Kapitel 1

## Problemstellung

## 1.1 Die Maxwell-Gleichungen

Die Grundgleichungen der Elektrodynamik sind die Maxwell-Gleichungen, veröffentlicht 1862 vom schottischen Mathematiker und Physiker James Clerk Maxwell (1831-1879) im Philosophical Magazine unter dem Titel " On Physical Lines of Force ". Eine spätere Veröffentlichung [64] enthält außerdem

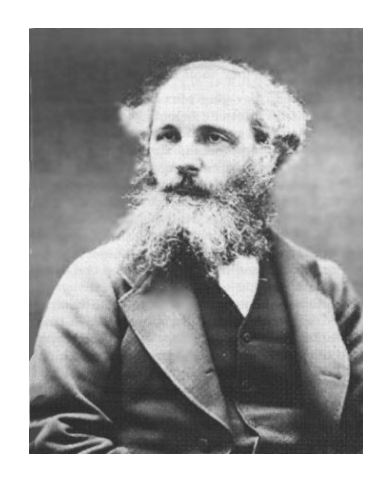

Bild 1.1: James Clerk Maxwell, 1831-1879.

die Vorhersage, dass sich das elektromagnetische Feld als Welle ausbreitet. In seiner Treatise [65] veröffentlicht Maxwell die Gleichungen in ihrer modifizierten Form.

Die Maxwell-Gleichungen bilden ein System partieller Differentialgleichungen und beschreiben in der vektoranalytischen Schreibweise einen Zusammenhang der Vektorfelder der magnetischen Feldstärke  $\vec{H}$  (A/m), der magnetischen Induktion  $\vec{B}$  (Wb/m<sup>2</sup>), der elektrischen Feldstärke  $\vec{E}$  (V/m) und der dielektrischen Verschiebung  $\vec{\mathrm{D}}~(\mathrm{C/m^2})$  für zeitabhängige elektromagnetische Probleme:

$$
\operatorname{curl} \vec{H} = \vec{j} + \partial_t \vec{D}, \qquad (1.1)
$$

$$
\operatorname{curl} \vec{\mathrm{E}} = -\partial_t \vec{\mathrm{B}}, \qquad (1.2)
$$

$$
\operatorname{div} \vec{\mathbf{B}} = 0, \tag{1.3}
$$

$$
\operatorname{div} \vec{\mathbf{D}} = \rho, \tag{1.4}
$$

wobei  $\vec{j}$  die elektrische Stromdichte  $(A/m^2)$  und  $\rho$  die elektrische Ladungsdichte  $({\rm C/m^3})$  bezeichnen. Die Größen  $\vec{\rm H}, \vec{\rm B}, \vec{\rm E}, \vec{\rm D}$  und  $\vec{\jmath}$  werden in der vektoranalytischen Form als vektorwertige Funktionen und  $\rho$  als skalare Funktion von Ort  $\vec{x} \in \mathbb{R}^3$  und Zeit  $t \in \mathbb{R}^+$  aufgefasst. Ein elektromagnetisches Feld kann durch das 6-Tupel  $(\vec{H}, \vec{E}, \vec{B}, \vec{D}, \vec{\jmath}, \rho)$  charakterisiert werden.

Die Maxwell-Gleichungen (1.1)-(1.4) koppeln eine skalare und fünf vektorielle Größen. In Koordinaten ausgedrückt, haben wir 8 Gleichungen für 16 Unbekannte. Außerdem folgt (1.3) aus (1.2) und kann nur die Rolle einer Anfangsbedingung spielen. Somit erhalten wir lediglich 7 Gleichungen für 16 Unbekannte. Deshalb benötigen wir für die Eindeutigkeit der Lösung des Systems 9 weitere Gleichungen.

### 1.1.1 Materialbeziehungen

Das System (1.1)-(1.4) wird durch die folgenden Materialbeziehungen ergänzt, welche die elektromagnetischen Größen miteinander koppeln und hier in der multiplikativen Form angegeben sind:

$$
\vec{\mathbf{B}} = \mu \vec{\mathbf{H}} = \mu_0 \mu_r \vec{\mathbf{H}}, \qquad (1.5)
$$

$$
\vec{\mathbf{D}} = \varepsilon \vec{\mathbf{E}} = \varepsilon_0 \varepsilon_r \vec{\mathbf{E}}, \tag{1.6}
$$

$$
\vec{j} = \kappa \vec{E} + \vec{j}_S. \tag{1.7}
$$

Dabei bezeichnet  $\mu$  die Permeabilität, die sich als Produkt der magnetischen Permeabilität des Vakuums  $\mu_0$  (≈  $4\pi \cdot 10^{-7}$  H/m) und der relativen Permeabilität  $\mu_r$  darstellen lässt. Analog schreibt sich die Permittivität  $\varepsilon$  als Produkt der Dielektrizitätskonstante des Vakuums  $\varepsilon_0$  (≈ 8.85 · 10<sup>-12</sup> F/m) und der relativen Permittivität  $\varepsilon_r$ . Die Größen  $\mu_r$  und  $\varepsilon_r$  sind dimensionslos. Die Gleichung (1.7) heißt das Ohmsche Gesetz und besagt, dass elektrische Ströme in Leitern durch das elektrische Feld verursacht werden und außerdem von der spezifischen Leitfähigkeit  $\kappa$  (A/(V m)) abhängen. Die eingeprägte Stromdichte  $\vec{j}_S$  berücksichtigt eine äußerlich erzwungene Bewegung von Ladungen. Die Gleichung (1.5) wird oft in der Form

$$
\vec{H} = \nu \vec{B}
$$

geschrieben, wobei  $\nu = \mu^{-1}$  die magnetische Reluktivität bezeichnet.

Das volle System der Maxwell-Gleichungen (1.1)-(1.4) zusammen mit den Materialbeziehungen (1.5)-(1.7) und Anfangsbedingungen für den Zeitpunkt  $t = 0$  beschreibt allgemeine zeitlich veränderliche elektromagnetische Felder. Im Folgenden betrachten wir einige Spezialfälle.

### 1.1.2 Lineare Materialien

In Materialien mit linearen Eigenschaften sind die relativen Größen  $\mu_r$  und  $\varepsilon_r$  konstant und die Abhängigkeiten

$$
\vec{\mathbf{D}} = \vec{\mathbf{D}}(\vec{\mathbf{E}}), \n\vec{\mathbf{B}} = \vec{\mathbf{B}}(\vec{\mathbf{H}})
$$

somit linear. Ein Beispiel eines linearen Materials liefert Vakuum mit

$$
\mu_r \equiv \varepsilon_r \equiv 1 \, .
$$

#### 1.1.3 Stationäre Felder

Stationäre Felder weisen keine Zeitabhängigkeit auf, es gilt  $\partial_t \equiv 0$ . Die Maxwell-Gleichungen für stationäre Felder lauten

$$
\begin{aligned}\n\textbf{curl}\,\vec{\mathbf{H}} &= \vec{j}, \\
\textbf{curl}\,\vec{\mathbf{E}} &= 0, \\
\textbf{div}\,\vec{\mathbf{B}} &= 0, \\
\textbf{div}\,\vec{\mathbf{D}} &= \rho,\n\end{aligned}
$$

wobei zusätzlich die Beziehungen (1.5)-(1.7) gelten. Im stationären Fall sind die elektrischen Felder teilweise von den magnetischen entkoppelt und nur über die Materialbeziehung (1.7) verknüpft.

## 1.1.4 Statische Felder

Ein elektromagnetisches Feld  $(\vec{H}, \vec{E}, \vec{B}, \vec{D}, \vec{j}, \rho)$  heißt statisch, falls es stationär ist und zusätzlich keine Kopplung zwischen der Stromdichte  $\vec{\jmath}$  und der elektrischen Feldstärke  $\vec{E}$  besteht. Nach (1.7) ist dies äquivalent zu

 $\vec{j} = \vec{j}_{\rm S}$ .

Dabei zerfällt das System der Maxwell-Gleichungen in zwei voneinander entkoppelte Teilsysteme, deren Lösungen als elektrostatische und magnetostatische Felder bezeichnet werden.

#### Elektrostatik

Die die elektrostatischen Felder beschreibenden Maxwell-Gleichungen und die zugehörige Materialbeziehung lauten:

$$
\begin{array}{rcl}\n\textbf{curl}\,\vec{\mathrm{E}} & = & 0, \\
\text{div}\,\vec{\mathrm{D}} & = & \rho, \\
\vec{\mathrm{D}} & = & \varepsilon\vec{\mathrm{E}}.\n\end{array}
$$

Damit werden elektrische Felder zeitlich unveränderlicher ruhender elektrischer Ladungen beschrieben.

#### Magnetostatik

Für statische Magnetfelder erhalten wir die Maxwell-Gleichungen der Magnetostatik

$$
\begin{array}{rcl}\n\textbf{curl}\,\vec{\mathrm{H}} &=& \vec{\jmath}_{\mathrm{S}}\,, \\
\text{div}\,\vec{\mathrm{B}} &=& 0\n\end{array}
$$

mit der zugehörigen Materialbeziehung

$$
\vec{B} = \mu \vec{H}.
$$

Dadurch werden magnetische Felder zeitlich unveränderlicher Ströme beschrieben.

## 1.1.5 Skalierung

Für unterschiedliche Klassen von Problemen sind die Kopplungen zwischen den einzelnen Gleichungen von ganz unterschiedlichem Gewicht, deshalb benötigen wir die in [72] beschriebene Methode zur Abschätzung der relativen Größenordnung der einzelnen Terme. In Bezug auf ein vorliegendes Problem wählen wir folgende repräsentative Größen:

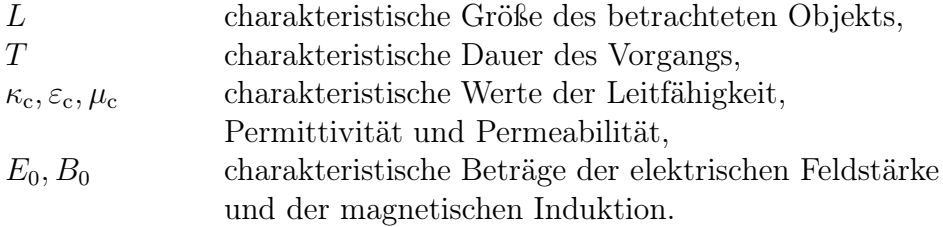

Die skalierten Größen und Differentialoperatoren seien mit Tilde versehen:

$$
\tilde{H} = \frac{\mu_c \vec{H}}{B_0}, \quad \tilde{B} = \frac{\vec{B}}{B_0}, \quad \tilde{E} = \frac{\vec{E}}{E_0},
$$
\n
$$
\tilde{D} = \frac{\vec{D}}{\varepsilon_c E_0}, \quad \tilde{j} = \frac{\vec{j}}{\kappa_c E_0}, \quad \tilde{\rho} = \frac{L \rho}{\varepsilon_c E_0},
$$
\n
$$
\widetilde{\text{curl}} = L \text{ curl}, \quad \widetilde{\text{div}} = L \text{ div}, \quad \tilde{\partial}_t = T \partial_t.
$$

Die charakteristischen Größen seien so gewählt, dass die Beträge aller skalierten Feldgrößen im Intervall [0, 1] liegen. Weiterhin führen wir die Relaxationszeitkonstante  $T_R$  und die Geschwindigkeit  $c$  ein:

$$
T_R = \frac{\varepsilon_c}{\kappa_c},
$$
  

$$
c = \frac{1}{\sqrt{\mu_c \varepsilon_c}}
$$

Drücken wir (1.1)-(1.4) durch die skalierten Größen und Operatoren aus, erhalten wir die skalierte Form der Maxwell-Gleichungen

$$
\widetilde{\mathbf{curl}} \tilde{\mathbf{H}} = \left[ \frac{L}{c T_R} \frac{E_0}{c B_0} \right] \tilde{\jmath} + \left[ \frac{L}{c T} \frac{E_0}{c B_0} \right] \tilde{\partial}_t \tilde{\mathbf{D}}, \tag{1.8}
$$

.

$$
\widetilde{\mathbf{curl}} \tilde{\mathbf{E}} = -\left[\frac{L B_0}{T E_0}\right] \tilde{\partial}_t \tilde{\mathbf{B}}, \qquad (1.9)
$$

$$
\widetilde{\text{div}} \,\widetilde{\mathbf{B}} = 0, \tag{1.10}
$$

$$
\widetilde{\text{div}} \,\widetilde{\mathbf{D}} = \widetilde{\rho} \,. \tag{1.11}
$$

Die als positiv vorausgesetzten Vorfaktoren in den eckigen Klammern sind dimensionslos und bestimmen die Größenordnung der einzelnen Terme. An dieser Stelle können wir bereits die beiden wichtigsten Fälle vereinfachter Feldgleichungen betrachten.

#### Das dominant elektrische Feldsystem

Wir nehmen an, dass die elektrischen Felder bei der Beschreibung eines Vorgangs viel wichtiger sind als die magnetischen. Dies ist durch die Bedingung

$$
\frac{L\,B_0}{T\,E_0} \ll 1
$$

realisiert, woraus folgt, dass die rechte Seite der Gleichung (1.9) unbedeutend klein wird. Im nicht skalierten Gleichungssystem entspricht dies dem so genannten quasi-elektrostatischen Modell

$$
\begin{aligned}\n\textbf{curl}\,\vec{\mathbf{H}} &= \vec{j} + \partial_t \vec{\mathbf{D}}\,, \\
\textbf{curl}\,\vec{\mathbf{E}} &= 0\,, \\
\textbf{div}\,\vec{\mathbf{B}} &= 0\,, \\
\textbf{div}\,\vec{\mathbf{D}} &= \rho\,,\n\end{aligned}
$$

in welchem die Rückwirkung der Magnetfelder auf die elektrischen Felder vernachlässigt wird.

#### Das dominant magnetische System

Im zweiten Fall seien die magnetischen Feldgrößen für die Beschreibung des betrachteten Vorgangs viel wichtiger als die elektrischen, was durch die Bedingungen mit den Bezugsgrößen als

$$
\frac{L}{cT}\frac{E_0}{cB_0} \ll 1
$$

ausgedrückt wird, und in elektrisch leitfähigen Körpern soll zusätzlich die charakteristische Zeit bedeutend länger sein als die Relaxationszeit:

$$
\frac{T_R}{T} \ll 1\,,
$$

was das Verhältnis der beiden Faktoren in (1.8) charakterisiert. Der letzte Term der Gleichung (1.8) ist somit unbedeutend klein und für das ursprüngliche System kann das quasistationäre Modell

$$
\operatorname{curl} \vec{H} = \vec{j}, \qquad (1.12)
$$

$$
\operatorname{curl} \vec{\mathrm{E}} = -\partial_t \vec{\mathrm{B}}, \qquad (1.13)
$$

$$
\operatorname{div} \vec{\mathbf{B}} = 0, \tag{1.14}
$$

$$
\operatorname{div} \vec{\mathbf{D}} = \rho \tag{1.15}
$$

verwendet werden, welches die Wirkung der elektrischen Felder durch den Verschiebungsterm  $\partial_t D$  auf die Magnetfelder vernachlässigt.

#### 1.1.6 Potentialansatz und Eichung

Im Folgenden gehen wir von einem niederfrequenten Problem aus, für dessen Beschreibung das quasistationäre Modell verwendet werden soll.

**Definition 1.1** Ein Gebiet  $\Omega \subset \mathbb{R}^d$ ,  $d = 2, 3$ , heißt sternförmig, falls ein Punkt  $\vec{x} \in \Omega$  existiert, so dass für jedes  $\vec{y} \in \Omega$  der die Punkte  $\vec{x}$  und  $\vec{y}$ verbindende Geradenabschnitt komplett im Gebiet liegt:

$$
\{\lambda \vec{x} + (1 - \lambda)\vec{y}, \ 0 \le \lambda \le 1\} \subset \Omega.
$$

In sternförmigen Gebieten lässt sich jedes divergenzfreie Vektorfeld als Rotation eines anderen Vektorfeldes darstellen. Mit dem Potentialansatz [8, 63]

$$
\vec{B} = \operatorname{curl} \vec{A}, \qquad (1.16)
$$

$$
\vec{E} = -\partial_t \vec{A} - \text{grad}\,\varphi, \qquad (1.17)
$$

wobei  $\vec{A}$  das magnetische Vektorpotential und  $\varphi$  das elektrische Skalarpotential bezeichnet, erhalten wir aus (1.12)-(1.15) und den Materialbeziehungen die Potentialformulierung

$$
\operatorname{curl} \frac{1}{\mu} \operatorname{curl} \vec{A} + \kappa (\partial_t \vec{A} + \operatorname{grad} \varphi) = \vec{j}_S. \tag{1.18}
$$

Beim Potentialansatz (1.16)-(1.17) sind die zu bestimmenden Potentiale  $\vec{A}$ und  $\varphi$  nicht eindeutig. Für eine Lösung  $(\vec{A}^*, \varphi^*)$  ist das Paar  $(\vec{A}, \varphi)$  mit

$$
\vec{A} = \vec{A}^* + \text{grad} \psi , \n\varphi = \varphi^* - \partial_t \psi
$$

eine weitere Lösung der Gleichung (1.18), wobei  $\psi$  eine beliebige, stetig differenzierbare, skalarwertige Funktion ist. Damit sind die Wirbel von  $\vec{A}$ , charakterisiert durch curl  $\vec{A}$ , eindeutig, nicht aber die Quellen, die durch div  $\vec{A}$ bestimmt sind. Eine Möglichkeit, die Eindeutigkeit zu erzielen, ist die klassische Coulomb-Eichung [8]

$$
\operatorname{div} \vec{A} = 0,
$$

welche die Quellenfreiheit des magnetischen Vektorpotentials erzwingt. Die Coulomb-Eichung kann in der schwachen Form in die Formulierung eingearbeitet werden, was bei der Finite-Elemente-Formulierung zu einem Sattelpunktproblem mit einer höheren Anzahl der Unbekannten führt.

In unserer Randelemente-Formulierung werden wir die Coulomb-Eichung verwenden, während in der FE-Formulierung die so genannte topologische Eichung

$$
\varphi=0\,.
$$

realisiert wird. Die durch die topologische Eichung entstandene Potentialformulierung

$$
\operatorname{curl} \frac{1}{\mu} \operatorname{curl} \vec{A} + \kappa \partial_t \vec{A} = \vec{j}_S \tag{1.19}
$$

eines Anfangswertproblems besitzt eine eindeutige Lösung in  $\mathbb{R}^3$ , falls  $\kappa \neq 0$ ist, also falls alle Materialien des elektromagnetischen Systems leitfähig sind. Im Falle eines magnetostatischen Problems sowie für die Modelle mit nichtleitenden Materialien liefert die topologische Eichung keine Eindeutigkeit von A~ und wird lediglich für die Vereinfachung der Formulierung (1.18) zu (1.19) eingesetzt. Da  $\vec{A}$  lediglich eine Hilfsgröße ist und wir nur am Feld  $\vec{B}$  interessiert sind, dessen Eindeutigkeit nicht von einer Potentialeichung abhängt, sind wir auf die Eindeutigkeit des Vektorpotentials nicht angewiesen.

## 1.2 Gebietszerlegung

Für die Lösung elektrodynamischer Probleme wird oft die Kopplung der Finite-Elemente-Methode (FEM) und der Randelementmethode (BEM) verwendet [57, 58, 59]. Die symmetrische BEM-FEM-Kopplung geht auf M. Costabel [25] zurück. Neben der Galerkin-Methode wird auch die Punktkollokation [81] für die Diskretisierung eingesetzt. Um die Anwendung der BEM-FEM-Kopplung zu ermöglichen, wird das zu Grunde liegende Berechnungsgebiet  $\mathbb{R}^3$  in zwei Teilgebiete  $\Omega^-$  und  $\Omega^+$  zerlegt, so dass

$$
\bar{\Omega}^- \cup \bar{\Omega}^+ = \mathbb{R}^3 \,, \quad \Omega^- \cap \Omega^+ = \emptyset
$$

gilt,  $\Omega$ <sup>-</sup> beschränkt ist und  $\Omega$ <sup>+</sup> keine nichtlinearen und ortsabhängingen Materialien enthält. Meistens werden mit  $\Omega^+$  Luftgebiete dargestellt, für die

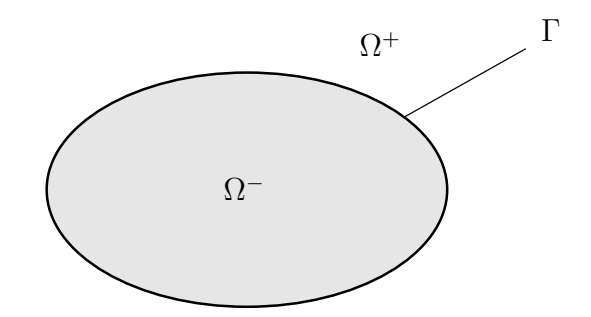

Bild 1.2: Gebietszerlegung.

 $\mu = \mu_0$  gilt. Sei außerdem  $\Gamma = \partial \Omega^- = \partial \Omega^+$  der gemeinsame Rand. Weiterhin setzen wir voraus, dass der Rand Γ stückweise glatt ist, oder genauer, dass Ω <sup>−</sup> ein kurvilineares Lipschitz-Polyeder im Sinne von [27] ist. Im unendlichen Gebiet  $\Omega^+$  wird außerdem die Sommerfeld-Abstrahlbedingung

$$
\vec{A}(\vec{x}) = O(|\vec{x}|^{-1})
$$
gleichmäßig für  $|\vec{x}| \to \infty$ ,

verlangt, die später aus den Eigenschaften der zu Grunde liegenden Funktionenräumen folgen wird. Mit  $\vec{n}$  bezeichnen wir das stückweise stetige Normalenfeld auf  $\Gamma$ , das aus  $\Omega^{-}$  nach außen zeigt, und mit  $[\vec{u}]_{\Gamma}$  den Sprung eines Vektorfeldes  $\vec{u}$  auf Γ:

$$
[\vec{u}(\vec{x})]_{\Gamma} = \lim_{h \downarrow 0} \vec{u}(\vec{x} + h \,\vec{n}(\vec{x})) - \lim_{h \downarrow 0} \vec{u}(\vec{x} - h \,\vec{n}(\vec{x})).
$$

Außerdem definieren wir für ein Vektorfeld  $\vec{u}$  seine Normal- und Tangentialkomponente auf dem Rand:

$$
\vec{u}_n = (\vec{u} \cdot \vec{n}) \vec{n} = u_n \vec{n},
$$
  

$$
\vec{u}_t = \vec{u} - \vec{u}_n = \vec{n} \times (\vec{u} \times \vec{n}),
$$

Bekanntlich [12, 63] müssen sich die Felder  $\vec{H}$  und  $\vec{E}$  auf einer Materialgrenze tangentialstetig verhalten, deshalb werden auf dem Rand folgende Transmissionsbedingungen verlangt:

$$
[\vec{H} \times \vec{n}]_{\Gamma} = 0, \quad [\vec{E} \times \vec{n}]_{\Gamma} = 0,
$$

welche die Stetigkeit der Tangentialkomponenten von  $\vec{H}$  und  $\vec{E}$  garantieren.

Da der Schwerpunkt dieser Arbeit auf der BEM-Formulierung liegt, beschränken wir uns bei der Beschreibung der BEM-FEM-Kopplung auf den linearen magnetostatischen Fall. Allgemeinere Beschreibung der kantenelementebasierten FEM, mit der die hier beschriebene BEM gekoppelt wird, für nichtlineare und zeitabhhängige Probleme findet man in [78].

## 1.3 Funktionenräume

Für die Herleitung der schwachen Formulierung ist die Einführung der zu Grunde liegenden Funktionenräume notwendig. Es wird vorausgesetzt, dass das Gebiet  $\Omega$  ein kurvilineares Lipschitz-Polyeder im Sinne von [27] ist, d.h. sein Rand  $\Gamma = \partial \Omega$  stückweise glatt ist.

**Definition 1.2** Für  $\Omega \subset \mathbb{R}^3$  sind die Räume der quadratisch integrierbaren Funktionen wie folgt definiert:

$$
L^{2}(\Omega) = \left\{ \varphi : \Omega \to \mathbb{R} ; \int_{\Omega} |\varphi(\vec{x})|^{2} dx < \infty \right\},
$$
  

$$
L^{2}(\Omega) = \left\{ \vec{u} : \Omega \to \mathbb{R}^{3} ; \int_{\Omega} |\vec{u}(\vec{x})|^{2} dx < \infty \right\}.
$$

Weiterhin sind durch

$$
\langle \varphi, \psi \rangle_{L^2(\Omega)} = \int_{\Omega} \varphi(\vec{x}) \psi(\vec{x}) \, dx ,
$$

$$
\langle \vec{u}, \vec{v} \rangle_{L^2(\Omega)} = \int_{\Omega} \langle \vec{u}(\vec{x}), \vec{v}(\vec{x}) \rangle \, dx
$$

Skalarprodukte in  $L^2(\Omega)$  bzw.  $L^2(\Omega)$  gegeben.

## 1.3.1 Sobolev-Räume

Sei  $C^{\infty}(\Omega)$  der Raum der unendlich oft stetig differenzierbaren Funktionen auf Ω und

$$
C_0^{\infty}(\Omega) = \{ u \in C^{\infty}(\Omega), \text{ supp } u \subset \Omega \}
$$

der Raum der unendlich oft differenzierbaren Funktionen mit kompaktem Träger. Für einen ganzzahligen Index  $k\, \in\, \mathbb{N}_{0}$ kann auf $C^{\infty}(\Omega)$ ein Skalarprodukt definiert werden:

$$
\langle u, v \rangle_{\mathcal{H}^k(\Omega)} = \sum_{|\alpha| \le k} \int_{\Omega} D^{\alpha} u(\vec{x}) D^{\alpha} v(\vec{x}) \, \mathrm{d}x \,, \tag{1.20}
$$

.

wobei  $\alpha = (\alpha_1, \alpha_2, \alpha_3)$  ein Multiindex ist mit  $|\alpha| = \alpha_1 + \alpha_2 + \alpha_3$  und

$$
D^{\alpha} = \frac{\partial^{\alpha_1}}{\partial x_1^{\alpha_1}} \frac{\partial^{\alpha_2}}{\partial x_2^{\alpha_2}} \frac{\partial^{\alpha_3}}{\partial x_3^{\alpha_3}}
$$

Für einen nichtganzzahligen positiven Index  $s = k+\kappa$  mit  $k \in \mathbb{N}_0, \ \kappa \in (0,1)$ , definieren wir das zugehörige Skalarprodukt als

$$
\langle u, v \rangle_{\mathcal{H}^{s}(\Omega)} = \langle u, v \rangle_{\mathcal{H}^{k}(\Omega)} + \sum_{|\alpha|=k} \int_{\Omega} \int_{\Omega} \frac{\left(D^{\alpha} u(\vec{x}) - D^{\alpha} u(\vec{y})\right) \left(D^{\alpha} v(\vec{x}) - D^{\alpha} v(\vec{y})\right)}{|\vec{x} - \vec{y}|^{3+2\kappa}} d\alpha d\beta.
$$

Der Sobolev-Raum  $H^s(\Omega)$  ist definiert als die Vervollständigung von  $C^{\infty}(\Omega)$ bezüglich der durch das Skalarprodukt  $\langle \cdot, \cdot \rangle_{H^s(\Omega)}$  induzierten Norm  $\|\cdot\|_{H^s(\Omega)}$ :

$$
\mathrm{H}^s(\Omega)=\overline{C^\infty(\Omega)}^{\|\cdot\|_{\mathrm{H}^s(\Omega)}}.
$$

Für s < 0 ist der Sobolev-Raum  $H^s(\Omega)$  als Dualraum von  $H^{-s}(\Omega)$  definiert. Allgemeine Theorie zu Sobolev-Räumen für die Randelementmethoden findet man u.A. in [1, 24, 37, 77].

## 1.3.2 Spezielle Sobolev-Räume

Die L<sup>2</sup>- bzw. L<sup>2</sup>-Funktionen, für die die Anwendung der Differentialoperatoren grad , curl oder div nicht aus diesen Räumen hinausführt, bilden folgende Unterräume von  $L^2$  bzw.  $L^2$ :

$$
L_{grad}^{2}(\Omega) = \{ \varphi \in L^{2}(\Omega) ; \operatorname{grad} \varphi \in L^{2}(\Omega) \},
$$
  
\n
$$
L_{curl}^{2}(\Omega) = \{ \vec{u} \in L^{2}(\Omega) ; \operatorname{curl} \vec{u} \in L^{2}(\Omega) \},
$$
  
\n
$$
L_{div}^{2}(\Omega) = \{ \vec{u} \in L^{2}(\Omega) ; \operatorname{div} \vec{u} \in L^{2}(\Omega) \}.
$$

Mit der Einführung der Skalarprodukte

$$
\langle \varphi, \psi \rangle_{H^1(\Omega)} = \langle \varphi, \psi \rangle_{L^2(\Omega)} + \langle \textbf{grad } \varphi, \textbf{grad } \psi \rangle_{L^2(\Omega)},
$$
  

$$
\langle \vec{u}, \vec{v} \rangle_{\mathbf{H}(\textbf{curl}, \Omega)} = \langle \vec{u}, \vec{v} \rangle_{L^2(\Omega)} + \langle \textbf{curl } \vec{u}, \textbf{curl } \vec{v} \rangle_{L^2(\Omega)},
$$
  

$$
\langle \vec{u}, \vec{v} \rangle_{\mathbf{H}(\textbf{div}, \Omega)} = \langle \vec{u}, \vec{v} \rangle_{L^2(\Omega)} + \langle \textbf{div } \vec{u}, \textbf{div } \vec{v} \rangle_{L^2(\Omega)}
$$

lassen sich die folgenden Hilberträume definieren:

$$
\begin{array}{rcl} \mathbf{H}(\mathbf{grad}\,,\,\Omega)&=&\left\{L^2_{\mathbf{grad}}\left(\Omega\right);\ \langle\cdot,\cdot\rangle_{H^1\left(\Omega\right)}\right\}\,,\\ \mathbf{H}(\mathbf{curl}\,,\,\Omega)&=&\left\{L^2_{\mathbf{curl}}\left(\Omega\right);\ \langle\cdot,\cdot\rangle_{\mathbf{H}(\mathbf{curl}\,,\,\Omega)}\right\}\,,\\ \mathbf{H}(\mathrm{div}\,,\,\Omega)&=&\left\{L^2_{\mathrm{div}}\left(\Omega\right);\ \langle\cdot,\cdot\rangle_{\mathbf{H}(\mathrm{div}\,,\,\Omega)}\right\}\,. \end{array}
$$

Aus (1.20) ist die Identität der Räume  $H^1(\Omega)$  und  $H(\text{grad}, \Omega)$  offensichtlich. Für Vektorfelder, deren Komponenten alle in  $H^1(\Omega)$  liegen, definieren wir außerdem

$$
\mathbf{H}^1(\Omega) = (H^1(\Omega))^3.
$$

Für den Fall  $\overline{\Omega} = \overline{\Omega}^- \cup \overline{\Omega}^+$  und  $\Gamma = \partial \Omega^- = \partial \Omega^+$  können wir folgende Aussagen über die Stetigkeit auf dem Rand Γ treffen [38]:

 $\mathrm{H}^1(\Omega), \mathbf{H}^1$ enthalten auf  $\Gamma$  schwach stetige Funktionen und Vektorfelder, H(curl , Ω) enthält Vektorfelder, deren Tangentialkomponenten auf Γ stetig sind,  $H(\text{div}, \Omega)$  enthält Vektorfelder, deren Normalkomponente auf Γ stetig ist.

### 1.3.3 Gewichtete Sobolev-Räume

Eine endliche Norm der magnetischen Feldstärke  $\vec{H}$  im Raum  $H(curl, \Omega)$ bedeutet im beschränkten Gebiet Ω eine endliche Gesamtenergie des Magnetfeldes [37]. Für unbeschränkte Gebiete muss ein Feld mit endlicher Gesamtenergie nicht unbedingt eine endliche  $L^2$ -Norm besitzen. Der geeignete Funktionenraum ist der gewichtete Beppo-Levi-Raum [36] und wird für Vektorfelder wie folgt definiert:

$$
\mathbf{W}(\mathbf{curl}, \ \Omega) = \left\{ \frac{\vec{u}(\vec{x})}{\sqrt{1+|\vec{x}|^2}} \in \mathbf{L}^2(\Omega) \ ; \ \mathbf{curl} \ \vec{u} \in \mathbf{L}^2(\Omega) \right\} \ ,
$$

ausgestattet mit der entsprechenden Graphennorm

$$
\|\vec{u}(\vec{x})\|_{\mathbf{W}(\mathbf{curl},\Omega)} = \left\|\frac{\vec{u}(\vec{x})}{\sqrt{1+|\vec{x}|^2}}\right\|_{\mathbf{L}^2(\Omega)} + \|\mathbf{curl}\,\vec{u}\|_{\mathbf{L}^2(\Omega)}.
$$

Das elektrische Feld  $\vec{E}$  in einem unbeschränkten Gebiet ist z.B. ein Element dieses Raumes, während das magnetische Vektorpotential  $\vec{A}$  im folgenden Raum liegt (vgl. [37]):

 $\mathbf{W}(\mathbf{curl}^2, \, \Omega) = \{\vec{u} \in \mathbf{W}(\mathbf{curl}\,,\, \Omega)\,;\; \mathbf{curl}\,\vec{u} \in \mathbf{W}(\mathbf{curl}\,, \Omega)\}$  .

Für Potentiale im Außenraum wird der skalare Beppo-Levi-Raum [68] verwendet:

$$
W^1(\Omega) = \left\{ \frac{\varphi(\vec{x})}{\sqrt{1+|\vec{x}|^2}} \in L^2(\Omega) ; \ \mathbf{grad} \, \varphi \in \mathbf{L}^2(\Omega) \right\} .
$$

Falls Ω beschränkt ist, sind die Räume  $H$ (curl, Ω) und W(curl, Ω) bzw. die Räume  $H^1(\Omega)$  und  $W^1(\Omega)$  identisch.

### 1.3.4 Sobolev-Räume auf Mannigfaltigkeiten

Für die Randelemente-Formulierung auf dem Rand des Gebietes benötigen wir Sobolev-Räume auf Mannigfaltigkeiten.

**Definition 1.3** Ein Gebiet  $\Gamma \subset \mathbb{R}^n$  heißt m-dimensionale Mannigfaltigkeit, wenn für jeden Punkt  $p \in \Gamma$  eine Koordinatenumgebung  $U = U(p) \subset \Gamma$ existiert, so dass auf U m Funktionen

$$
\mu(p)=(\mu_1(p),\ldots,\mu_m(p))
$$

definiert sind, die eine stetige und stetig invertierbare Abbildung von U auf die offene Kugel S ⊂  $\mathbb{R}^m$  realisieren. Die Funktionen  $\mu_i(p)$  heißen lokale Koordinaten.

Für zwei Umgebungen  $U_1, U_2 \subset \Gamma$  von p mit  $U_1 \cap U_2 \neq \emptyset$ , existieren bijektive Abbildungen  $g_i: \mathbb{R}^m \to \mathbb{R}$ , so dass für die zugehörigen lokalen Koordinaten  $\mu^{(1)}$  und  $\mu^{(2)}$  gilt:

$$
\mu_i^{(1)}(p) = g_i(\mu^{(2)}(p)), \quad i = 1, \ldots, m.
$$

Die Mannigfaltigkeit ist von der Klasse  $C^k$ ,  $k = 1, \ldots, \infty$ , wenn alle Funktionen  $g_i \in C^k(\mathbb{R}^m)$ .

Für ein beschränktes Gebiet  $\Omega \in \mathbb{R}^3$  ist sein Rand  $\Gamma = \partial \Omega$  eine 2-dimensionale Mannigfaltigkeit. Es sei eine beliebige und überlappende stückweise Parametrisierung des Randes gegeben, d.h.

$$
\Gamma = \bigcup_{i=1}^{p} \Gamma_i, \quad \Gamma_i = \{ \vec{x} \in \mathbb{R}^3 \, ; \, \vec{x} = \chi_i(\vec{\xi}) \text{ für } \vec{\xi} \in \mathcal{T}_i \subset \mathbb{R}^2 \} \,. \tag{1.21}
$$

Bezüglich der Parametrisierung (1.21) sei eine Zerlegung der Eins  $\{\varphi_i\}_{i=1}^m$ von nicht negativen Abschneidefunktionen $\varphi_i\in C_0^\infty(\mathbb{R}^3)$ gegeben mit

$$
\sum_{i=1}^r \varphi_i(\vec{x}) = 1 \quad \text{für } \vec{x} \in \Gamma \,, \quad \varphi_i(\vec{x}) = 0 \quad \text{für } \vec{x} \in \Gamma \setminus \Gamma_i \,.
$$

Für eine auf dem Rand definierte Funktion v gilt die Darstellung

$$
v(\vec{x}) = \sum_{i=1}^{p} \varphi_i(\vec{x}) v(\vec{x}) = \sum_{i=1}^{p} v_i(\vec{x}) \quad \text{für } \vec{x} \in \Gamma
$$

mit  $v_i(\vec{x}) = \varphi_i(\vec{x})v(\vec{x})$ . Nach Einsetzen der lokalen Parametrisierung (1.21) ergibt sich für  $i = 1, \ldots, p$ 

$$
v_i(\vec{x}) = \varphi_i(\vec{x})v(\vec{x}) = \varphi_i(\chi_i(\vec{\xi}))v(\chi_i(\vec{\xi})) = \tilde{v}_i(\vec{\xi}) \quad \text{für } \vec{\xi} \in \mathcal{T}_i \subset \mathbb{R}^2.
$$

Für die Funktionen  $\tilde{v}_i$  können analog zum dreidimensionalen Fall die Sobolev-Räume $\mathrm{H}^s(\mathcal{T}_i)$ bezüglich der beschränkten Gebiete $\mathcal{T}_i\subset\mathbb{R}^2$ eingeführt werden. Nach der Kettenregel setzt dies die Existenz der entsprechenden Ableitungen von  $\chi_i(\vec{\xi})$  voraus. Für einen Lipschitz-Rand  $\Gamma$  mit einer Lipschitzstetigen lokalen Parametrisierung  $\xi_i$  können somit nur die Räume H<sup>s</sup>( $\mathcal{T}_i$ ) für  $|s|$  ≤ 1 definiert werden. Der Sobolev-Raum H<sup>s</sup>(Γ), 0 ≤ s ≤ 1, wird durch die Norm

$$
||v||_{\mathrm{H}^s(\Gamma)}^2 = \sum_{i=1}^p ||\tilde{v}_i||_{\mathrm{H}^s(\mathcal{T}_i)}^2
$$

erklärt. Die Sobolev-Räume  $H^s(\Gamma)$  für  $s < 0$  werden als Dualräume von  $H^{-s}(\Gamma)$  definiert.

### 1.3.5 Spurräume und Spuroperatoren

Die Spuren der Vektorfelder auf dem Rand sind wesentlich für die Einführung von Randbedingungen und Randintegraloperatoren. Sei  $\Gamma = \overline{\Omega}^- \cap \overline{\Omega}^+$  und  $\vec{n}$ ein stückweise glattes Normalenvektorfeld auf Γ, das aus  $\Omega^-$  in Richtung  $\Omega^+$ zeigt.

Die punktweise Einschränkung skalarer Felder auf den Rand liefert den Standardspuroperator

$$
\gamma: W^1(\Omega) \longrightarrow H^{1/2}(\Gamma).
$$

 $\boldsymbol{p}$ 

Für elektromagnetische Felder sind die Tangentialspuren von Vektorfeldern von Bedeutung. Für  $\vec{u} \in C(\bar{\Omega})^3$  definieren wir die *Tangentialspuren*  $\gamma_t \vec{u}$  und  $\gamma_{\times}\vec{u}$  als

$$
\gamma_t \vec{u}(\vec{x}) = \vec{n}(\vec{x}) \times (\vec{u}(\vec{x}) \times \vec{n}(\vec{x})), \n\gamma_\times \vec{u}(\vec{x}) = \vec{u}(\vec{x}) \times \vec{n}(\vec{x}).
$$

Es können Spurräume  $\mathbf{H}^{1/2}_{\parallel}$  $\mathbf{H}^{1/2}_\perp(\Gamma)$  und  $\mathbf{H}^{1/2}_\perp$  $\perp^{1/2}(\Gamma)$  eingeführt werden [19], so dass die Spuroperatoren

$$
\begin{aligned}\n\gamma_{\mathrm{t}} : \mathbf{H}^{1}(\Omega) &\longrightarrow \mathbf{H}^{1/2}_{\parallel}(\Gamma) \,, \\
\gamma_{\times} : \mathbf{H}^{1}(\Omega) &\longrightarrow \mathbf{H}^{1/2}_{\perp}(\Gamma)\n\end{aligned}
$$

stetig und surjektiv sind. Anschaulich,  $\mathbf{H}^{1/2}_{\parallel}$  $\int_{\parallel}^{1/2} (\Gamma)$  enthält Vektorfelder in der Tangentialebene, deren Tangentialkomponenten entlang den Kanten stetig sind. In  $\mathbf{H}^{1/2}_\perp(\Gamma)$  sind Vektorfelder der Tangentialebene enthalten, deren Normalkomponenten durch die Kanten stetig sind. Die zugehörigen Dualräume bezeichnen wir mit  $\mathbf{H}^{-1/2}_{\parallel}$  $\mathbb{H}^{-1/2}(\Gamma)$  bzw.  $\mathbf{H}_{\perp}^{-1/2}$  $\perp^{\perp/2}(\Gamma).$ 

Wir versehen im Folgenden Spuren aus  $\Omega^+$ , auch äußere Spuren genannt, mit Index "+" und *innere Spuren* aus  $\Omega^-$  mit "−". Für  $\vec{u}$ ,  $\vec{v} \in \mathbf{H}^1(\Omega)$  gilt die folgende Formel der partiellen Integration [19, 51]:

$$
\int_{\Gamma} \gamma_{\times}^{\pm} \vec{u}(\vec{x}) \cdot \gamma_{t}^{\pm} \vec{v}(\vec{x}) \, \mathrm{d}S_{x} = \pm \int_{\Omega^{\pm}} (\vec{v}(\vec{x}) \cdot \operatorname{curl} \vec{u}(\vec{x}) - \operatorname{curl} \vec{v}(\vec{x}) \cdot \vec{u}(\vec{x})) \, \mathrm{d}x \, .
$$
\n(1.22)

Diese induziert ein Dualitätsprodukt  $\langle\cdot\,,\cdot\rangle_{1/2}$  zwischen den Räumen  ${\rm\bf H}_{\parallel}^{-1/2}$  $\int_{\parallel}^{-1/2} (\Gamma)$ und  $\mathbf{H}^{-1/2}_{\perp}$  $\mu_{\perp}^{-1/2}(\Gamma)$ . Um die Spuren von  $\vec{u}, \vec{v} \in H(\text{curl}, \Omega)$  zu spezifizieren, benötigen wir zunächst einige Flächen-Differentialoperatoren. Auf einer stückweise glatten Oberfläche Γ definieren wir durch Lokalisation:

$$
\operatorname{grad}_{\Gamma} \varphi = \vec{n} \times (\operatorname{grad} \varphi \times \vec{n}), \qquad \operatorname{curl}_{\Gamma} \varphi = \operatorname{grad}_{\Gamma} \varphi \times \vec{n}.
$$

Die adjungierten Operatoren

$$
\operatorname{div}_{\Gamma}: \mathbf{L}^{2}(\Gamma) \longrightarrow H^{-1}(\Gamma) , \qquad \operatorname{curl}_{\Gamma}: \mathbf{L}^{2}(\Gamma) \longrightarrow H^{-1}(\Gamma)
$$

definieren wir vermöge des Dualitätsprodukts von  $\mathrm{H}^1(\Gamma)$  und  $\mathrm{H}^{-1}(\Gamma)$ :

$$
\langle \operatorname{div}_{\Gamma} \vec{u}, \varphi \rangle = - \int_{\Gamma} \operatorname{grad}_{\Gamma} \varphi \cdot \vec{u} \, dS_x \qquad \forall \varphi \in H^1(\Gamma),
$$
  

$$
\langle \operatorname{curl}_{\Gamma} \vec{u}, \varphi \rangle = \int_{\Gamma} \operatorname{curl}_{\Gamma} \varphi \cdot \vec{u} \, dS_x \qquad \forall \varphi \in H^1(\Gamma).
$$

Für die Charakterisierung der Spuren von  $H(\text{curl}, \Omega)$  werden folgende Spurräume eingeführt [19, 51]:

$$
\mathbf{H}_{\perp}^{-1/2}(\text{curl}_{\Gamma}, \; \Gamma) = \{ \vec{u} \in \mathbf{H}_{\perp}^{-1/2}(\Gamma), \; \text{curl}_{\Gamma} \vec{u} \in \text{H}^{-1/2}(\Gamma) \}, \mathbf{H}_{\parallel}^{-1/2}(\text{div}_{\Gamma}, \; \Gamma) = \{ \vec{u} \in \mathbf{H}_{\parallel}^{-1/2}(\Gamma), \; \text{div}_{\Gamma} \vec{u} \in \text{H}^{-1/2}(\Gamma) \}.
$$

Die Spuroperatoren

$$
\gamma_{\rm t}: \mathbf{H}(\mathbf{curl}, \, \Omega) \longrightarrow \mathbf{H}_{\perp}^{-1/2}(\mathrm{curl}_{\Gamma}, \, \Gamma),
$$
  

$$
\gamma_{\times}: \mathbf{H}(\mathbf{curl}, \, \Omega) \longrightarrow \mathbf{H}_{\parallel}^{-1/2}(\mathrm{div}_{\Gamma}, \, \Gamma)
$$

sind stetig und surjektiv. Die Formel der partiellen Integration (1.22) definiert ein Dualitätsprodukt zwischen diesen Spurräumen, das wir im Folgenden mit  $\langle \cdot, \cdot \rangle_{\tau}$  bezeichnen. Außerdem können diese zwei Räume isometrisch durch eine  $\pi/2$ -Drehung ineinander überführt werden.

Für normal stetige Vektorfelder  $\vec{u} \in H(\text{div}, \Omega)$  wird eine (schwache) Normalspur $\gamma_n$ mit Hilfe des Dualitätsprodukts $\langle\cdot\,,\cdot\rangle_{1/2}$  definiert:

$$
\langle \gamma_n^{\pm} \vec{u}, \gamma \varphi \rangle_{1/2} = \pm \int_{\Omega^{\pm}} (\text{div } \vec{u} \ \varphi + \vec{u} \cdot \text{grad } \varphi) \, dx \quad \forall \varphi \in H^1(\Omega). \tag{1.23}
$$

Der Spuroperator  $\gamma_n : H(\text{div}, \Omega) \longrightarrow H^{-1/2}(\Gamma)$  ist stetig und surjektiv und ist eine Erweiterung der Abbildung  $\vec{u} \longmapsto \vec{u} \cdot \vec{n}$ .

Die stetige und surjektive Neumann-Spur

 $\gamma_{\rm N}: {\mathbf W}(\mathbf{curl}\, ^2,\,\, \Omega)\longrightarrow {\mathbf H}_{\|}^{-1/2}$  $\int_{\parallel}^{-1/2} (\text{div}_{\Gamma}, \Gamma)$ 

wird ebenfalls in der schwachen Form eingeführt:

$$
\langle \gamma_N^{\pm} \vec{u}, \gamma_t^{\pm} \vec{v} \rangle_{\tau} = \pm \int \limits_{\Omega^{\pm}} (\mathbf{curl} \, \mathbf{curl} \, \vec{u} \cdot \vec{v} - \mathbf{curl} \, \vec{u} \cdot \mathbf{curl} \, \vec{v}) \, \mathrm{d}x
$$

$$
\forall \vec{v} \in \mathbf{H}(\mathbf{curl}, \, \Omega). \tag{1.24}
$$

Sie kann als eine Erweiterung der Abbildung  $\vec{u} \mapsto \text{curl } \vec{u} \times \vec{n}$  aufgefasst werden. In der folgenden BE-Formulierung wird diese Spur, angewendet auf das magnetische Vektorpotential  $\vec{A}$ , die Neumann-Daten auf dem Rand liefern. Als Dirichlet-Daten verwenden wir die Tangentialspur $\gamma_{\rm D}\vec{A}=\gamma_{\rm t}\vec{A}$  des Vektorpotentials.

Im Falle eines stückweise glatten Randes ist das Normalenfeld  $\vec{n}$  nicht überall wohldefiniert. In [19] findet man die Einführung der Spuroperatoren und Spurräume für allgemeine Lipschitz-Polyeder.

## 1.4 Finite-Elemente-Formulierung

Der Ausgangspunkt für die schwache Formulierung im Gebiet  $\Omega^-$  ist die Potentialformulierung (1.19), die sich für Magnetostatik wie folgt schreiben lässt:

$$
\operatorname{curl} \nu \operatorname{curl} \vec{A} = \vec{j}_S \tag{1.25}
$$

zusammen mit folgenden Transmissionsbedingungen auf dem Koppelrand Γ:

$$
\begin{array}{rcl}\n[\vec{A} \times \vec{n}] & = & 0, \\
[\nu \operatorname{curl} \vec{A} \times \vec{n}] & = & 0.\n\end{array} \tag{1.26}
$$

Dadurch wird die Stetigkeit der Tangentialkomponenten des magnetischen Vektorpotentials  $\vec{A}$  und der magnetischen Feldstärke  $\vec{H}$  erzwungen. Die Bedingung (1.26) bedeutet anschaulich, dass keine Ströme aus der Oberfläche des Leiters  $\Omega^-$  austreten dürfen. Die Vektorfelder  $\vec{A} \times \vec{n}$  und  $\nu$  curl  $\vec{A} \times \vec{n}$ werden bei der BEM-FEM-Kopplung als Cauchy-Daten verwendet.

Multiplikation von (1.25) mit Testfunktionen  $\vec{w} \in \mathbf{H}(\textbf{curl}, \Omega^{-})$ , anschlie- $\ell$ sende Integration über Ω<sup>−</sup> und Anwendung der Formel der partiellen Integration für das Innengebiet liefern:

$$
\int_{\Omega^{-}} \operatorname{curl} \vec{A}(\vec{x}) \cdot \operatorname{curl} \vec{w}(\vec{x}) \, dx - \int_{\Gamma} \gamma_N^- \vec{A}(\vec{x}) \cdot \gamma_D^- \vec{w}(\vec{x}) \, dS_x
$$
\n
$$
= \int_{\Omega^{-}} \mu \vec{j}_S(\vec{x}) \cdot \vec{w}(\vec{x}) \, dx. \tag{1.27}
$$

Für eine gegebene Anregung  $\vec{j}_{S_1}$ ∈ **L**<sup>2</sup>(Ω<sup>−</sup>) und bekannte Neumann-Daten  $\gamma_{\rm N}^-\vec{\rm A}\in\mathbf{H}_{\|}^{-1/2}$  $\int_{\parallel}^{-1/2}$ (div Γ, Γ) wird ein  $\vec{A} \in H$ (curl, Ω<sup>-</sup>) gesucht, so dass (1.27) für alle  $\vec{w} \in \mathbf{H}(\textbf{curl}, \Omega^{-})$  erfüllt ist.

## 1.5 Randelemente-Formulierung

Im unbeschränkten Gebiet  $\Omega^+$  wird das System

$$
\operatorname{curl} \operatorname{curl} \vec{A} = 0, \qquad (1.28)
$$

$$
\operatorname{div} \vec{A} = 0 \tag{1.29}
$$

für  $\vec{A} \in W(\text{curl}^2, \Omega^+)$  gelöst. Das äußere Randwertproblem besteht dann aus der geeichten Formulierung (1.28)-(1.29) und einer Dirichlet- oder Neumann-Randbedingung.

.

### 1.5.1 Fundamentallösung

Eine klassische Vorgehensweise einer BEM-Formulierung ist, eine Fundamentallösung des Differentialoperators zu finden und die Darstellungsformel herzuleiten. Die Fundamentallösung eines skalaren Differentialoperators D mit

$$
\mathcal{D} = \sum_{\alpha} a_{\alpha} D^{\alpha}
$$

existiert genau dann, wenn nicht alle  $a_{\alpha} \equiv 0$  sind. In diesem Fall existiert ein expliziter Integralausdruck für die Bestimmung der Fundamentallösung. Sei A ein matrixförmiger Differentialoperator und A<sup>∗</sup> sein adjungierter Operator, dargestellt formal durch Matrizen  $A$  und  $A^*$ , so dass

$$
A A^* = (\det A) I_n
$$

mit der Einheitsmatrix  $I_n \in \mathbb{R}^{n \times n}$  gilt. Sei  $u^*$  die Fundamentallösung des durch (det A) definierten skalaren Differentialoperators D, d.h.

$$
\mathcal{D} u^*(\vec{x}, \vec{y}) = -\delta(\vec{x} - \vec{y}),
$$

dann ist die Fundamentallösung von A wegen  $\mathcal{A}A^*u^* = \mathcal{D}u^*\mathcal{I} = -\delta\mathcal{I}$  mit der Identität  $\mathcal I$  gegeben als

$$
U^*(\vec{x}, \vec{y}) = A^*u^*(\vec{x}, \vec{y}).
$$

Diese Überlegungen sollen auf den curl curl-Operator übertragen werden. Die Matrixdarstellung des curl curl -Operators lautet:

$$
A = \begin{pmatrix} -\frac{\partial^2}{\partial x_2^2} - \frac{\partial^2}{\partial x_3^2} & \frac{\partial^2}{\partial x_1 \partial x_2} & \frac{\partial^2}{\partial x_1 \partial x_3} \\ \frac{\partial^2}{\partial x_2 \partial x_1} & -\frac{\partial^2}{\partial x_3^2} - \frac{\partial^2}{\partial x_1^2} & \frac{\partial^2}{\partial x_2 \partial x_3} \\ \frac{\partial^2}{\partial x_3 \partial x_1} & \frac{\partial^2}{\partial x_3 \partial x_2} & -\frac{\partial^2}{\partial x_1^2} - \frac{\partial^2}{\partial x_2^2} \end{pmatrix}
$$

Wegen det  $A = 0$  existiert für den zugehörigen skalaren Differentialoperator  $\mathcal D$  und somit auch für  $\mathcal A = \text{curl curl}$  keine Fundamentallösung. Damit ist der klassische Ansatz zur Herleitung der BEM-Formulierung für den curl curl-Operator nicht anwendbar.

Im Folgenden bezeichnen wir mit  $u^*(\vec{x}, \vec{y})$  und  $U^*(\vec{x}, \vec{y})$  die Fundamentallösungen des skalaren bzw. des vektoriellen Laplace-Operators:

$$
u^*(\vec{x}, \vec{y}) = \frac{1}{4\pi|\vec{x} - \vec{y}|},
$$
  

$$
U^*(\vec{x}, \vec{y}) = u^*(\vec{x}, \vec{y}) \mathcal{I}
$$

mit  $\Delta u^*(\vec{x}, \vec{y}) = -\delta(\vec{x} - \vec{y})$  und  $\Delta U^*(\vec{x}, \vec{y}) = -\delta(\vec{x} - \vec{y}) \mathcal{I}$ .

## 1.5.2 Darstellungsformel

Seien  $\vec{u} \in \mathbf{W}(\mathbf{curl}^2, \Omega^+)$  mit curl curl  $\vec{u} = 0$  und  $\vec{u}_i^* = u^* \vec{e}_i$ . Für  $\vec{y} \in \Omega^+$ folgt aus (1.24) und (1.22):

$$
\int_{\Omega^{+}} \operatorname{curl} \operatorname{curl} \vec{u}_{i}^{*}(\vec{x}, \vec{y}) \cdot \vec{u}(\vec{x}) \, dx
$$
\n
$$
= \int_{\Gamma} \gamma_{\text{D}}^{+} \vec{u}_{i}^{*}(\vec{x}, \vec{y}) \cdot \gamma_{\times}^{+} (\operatorname{curl} \vec{u}) (\vec{x}) \, dS_{x} - \int_{\Gamma} \gamma_{\text{N}}^{+} \vec{u}_{i}^{*}(\vec{x}, \vec{y}) \cdot \gamma_{\text{D}}^{+} \vec{u}(\vec{x}) \, dS_{x}
$$
\n
$$
= \int_{\Gamma} \gamma_{\text{N}}^{+} \vec{u}_{i}^{*}(\vec{x}, \vec{y}) \cdot \gamma_{\text{D}}^{+} \vec{u}(\vec{x}) \, dS_{x} - \int_{\Gamma} \gamma_{\text{D}}^{+} \vec{u}_{i}^{*}(\vec{x}, \vec{y}) \cdot \gamma_{\text{N}}^{+} \vec{u}(\vec{x}) \, dS_{x}. \quad (1.30)
$$

Auf der anderen Seite folgern wir aus der Beziehung

curl curl =  $-\Delta$  + grad div

und der Eigenschaft der Fundamentallösung:

$$
\int_{\Omega^{+}} \mathbf{curl} \, \mathbf{curl} \, \vec{u}_{i}^{*}(\vec{x}, \vec{y}) \cdot \vec{u}(\vec{x}) \, \mathrm{d}x
$$
\n
$$
= -\int_{\Omega^{+}} \Delta \vec{u}_{i}^{*}(\vec{x}, \vec{y}) \cdot \vec{u}(\vec{x}) \, \mathrm{d}x + \int_{\Omega^{+}} \mathbf{grad} \, \mathrm{div} \, \vec{u}_{i}^{*}(\vec{x}, \vec{y}) \cdot \vec{u}(\vec{x}) \, \mathrm{d}x
$$
\n
$$
= u_{i}(\vec{y}) + \int_{\Omega^{+}} \mathbf{grad} \, \mathrm{div} \, \vec{u}_{i}^{*}(\vec{x}, \vec{y}) \cdot \vec{u}(\vec{x}) \, \mathrm{d}x . \tag{1.31}
$$

Aus (1.30) und (1.31) erhalten wir:

−

$$
u_i(\vec{y}) = \int_{\Gamma} \gamma_N^+ \vec{u}_i^*(\vec{x}, \vec{y}) \cdot \gamma_D^+ \vec{u}(\vec{x}) \, dS_x - \int_{\Gamma} \gamma_D^+ \vec{u}_i^*(\vec{x}, \vec{y}) \cdot \gamma_N^+ \vec{u}(\vec{x}) \, dS_x
$$

$$
- \int_{\Omega^+} \mathbf{grad} \operatorname{div} \vec{u}_i^*(\vec{x}, \vec{y}) \cdot \vec{u}(\vec{x}) \, dx. \tag{1.32}
$$

Fordern wir an dieser Stelle die Coulomb-Eichung für  $\vec{u}$ , so lässt sich der letzte Term von (1.32) laut (1.23) wie folgt schreiben:

$$
-\int\limits_{\Omega^+} \mathbf{grad} \operatorname{div} \vec{u}_i^*(\vec{x}, \vec{y}) \cdot \vec{u}(\vec{x}) \, dx = \int\limits_{\Gamma} \gamma^+(\operatorname{div} \vec{u}_i^*(\vec{x}, \vec{y})) \, \gamma^+_{\mathbf{n}} \vec{u} \, dS_x \, .
$$

Damit lautet die Darstellungsformel für die Komponenten  $u_i, i = 1, 2, 3,$ und  $\vec{y} \in \Omega^+$ :

$$
u_i(\vec{y}) = \int_{\Gamma} \gamma_N^+ \vec{u}_i^*(\vec{x}, \vec{y}) \cdot \gamma_D^+ \vec{u}(\vec{x}) dS_x - \int_{\Gamma} \gamma_D^+ \vec{u}_i^*(\vec{x}, \vec{y}) \cdot \gamma_N^+ \vec{u}(\vec{x}) dS_x + \int_{\Gamma} \gamma^+ (\text{div } \vec{u}_i^*(\vec{x}, \vec{y})) \gamma_n^+ \vec{u} dS_x
$$

oder in der vektoriellen Form umgeschrieben:

$$
\vec{u}(\vec{y}) = \int_{\Gamma} (\gamma_N^+ U^*(\vec{x}, \vec{y}))^T \gamma_D^+ \vec{u}(\vec{x}) dS_x - \int_{\Gamma} \gamma_D^+ U^*(\vec{x}, \vec{y}) \gamma_N^+ \vec{u}(\vec{x}) dS_x \n+ \int_{\Gamma} \gamma^+ (\text{div } U^*(\vec{x}, \vec{y}))^T \gamma_n^+ \vec{u}(\vec{x}) dS_x,
$$
\n(1.33)

wobei die auf Matrizen angewendeten Vektoroperationen spaltenweise zu verstehen sind. Mit der Definition der Randpotentiale

$$
(\Psi_{\text{SL}}\,\vec{v})(\vec{y}) = -\int_{\Gamma} \gamma_{\text{D}}^{+} U^{*}(\vec{x},\vec{y})\,\vec{v}(\vec{x})\,\,\mathrm{d}S_{x}\,,\ \vec{v} \in \mathbf{H}_{\parallel}^{-1/2}(\text{div}_{\Gamma},\ \Gamma)\,,\qquad(1.34)
$$

$$
(\Psi_{\text{DL}}\,\vec{w})(\vec{y}) = -\int_{\Gamma} (\gamma_{\text{N}}^{+} U^{*}(\vec{x},\vec{y}))^{T}\,\vec{w}(\vec{x})\,\,\mathrm{d}S_{x}\,,\ \vec{w} \in \mathbf{H}_{\perp}^{-1/2}(\text{curl}_{\Gamma},\ \Gamma)\,,\qquad(1.35)
$$

$$
(\Psi_{\text{Gauge}}\,\varphi)(\vec{y}) = \int_{\Gamma} \gamma^{+}(\text{div}\,U^{*}(\vec{x},\vec{y}))^{T}\varphi(\vec{x})\,\,\mathrm{d}S_{x}\,,\ \varphi \in \mathbf{H}^{-1/2}(\Gamma)\,,\qquad(1.35)
$$

lässt sich die Darstellungsformel wie folgt schreiben:

$$
\vec{u}(\vec{y}) = \mathbf{\Psi}_{\mathrm{SL}}\left(\gamma_{\mathrm{N}}^{+}\vec{u}\right)(\vec{y}) - \mathbf{\Psi}_{\mathrm{DL}}\left(\gamma_{\mathrm{D}}^{+}\vec{u}\right)(\vec{y}) + \mathbf{\Psi}_{\mathrm{Gauge}}\left(\gamma_{\mathrm{n}}^{+}\vec{u}\right)(\vec{y})\,,\tag{1.36}
$$

wobei sich das Eichpotential $\boldsymbol{\Psi}_{\text{Gauge}}$ wegen

$$
(\text{div}_x U^*(\vec{x}, \vec{y}))^T = \text{grad}_x u^*(\vec{x}, \vec{y}) = -\text{grad}_y u^*(\vec{x}, \vec{y})
$$

als $\Psi_{\rm Gauge}=-\mathbf{grad}\,\Psi_{\rm SL}$ schreiben lässt mit dem skalaren Einfachschichtpotential

$$
(\Psi_{\mathrm{SL}}\,\varphi)(\vec{y}) = \int\limits_{\Gamma} \gamma^+ u^*(\vec{x},\vec{y})\,\varphi(\vec{x})\, \mathrm{d}S_x\,,\ \varphi \in \mathrm{H}^{-1/2}(\Gamma)\,.
$$

## 1.5.3 Abbildungseigenschaften der Potentiale

Die in Abschnitt 1.5.2 definierten Potentiale sind stetige Abbildungen zwischen folgenden Räumen [50] :

$$
\Psi_{\text{SL}}: \mathbf{H}_{\parallel}^{-1/2}(\text{div}_{\Gamma}, \; \Gamma) \longrightarrow \mathbf{H}(\mathbf{curl}^2, \; \Omega),
$$
  

$$
\Psi_{\text{DL}}: \mathbf{H}_{\perp}^{-1/2}(\text{curl}_{\Gamma}, \; \Gamma) \longrightarrow \mathbf{H}(\mathbf{curl}^2, \; \Omega),
$$
  

$$
\Psi_{\text{Gauge}}: \mathbf{H}^{-1/2}(\Gamma) \longrightarrow \mathbf{H}(\mathbf{curl}^2, \; \Omega).
$$

Sei  $[\gamma \cdot]_{\Gamma} = \gamma^+ \cdot -\gamma^-$  die Sprungrelation der Spur γ auf dem Rand Γ, dann ist das Sprungverhalten der Potentiale auf Γ für die Spuroperatoren  $\gamma_D$ ,  $\gamma_N$ und  $\gamma_n$  wie folgt [50]:

$$
\begin{aligned}\n[\gamma_{\rm D}\Psi_{\rm SL}]_{\Gamma} &= 0, & [\gamma_{\rm N}\Psi_{\rm SL}]_{\Gamma} &= \mathcal{I}, & [\gamma_{\rm n}\Psi_{\rm SL}]_{\Gamma} &= 0, \\
[\gamma_{\rm D}\Psi_{\rm DL}]_{\Gamma} &= -\mathcal{I}, & [\gamma_{\rm N}\Psi_{\rm DL}]_{\Gamma} &= 0, & [\gamma_{\rm n}\Psi_{\rm DL}]_{\Gamma} &= 0, \\
[\gamma_{\rm D}\Psi_{\rm Gauge}]_{\Gamma} &= 0, & [\gamma_{\rm N}\Psi_{\rm Gauge}]_{\Gamma} &= 0, & [\gamma_{\rm n}\Psi_{\rm Gauge}]_{\Gamma} &= \mathcal{I}.\n\end{aligned}
$$

## 1.5.4 Randintegraloperatoren und -formulierung

Die folgenden Randintegraloperatoren:

$$
\mathcal{V} = \gamma_{\rm D}^+ \Psi_{\rm SL} : \mathbf{H}_{\parallel}^{-1/2}(\text{div}_{\Gamma}, \Gamma) \longrightarrow \mathbf{H}_{\perp}^{-1/2}(\text{curl}_{\Gamma}, \Gamma),
$$

$$
\mathcal{K} = \left(\frac{\Theta^+}{4\pi} \gamma_{\rm D}^+ + \frac{\Theta^-}{4\pi} \gamma_{\rm D}^-\right) \Psi_{\rm DL} : \mathbf{H}_{\perp}^{-1/2}(\text{curl}_{\Gamma}, \Gamma) \longrightarrow \mathbf{H}_{\perp}^{-1/2}(\text{curl}_{\Gamma}, \Gamma),
$$

$$
\mathcal{G} = \gamma_{\rm D}^+ \Psi_{\rm Gauge} : \mathbf{H}^{-1/2}(\Gamma) \longrightarrow \mathbf{H}_{\perp}^{-1/2}(\text{curl}_{\Gamma}, \Gamma).
$$

sind wohldefiniert und stetig [51]. Dabei bezeichnet  $\Theta^{\pm}(\vec{y})$  den äußeren bzw. inneren Raumwinkel im Punkt  $\vec{y} \in \Gamma$ . Durch die Anwendung des Dirichlet-Spuroperators  $\gamma_{\rm D}^+$  $_{\textrm{\scriptsize D}}^{+}$  auf die Darstellungformel (1.36) erhalten wir:

$$
\gamma_{\rm D}^+ \vec{u} = \mathcal{V}(\gamma_{\rm N}^+ \vec{u}) - \gamma_{\rm D}^+ \Psi_{\rm DL}(\gamma_{\rm D}^+ \vec{u}) + \mathcal{G}(\gamma_{\rm n}^+ \vec{u}). \tag{1.37}
$$

Wegen ( $\Theta^+ + \Theta^-$ ) =  $4\pi$  und der Sprungeigenschaft  $\gamma_D^+ \Psi_{\text{DL}} = \gamma_D^- \Psi_{\text{DL}} - \mathcal{I}$ gilt:

$$
\gamma_{\rm D}^+ \Psi_{\rm DL} = \frac{\Theta^+}{4\pi} \gamma_{\rm D}^+ \Psi_{\rm DL} + \frac{\Theta^-}{4\pi} \gamma_{\rm D}^+ \Psi_{\rm DL} \n= \frac{\Theta^+}{4\pi} \gamma_{\rm D}^+ \Psi_{\rm DL} + \frac{\Theta^-}{4\pi} (\gamma_{\rm D}^- \Psi_{\rm DL} - \mathcal{I}) \n= \mathcal{K} - \frac{\Theta^-}{4\pi} \mathcal{I}
$$

 $\overline{\phantom{a}}$ 

und die erste Calderón-Gleichung (1.37) nimmt die folgende Form an:

$$
\left(\frac{\Theta^{+}}{4\pi}\mathcal{I}+\mathcal{K}\right)(\gamma_{\mathbf{D}}^{+}\vec{u})=\mathcal{V}\left(\gamma_{\mathbf{N}}^{+}\vec{u}\right)+\mathcal{G}\left(\gamma_{\mathbf{n}}^{+}\vec{u}\right). \tag{1.38}
$$

**Satz 1.4** Für gegebene Dirichlet-Daten  $\gamma_{\text{D}}^{+}$  $_{\rm D}^{\rm +} u \in {\rm H}_{\perp}^{\rm -1/2}$  $\int_{\perp}^{-1/2}(\text{curl}_\Gamma, \Gamma)$  besitzt das Variationsproblem

$$
\langle \mathcal{V}(\gamma_N^+\vec{u}) + \mathcal{G}(\gamma_n^+\vec{u}), \vec{w} \rangle_{\tau} = \langle \left( \frac{\Theta^+}{4\pi} \mathcal{I} + \mathcal{K} \right) (\gamma_D^+\vec{u}), \vec{w} \rangle_{\tau} \quad \forall \vec{w} \in \mathbf{H}_{\parallel}^{-1/2}(\text{div}_{\Gamma}0, \Gamma)
$$

eine eindeutige Lösung

$$
(\gamma_N^+ \vec{u}, \gamma_n^+ \vec{u}) \in \mathbf{H}_{\parallel}^{-1/2}(\mathrm{div}_{\Gamma} 0, \; \Gamma) \times \mathrm{H}^{-1/2}(\Gamma) ,
$$

wobei  $\mathbf{H}^{-1/2}_{\parallel}$  $\lim_{\parallel}^{-1/2}$ (div<sub>Γ</sub>0, Γ) = { $\vec{w} \in \mathbf{H}^{-1/2}_{\parallel}$  $\int_{\parallel}^{-1/2} (\text{div}_{\Gamma}, \Gamma); \text{ div}_{\Gamma} \vec{w} = 0$ } bezeichnet.

Beweis. Wegen der Elliptizität von  $V$  auf  $H_{\parallel}^{-1/2}$  $\int_{\parallel}^{-1/2}$ (div<sub>Γ</sub>0, Γ) [50] erhalten wir eine eindeutige Lösung für  $\gamma_{\textrm{N}}^+$  $\frac{1}{N} \vec{u}$ . Weiterhin gilt

$$
\langle \mathcal{G}(\gamma_n^+ \vec{u}), \vec{w} \rangle_{\tau} = -\langle \mathbf{grad} \Psi_{\mathrm{SL}}(\gamma_n^+ \vec{u}), \vec{w} \rangle_{\tau} = \langle \Psi_{\mathrm{SL}}(\gamma_n^+ \vec{u}), \operatorname{div}_{\Gamma} \vec{w} \rangle_{\tau}
$$

und  $\Psi_{\mathrm{SL}}$  ist elliptisch auf div  $_{\Gamma}(\mathbf{H}_{\parallel}^{-1/2})$  $\lim_{\parallel}^{-1/2}$ (div<sub> $\Gamma$ </sub>,  $\Gamma$ )) = H<sup>-1/2</sup>( $\Gamma$ ). Dies bedeutet für bereits bekanntes  $\gamma_N^+$  $\frac{1}{N} \vec{u}$  die Eindeutigkeit von  $\gamma_n^+ \vec{u}$ .

Nach der Definition weiterer Randintegraloperatoren:

$$
\mathcal{K}' = \left(\frac{\Theta^+}{4\pi} \gamma_N^+ + \frac{\Theta^-}{4\pi} \gamma_N^-\right) \Psi_{SL} \; : \; \mathbf{H}_{\parallel}^{-1/2}(\mathrm{div}_\Gamma \, , \; \Gamma) \longrightarrow \mathbf{H}_{\parallel}^{-1/2}(\mathrm{div}_\Gamma \, , \; \Gamma) \, , \\ \mathcal{D} = -\gamma_N^+ \Psi_{DL} \; : \; \mathbf{H}_{\perp}^{-1/2}(\mathrm{curl}_\Gamma \, , \; \Gamma) \longrightarrow \mathbf{H}_{\parallel}^{-1/2}(\mathrm{div}_\Gamma \, , \; \Gamma) \, , \\ \mathcal{C} = \gamma_N^+ \Psi_{Gauge} \; : \; \mathrm{H}^{-1/2}(\Gamma) \longrightarrow \mathbf{H}_{\parallel}^{-1/2}(\mathrm{div}_\Gamma \, , \; \Gamma) \, ,
$$

die ebenfalls wohldefiniert und stetig sind, und der Anwendung des Neumann-Spuroperators  $\gamma_N^+$  $_N^+$  auf die Darstellungsformel (1.35) erhalten wir unter Berücksichtigung der Sprungeigenschaft des Einfachschichtpotentials die zweite Calderón-Gleichung:

$$
\left(\frac{\Theta^+}{4\pi}\mathcal{I}-\mathcal{K}'\right)(\gamma_N^+\vec{u})=\mathcal{D}\left(\gamma_\mathrm{D}^+\vec{u}\right)+\mathcal{C}\left(\gamma_\mathrm{n}^+\vec{u}\right).
$$

Die Randintegralformulierung (1.38) wird in Kapitel 4 als Ausgangspunkt für die Diskretisierung und numerische Lösung der Randwertprobleme dienen.

## Kapitel 2

## Differentialformen

## 2.1 Motivation

Die elektromagnetischen Größen, die in der vektoranalytischen Form als Skalar- und Vektorfelder betrachtet wurden, können allgemein als Differentialformen unterschiedlicher Grade aufgefasst werden [2, 13, 14, 22, 40]. Der Grad einer Differentialform ist die Dimension der Objekte, über denen sie integriert werden kann. Im Vergleich zur vektoranalytischen Darstellung der Maxwellschen Gleichungen, wie sie in Kapitel 1 eingeführt wurde, erhalten wir durch die Differentialformen eine viel allgemeinere Schreibweise. Die Differentialoperatoren Gradient, Rotation und Divergenz lassen sich durch einen Operator zusammenfassen und verallgemeinern. Des Weiteren werden die Spuroperatoren für Differentialformen eingeführt und die Integralsätze der Vektoranalysis in einem verallgemeinerten Satz zusammengefasst. Die Formulierung elektromagnetischer Probleme mit Hilfe von Differentialformen ist außerdem dimensionsunabhängig. Die Vektoranalysis kann demnach nur einen Teil der Theorie der Differentialformen abbilden.

In diesem Kapitel werden zunächst die Grundlagen erarbeitet, auf denen anschließend der Differentialformenkalkül aufgebaut wird. Nach der Herleitung der nötigen Gesetze und Beziehungen für den 3-dimensionalen reellen Vektorraum folgt die Übertragung der Maxwellschen Gleichungen in die Sprache der Differentialformen.

## 2.2 Grundlagen der Vektoranalysis

## 2.2.1 2-Vektoren

Der Ausgangspunkt der Betrachtungen sei ein n-dimensionaler linearer Vektorraum V über dem Körper R versehen mit einem Skalarprodukt

$$
\langle \cdot, \cdot \rangle: \qquad V \times V \longrightarrow \mathbb{R},
$$

$$
(\mathbf{x}, \mathbf{y}) \longmapsto \langle \mathbf{x}, \mathbf{y} \rangle.
$$

Auf V soll eine äußere Algebra aufgebaut werden. Die Bezeichnung äußere Algebra begründet sich dadurch, dass die zur Definition verwendete Operation aus dem Ausgangsraum V hinaus führt und deshalb auch äußeres Produkt heißt [54]. Es soll im Folgenden eingeführt werden.

Definition 2.1 Eine alternierende Bilinearform auf einem Vektorraum V ist eine Abbildung  $B: V \times V \longrightarrow \mathbb{R}$  mit

$$
B(\mathbf{x}, \mathbf{y}) = -B(\mathbf{y}, \mathbf{x}),
$$
  
\n
$$
B(\lambda_1 \mathbf{x}_1 + \lambda_2 \mathbf{x}_2, \mathbf{y}) = \lambda_1 B(\mathbf{x}_1, \mathbf{y}) + \lambda_2 B(\mathbf{x}_2, \mathbf{y}).
$$

Die Menge aller alternierenden Bilinearformen auf V bezeichnen wir mit  $\mathcal{A}_2(V)$ .

Offensichtlich ist  $\mathcal{A}_2(V)$  ein Vektorraum. Für eine Basis  $(\mathbf{e}_1, \ldots, \mathbf{e}_n)$  von V ist jede Bilinearform B durch die antisymmetrische Matrix

$$
(B(\mathbf{e}_i, \mathbf{e}_j))_{i,j=1}^n \in \mathbb{R}^{n \times n}
$$

eindeutig festgelegt. Somit ist  $\mathcal{A}_2(V)$  isomorph zum Raum der antisymmetrischen  $n \times n$ -Matrizen über R. Der letztere hat Dimension  $n(n-1)/2$  und wird durch die Basiselemente  $E^{ab} \in \mathbb{R}^{n \times n}$  erzeugt mit  $1 \le a < b \le n$  und

$$
E_{ij}^{ab} = \begin{cases} 0, & \text{falls } \{i, j\} \neq \{a, b\}, \\ 1, & \text{falls } i = a, j = b, \\ -1 & \text{ falls } i = b, j = a. \end{cases}
$$

**Definition 2.2** Den zu  $\mathcal{A}_2(V)$  dualen Raum bezeichnen wir mit  $\Lambda^2 V$ . Seine Elemente heißen 2-Vektoren.
Definition 2.3 Das äußere (alternierende) Produkt auf V ist eine lineare Abbildung

$$
\begin{array}{rcl}\n\wedge: V \times V & \longrightarrow & \Lambda^2 V, \\
(x, y) & \longmapsto & x \wedge y,\n\end{array}
$$

definiert für  $B \in \mathcal{A}_2(V)$  als

$$
(\mathbf{x} \wedge \mathbf{y})(B) = B(\mathbf{x}, \mathbf{y}).
$$

Die Linearität des äußeren Produktes folgt unmittelbar aus der Bilinearität der Elemente von  $\mathcal{A}_2(V)$ . Aus ihrer alternierenden Eigenschaft erhalten wir außerdem:

$$
\mathbf{x} \wedge \mathbf{y} = -(\mathbf{y} \wedge \mathbf{x}), \qquad (2.1)
$$

insbesondere gilt für alle  $\mathbf{x} \in V$ :

$$
\mathbf{x} \wedge \mathbf{x} = 0. \tag{2.2}
$$

Sei  $\{e_1, \ldots, e_n\}$  eine Basis von V. Als Basis von  $\Lambda^2 V$  wählen wir  $n(n-1)/2$ linear unabhängige 2-Vektoren

$$
\left\{ \mathbf{e}_{ij}=\mathbf{e}_i\wedge\mathbf{e}_j=-\mathbf{e}_j\wedge\mathbf{e}_i\,;\ 1\leq i
$$

Für zwei beliebige Vektoren x und y aus V mit

$$
\mathbf{x} = \sum_{i=1}^{n} x^{i} \mathbf{e}_{i}, \qquad \mathbf{y} = \sum_{j=1}^{n} y^{j} \mathbf{e}_{j}
$$

lässt sich das äußere Produkt wegen seiner Linearität auch als lineare Fortsetzung des äußeren Produktes der Basisvektoren schreiben

$$
\mathbf{x} \wedge \mathbf{y} = \sum_{i=1}^{n} \sum_{j=1}^{n} x^{i} y^{j} \mathbf{e}_{i} \wedge \mathbf{e}_{j} .
$$
 (2.3)

#### 2.2.2 Multivektoren

Das äußere Produkt kann auf mehr als zwei Vektoren verallgemeinert werden. Dadurch erhalten wir *Multi-* oder *p-Vektoren*, die einen  $\binom{n}{n}$  $\binom{n}{p}$ -dimensionalen Vektorraum  $\Lambda^p V$  aufspannen.

Definition 2.4 Eine alternierende Multilinearform vom Grad p auf einem Vektorraum V ist eine Abbildung

$$
M: V^p = \underbrace{V \times \ldots \times V}_{p \text{ mal}} \longrightarrow \mathbb{R}
$$

mit folgenden Eigenschaften:

$$
M(\mathbf{x}_1,\ldots,\mathbf{x}_p) = \text{sgn}(\sigma)M(\sigma(\mathbf{x}_1,\ldots,\mathbf{x}_p)), \text{ für } p\text{-Permutationen } \sigma,
$$
  

$$
M(\lambda_1\mathbf{y}_1 + \lambda_2\mathbf{y}_2, \mathbf{x}_2\ldots,\mathbf{x}_p) = \lambda_1 M(\mathbf{y}_1,\mathbf{x}_2,\ldots,\mathbf{x}_p) + \lambda_2 M(\mathbf{y}_2,\mathbf{x}_2,\ldots,\mathbf{x}_p).
$$

Die Menge aller alternierenden Multilinearformen vom Grad p auf V bezeichnen wir mit  $\mathcal{A}_p(V)$ .

Offensichtlich bildet  $\mathcal{A}_p(V)$  einen Vektorraum und jedes Element M ist nach der Wahl einer Basis  $\{e_1, \ldots, e_n\}$  von V eindeutig bestimmt durch die Werte

 $M(e_{i_1},...,e_{i_p})$  für  $i_1 < ... < i_p$ .

Die Anzahl solcher Werte und somit auch die Dimension von  $\mathcal{A}_p(V)$  ist  $\binom{n}{p}$  $\binom{n}{p}$ . Insbesondere für  $p > n$  erhalten wir  $\mathcal{A}_p(V) = \{0\}.$ 

Definition 2.5 Der Raum aller Multivektoren oder p-Vektoren auf V, bezeichnet mit  $\Lambda^p V$ , ist der Dualraum von  $\mathcal{A}_p(V)$ .

**Definition 2.6** Für Vektoren  $x_1, \ldots, x_p \in V$  ist das äußere Produkt

$$
\begin{array}{rcl}\n\wedge: V^p & \longrightarrow & \Lambda^p V, \\
(x_1, \ldots, x_p) & \longmapsto & x_1 \wedge \ldots \wedge x_p,\n\end{array}
$$

eine lineare Abbildung, definiert als

$$
(\mathbf{x}_1 \wedge \ldots \wedge \mathbf{x}_p)(M) = M(\mathbf{x}_1, \ldots, \mathbf{x}_p) \quad \forall M \in \mathcal{A}_p(V).
$$

Analog zum Fall  $p = 2$  können wir eine Basis von  $\Lambda^p V$  wählen

$$
\{e_{i_1...i_p} = e_{i_1} \wedge ... \wedge e_{i_p}; 1 \leq i_1 < i_2 < ... < i_p \leq n\}
$$

und ausgehend von der Basisdarstellung lässt sich das äußere Produkt von p beliebigen Vektoren aus V durch die lineare Fortsetzung der äußeren Produkte der Basisvektoren von V ausdrücken.

#### 2.2.3 Äußeres Produkt von Multivektoren

Als Nächstes soll für zwei Multivektoren  $\mathbf{x} \in \Lambda^p V$  und  $\mathbf{y} \in \Lambda^q V$  ihr äußeres Produkt  $\mathbf{x} \wedge \mathbf{y} \in \Lambda^{p+q}V$  definiert werden. Sei  $M \in \mathcal{A}_{p+q}(V)$  eine alternierende Multilinearform. Für fixierte Vektoren  $x_1, \ldots, x_p$  ist

$$
M(\mathbf{x}_1,\ldots,\mathbf{x}_p,\mathbf{y}_1,\ldots,\mathbf{y}_q)
$$

eine alternierende Multilinearform auf  $V$  in den letzten  $q$  Argumenten, so dass für  $\mathbf{y} \in \Lambda^q V$  mit

$$
\mathbf{y} = \sum_{j_1 < ... < j_q} \lambda_{j_1...j_q} \, \mathbf{y}_{j_1} \wedge ... \wedge \mathbf{y}_{j_q}
$$

der Ausdruck

$$
\sum_{j_1 < ... < j_q} \lambda_{j_1...j_q} M(\mathbf{x}_1, ..., \mathbf{x}_p, \mathbf{y}_{j_1}, ..., \mathbf{y}_{j_q})
$$

nur von y und nicht von der Wahl einer Basis in V abhängt. Analog ist für den p-Vektor

$$
\mathbf{x} = \sum_{i_1 < ... < i_p} \mu_{i_1...i_p} \mathbf{x}_{i_1} \wedge ... \wedge \mathbf{x}_{i_p}
$$

der Ausdruck

$$
\sum_{i_1<...
$$

nur von x abhängig. Somit kann der  $(p+q)$ -Vektor x ∧ y eindeutig durch seine Werte auf alternierenden Multilinearformen  $M \in \mathcal{A}_{p+q}(V)$  definiert werden als

$$
(\mathbf{x} \wedge \mathbf{y})(M) = \sum_{\substack{i_1 < \ldots < i_p \\ j_1 < \ldots < j_q}} \mu_{i_1 \ldots i_p} \lambda_{j_1 \ldots j_q} M(\mathbf{x}_{i_1}, \ldots, \mathbf{x}_{i_p}, \mathbf{y}_{j_1}, \ldots, \mathbf{y}_{j_p}). \tag{2.4}
$$

Aus der alternierenden Eigenschaft von M folgt die Vertauschungsregel:

$$
\mathbf{x} \wedge \mathbf{y} = (-1)^{pq} \mathbf{y} \wedge \mathbf{x} \quad \forall \mathbf{x} \in \Lambda^p V, \ \forall \mathbf{y} \in \Lambda^q V. \tag{2.5}
$$

## 2.2.4 Äußere Algebra

Im letzten Abschnitt haben wir Vektorräume  $\Lambda^p V$  der Multivektoren für  $p \geq 2$  spezifiziert. Im Fall  $p = 1$  erhalten wir für  $\Lambda^1 V$  nach Definition 2.5 den Raum  $(V^*)^* \cong V$ . Außerdem setzen wir  $\Lambda^0 = \mathbb{R}$ .

**Definition 2.7** Der durch die direkte Summe der Räume  $\Lambda^p V$  definierte Raum

$$
\Lambda V = \Lambda^0 V \oplus \Lambda^1 V \oplus \ldots \oplus \Lambda^n V,
$$

dessen Dimension durch die Summe der Dimensionen der einzelnen Räume gegeben ist:

$$
\dim \Lambda V = \sum_{p=0}^{n} \binom{n}{p} = 2^{n},
$$

heißt eine äußere Algebra oder Grassmann-Algebra [47, 54].

Im Spezialfall  $V = \mathbb{R}^3$  kann ein p-Vektor als orientierter p-Simplex wie in Bild 2.1 dargestellt werden.

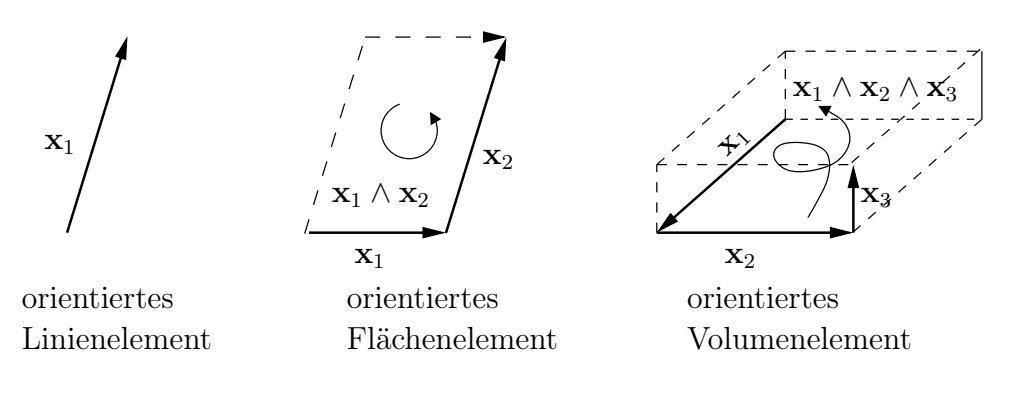

Bild 2.1: Darstellung der Multivektoren in  $\mathbb{R}^3$ .

#### 2.2.5 Dualer Raum und Multi-Co-Vektoren

Im Folgenden werden lineare Funktionale auf dem n-dimensionalen Vektorraum V betrachtet, die jedem Element aus V eine reelle Zahl zuordnen:

$$
\xi: V \longrightarrow \mathbb{R} \, .
$$

Solche Abbildungen heißen auch (1-)Co-Vektoren und bilden den zu V dualen Raum V ∗ . Dieser wird durch die Definition der Addition von Co-Vektoren und deren Multiplikation mit einem Skalar

$$
(\boldsymbol{\xi} + \boldsymbol{\eta})(\mathbf{x}) = \boldsymbol{\xi}(\mathbf{x}) + \boldsymbol{\eta}(\mathbf{x}), \quad \mathbf{x} \in V, \ \boldsymbol{\xi}, \boldsymbol{\eta} \in V^*,
$$

$$
(\alpha \boldsymbol{\xi})(\mathbf{x}) = \alpha \boldsymbol{\xi}(\mathbf{x}), \qquad \alpha \in \mathbb{R},
$$

zu einem Vektorraum über R. Das Dualitätsprodukt definieren wir als

$$
V^* \times V \longrightarrow \mathbb{R},
$$
  

$$
(\xi, \mathbf{x}) \longmapsto \xi(\mathbf{x}) = \xi | \mathbf{x},
$$

Auf dem dualen Raum V <sup>∗</sup> kann analog zu Abschnitt 2.2.4 die äußere Algebra

$$
\Lambda V^* = \Lambda^0 V^* \oplus \Lambda^1 V^* \oplus \ldots \oplus \Lambda^n V^*
$$

aufgebaut werden. Die Elemente von  $\Lambda^pV^*$  heißen p-Co-Vektoren bzw. Multi-Co-Vektoren und können wegen

$$
(\Lambda^p V^*) = (\mathcal{A}_p(V^*))^* \cong \mathcal{A}_p(V)
$$

mit alternierenden Multilinearformen auf V identifiziert werden.

Das äußere Produkt auf  $(V^*)^p$  ist eine multilineare alternierende Abbildung

$$
\begin{aligned} (V^*)^p &\longrightarrow \Lambda^p V^*, \\ (\xi_1, \dots, \xi_p) &\longmapsto \xi_1 \wedge \dots \wedge \xi_p \end{aligned}
$$

mit der Eigenschaft

$$
(\boldsymbol{\xi}_1 \wedge \ldots \wedge \boldsymbol{\xi}_p)(\mathbf{x}_1, ..., \mathbf{x}_p) = \det \begin{pmatrix} \boldsymbol{\xi}_1 | \mathbf{x}_1 & \boldsymbol{\xi}_1 | \mathbf{x}_2 & \ldots & \boldsymbol{\xi}_1 | \mathbf{x}_p \\ \vdots & \vdots & & \vdots \\ \boldsymbol{\xi}_p | \mathbf{x}_1 & \boldsymbol{\xi}_p | \mathbf{x}_2 & \ldots & \boldsymbol{\xi}_p | \mathbf{x}_p \end{pmatrix}.
$$

Wegen  $(\Lambda^p V)^* = (\mathcal{A}_p(V))^{**} \cong \mathcal{A}_p(V)$  können die Räume  $\Lambda^p V^*$  und  $(\Lambda^p V)^*$ identifiziert werden und das folgende Diagramm kommutiert.

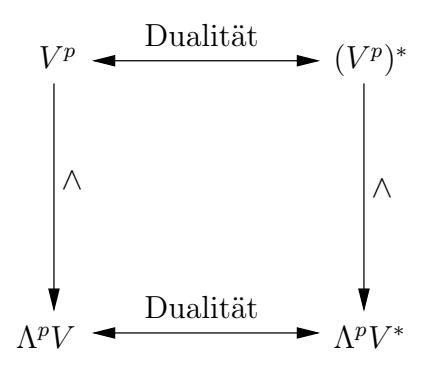

# 2.3 Skalarprodukte in  $\Lambda^p V$  und  $\Lambda^p V^*$

Durch das auf V gegebene Skalarprodukt können auch Skalarprodukte auf  $V^*$ ,  $\Lambda^p V$  und  $\Lambda^p V^*$  erklärt werden. Durch die Abbildung

$$
\iota: \quad V \longrightarrow V^*,
$$

$$
\mathbf{x} \longmapsto \langle \cdot, \mathbf{x} \rangle
$$

ist ein Isomorphismus der Vektorräume  $V$  und  $V^*$  gegeben. In  $V^*$  kann mit Hilfe dieser Abbildung und des Dualitätsproduktes ein Skalarprodukt wie folgt definiert werden:

$$
\langle \xi, \eta \rangle = \xi \mid \iota^{-1}(\eta). \tag{2.6}
$$

Um das Skalarprodukt auf Multivektoren übertragen zu können, benötigen wir eine Erweiterung von  $\iota$  auf  $\Lambda V$ :

$$
\iota: \Lambda V \longrightarrow \Lambda V^*,
$$
  

$$
\iota(\mathbf{x}_1 \wedge \ldots \wedge \mathbf{x}_p) = \iota(\mathbf{x}_1) \wedge \ldots \wedge \iota(\mathbf{x}_p).
$$

Das Skalarprodukt zweier Multivektoren  $x, y \in \Lambda V$  wird durch das Zurückführen auf das Dualitätsprodukt von  $\Lambda V$  und  $\Lambda V^*$  definiert:

$$
\langle \mathbf{x}, \mathbf{y} \rangle = \iota(\mathbf{x}) \mid \mathbf{y}.
$$

In Analogie zu (2.6) definieren wir für zwei Co-Vektoren $\xi, \eta \in \Lambda V^*$ :

$$
\langle \boldsymbol{\xi}, \boldsymbol{\eta} \rangle = \boldsymbol{\xi} \mid \iota^{-1}(\boldsymbol{\eta}) \,.
$$

## 2.4 Hodge-Operator

Auf Grund der Eigenschaft der Binomialkoeffizienten

$$
\binom{n}{p} = \binom{n}{n-p}
$$

besitzen die Räume  $\Lambda^p V$  und  $\Lambda^{n-p} V$  die gleiche Dimension und sind deshalb isomorph. In diesem Abschnitt werden wir einen speziellen Isomorphismus zwischen diesen beiden Räumen definieren, den so genannten Hodge- $Operator.$  Dafür benötigen wir eine Orientierung des Vektorraums  $V$ , die durch die Reihenfolge seiner Basisvektoren festgelegt werden kann. Im Sinne von Co-Vektoren ist eine Orientierung durch ein von Null verschiedenes Element  $\mathbf{v} \in \Lambda^n V$  gegeben [9], indem eine geordnete Basis  $(\mathbf{e}_1, \ldots, \mathbf{e}_n)$  von V als positiv orientiert bezeichnet wird, falls

$$
\mathbf{e}_1 \wedge \ldots \wedge \mathbf{e}_n = \alpha \mathbf{v} \quad \text{mit } \alpha > 0
$$

gilt, und als *negativ orientiert*, falls  $\alpha < 0$  gilt. Im Folgenden soll für die Festlegung einer Orientierung ein normierter Multivektor  $\mathbf{v}_0 = \mathbf{v}/\sqrt{\langle \mathbf{v}, \mathbf{v} \rangle}$ verwendet werden.

Für ein fixiertes  $\mathbf{x} \in \Lambda^p V$  ist durch

$$
\mathbf{y} \longmapsto \mathbf{x} \wedge \mathbf{y}
$$

eine lineare Abbildung von  $\Lambda^{n-p}V$  nach  $\Lambda^nV$  gegeben. Wegen dim  $\Lambda^nV=1$ kann sie in der Form

$$
\mathbf{x} \wedge \mathbf{y} = f_{\mathbf{x}}(\mathbf{y}) \mathbf{v}_0 \tag{2.7}
$$

geschrieben werden, wobei  $f_x$  ein lineares Funktional auf  $\Lambda^{n-p}V$  definiert, das dem Paar  $(x, y)$  den Zerlegungskoeffizienten von  $x \wedge y$  bzgl.  $v_0$  zuordnet.

Satz 2.8 (Darstellungssatz) Für jedes lineare Funktional  $f \in \Lambda^{p}V^*$  existiert ein eindeutiger p-Vektor  $\mathbf{v}_f \in \Lambda^p V$ , so dass die Anwendung von f durch ein Skalarprodukt

$$
f(\mathbf{y}) = \langle \mathbf{v}_f, \mathbf{y} \rangle \quad \forall \mathbf{y} \in \Lambda^p V
$$

ausgedrückt werden kann.

Damit existiert für  $f_x$  aus (2.7) ein eindeutiger  $(n - p)$ -Vektor, der von x abhängt und mit  $\star \mathbf{x}$  bezeichnet wird. Es gilt also:

$$
\mathbf{x} \wedge \mathbf{y} = \langle \star \mathbf{x}, \mathbf{y} \rangle \mathbf{v}_0 \quad \forall \mathbf{x} \in \Lambda^p V, \ \forall \mathbf{y} \in \Lambda^{n-p} V. \tag{2.8}
$$

Durch (2.8) ist der Hodge-Operator  $\star : \mathbf{x} \mapsto \star \mathbf{x}$  definiert. Er hängt von der Metrik und der Orientierung des Vektorraums ab, ist linear und invariant unter orthogonalen, Orientierung erhaltenden Transformationen.

Der Hodge-Operator kann wie folgt konstruiert werden. Sei  $(e_1, \ldots, e_n)$ eine orientierte Orthonormalbasis von  $V$ . Für ein beliebiges Basiselement

$$
\mathbf{e} = \mathbf{e}_{i_1,\dots,i_p} = \mathbf{e}_{i_1} \wedge \ldots \wedge \mathbf{e}_{i_p} \in \Lambda^p V
$$

sei  $F \subset V$  der durch  $\mathbf{e}_{i_1}, \ldots, \mathbf{e}_{i_p}$  aufgespannte p-dimensionale Teilraum. Es kann ein Orthogonalraum  $F^{\perp}$  konstruiert werden, so dass gilt:

$$
F^{\perp} = \{ \mathbf{y} \in V \, ; \, \langle \mathbf{x}, \mathbf{y} \rangle = 0 \quad \forall \mathbf{x} \in F \}.
$$

Der Unterraum  $F^{\perp}$  wird von den Basisvektoren  $e_{i_{p+1}}, \ldots, e_{i_n}$  aufgespannt. Wir setzen  $e^{\perp} = e_{i_{p+1}} \wedge \ldots \wedge e_{i_n}$ . Dabei seien die Basisvektoren von  $F^{\perp}$  so geordnet, dass

$$
\mathbf{e} \wedge \mathbf{e}^{\perp} = \mathbf{v}_0
$$

gilt. Jedes  $y \in \Lambda^{n-p}V$  lässt sich zerlegen als  $y = ||y^\perp||e^\perp + z$ , wobei z jene Anteile von y enthält, die nicht in  $\Lambda^{n-p}(F^{\perp})$  liegen. Wegen

$$
\mathbf{e} \wedge \mathbf{z} = 0, \ \langle \star \mathbf{e} , \mathbf{z} \rangle = 0
$$

genügt es, den Fall  $\mathbf{y} = \|\mathbf{y}^{\perp}\| \mathbf{e}^{\perp}$  zu betrachten. Aus  $\langle \mathbf{e}^{\perp}, \mathbf{y} \rangle \mathbf{v}_0 = \|\mathbf{y}^{\perp}\| \mathbf{v}_0$ folgt laut Definition des Hodge-Operators (2.7):

$$
\star \mathbf{e} = \mathbf{e}^{\perp} \,. \tag{2.9}
$$

Durch eine lineare Fortsetzung erhalten wir die Konstruktionsvorschrift von  $\star$ **x** für ein beliebiges **x** ∈ Λ<sup>*p</sup>V*. Für *V* = ℝ<sup>3</sup> ist die Konstruktion des Hodge-</sup> Operators anschaulich in Bild 2.2 dargestellt.

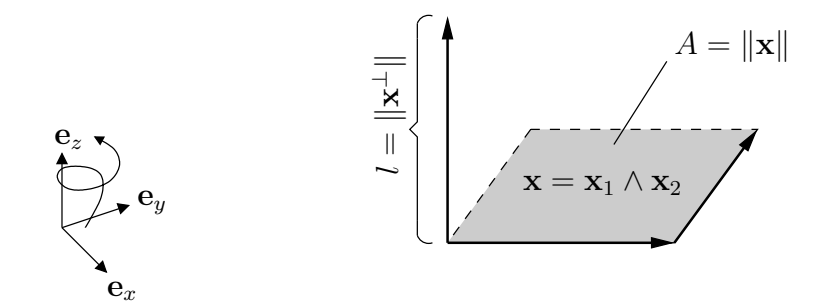

Bild 2.2: Konstruktion des Hodge-Operators für einen 2-Vektor in  $\mathbb{R}^3$ . Die Länge $l = \|\mathbf{x}^\perp\|$ muss gleich dem Flächenmaß $A = \|\mathbf{x}\|$ in der zu Grunde liegenden Norm sein.

## 2.5 Tangentialraum und Differentialformen

Eine Mannigfaltigkeit (siehe Definition 1.3) wird durch mehrere sich überlappende Teilmengen dargestellt, wobei jede mit einem Koordinatensystem versehen ist. Es müssen Koordinatentransformationen existieren, die hinreichend glatt und invertierbar sind. Ein Beispiel für ein solches Gebiet ist eine Kugelfläche. Sie besitzt in geographischen Koordinaten Singularitäten an den Polen und wird deshalb durch mindestens zwei Koordinatensysteme für nördliche und südliche Halbkugelfläche singularitätenfrei beschrieben. Der Begriff differenzierbare Mannigfaltigkeit kann anschaulich mit glatten Kurven, Flächen bzw. Volumina in Verbindung gebracht werden.

Es soll ein Tangentialraum in einem Punkt einer Mannigfaltigkeit M aufgebaut werden. Es sei  $f = f(x_1, \ldots, x_n)$  eine differenzierbare Funktion. Durch einen Punkt  $P \in M$  verlaufe eine Kurve, die durch die differenzierbare Abbildung

$$
\gamma: I \to M: t \longmapsto \gamma(t)
$$

gegeben sei, wobei  $I \subset \mathbb{R}$  ein Intervall ist. Für  $t = 0$  nehme diese Kurve den Funktionswert P an. In Koordinatendarstellung lässt sich der Punkt P durch

$$
P = \gamma(0) = (x_1(t), \dots, x_n(t))|_{t=0}
$$

darstellen. Bei der Bestimmung der Richtungsableitung im Punkt P gilt nach der bekannten Kettenregel

$$
\frac{\mathrm{d}}{\mathrm{d}t} f(x_1(t), \dots, x_n(t)) \bigg|_{t=0} = \frac{\partial f}{\partial x_1} \frac{\mathrm{d}x_1}{\mathrm{d}t} + \dots + \frac{\partial f}{\partial x_n} \frac{\mathrm{d}x_n}{\mathrm{d}t} \bigg|_{t=0}
$$

wobei die Richtung durch die Kurve  $\gamma$  festgelegt wird. Dieser Ausdruck kann mit Hilfe des linearen Operators

$$
\mathbf{v}_P = \frac{\partial}{\partial x_1} \frac{\mathrm{d}x_1}{\mathrm{d}t} + \ldots + \frac{\partial}{\partial x_n} \frac{\mathrm{d}x_n}{\mathrm{d}t}
$$

auch durch  $\mathbf{v}_P f$  abgekürzt werden. Ersetzen wir

$$
\frac{\mathrm{d}x_i}{\mathrm{d}t} = v^i \,,
$$

und nehmen an, dass  $\gamma$  alle differenzierbaren Kurven durchläuft, so durchlaufen die Koeffizienten  $v^i$  ganz  $\mathbb R$ . Die Gesamtheit aller Richtungsableitungen  $\mathbf{v}_P$  spannt dann den Tangentialraum  $T_PM$  auf. Basisvektoren dieses Raumes sind

$$
\mathbf{e}_i = \frac{\partial}{\partial x_i}.
$$

Die Elemente des Tangentialraumes heißen Tangentialvektoren  $\mathbf{v}_P \in T_PM$ und lassen sich bezüglich der Basis wie folgt darstellen:

$$
\mathbf{v}_P = \sum_{i=1}^n v^i \mathbf{e}_i.
$$

,

Um einen zu  $T_PM$  dualen Raum zu finden, führen wir eine lineare Abbildung df mit der differenzierbaren Funktion f ein:

$$
df : T_P M \to \mathbb{R},
$$
  
\n
$$
df|\mathbf{v}_P = \frac{\partial f}{\partial x_1} \frac{dx_1}{dt} + \dots + \frac{\partial f}{\partial x_n} \frac{dx_n}{dt},
$$

die jedem Tangentialvektor  $v_P$  durch dessen Anwendung auf die Funktion f eine reelle Zahl zuordnet und Differential genannt wird. Die Gesamtheit aller Differentiale bildet den Vektorraum $T^\ast_P M$ und dessen Elemente heißen Co-Tangentialvektoren. Wir wählen als Basisvektoren  $\varepsilon^i = dx_i$  und es ergibt sich

$$
df|\mathbf{v}_P = \mathbf{v}_P f = \sum_{i=1}^n \frac{\partial f}{\partial x_i} dx_i |\mathbf{v}_P.
$$

Betrachten wir die Gesamtheit aller Punkte der Mannigfaltigkeit M, so entsteht ein Vektorfeld v. Dabei wird durch jeden Punkt P der Mannigfaltigkeit ein Tangentialraum  $T_PM$  bestimmt:

$$
\mathbf{v}: M \to \bigcup_{P \in M} T_P M.
$$

Der duale Raum  $\bigcup T_P^*M$  wird durch den Raum der linearen Funktionale  $P \in M$ 

$$
\boldsymbol{\omega} : \bigcup_{P \in M} T_P M \to \mathbb{R}
$$

gegeben.

Auf Grund der Analogie zu den in Abschnitt 2.2.5 behandelten dualen Vektorräumen, identifizieren wir Tangentialvektoren mit Vektoren und Co-Tangentialvektoren mit Co-Vektoren. Die Räume, die durch äußere Multiplikation von p Tangentialvektoren entstehen, sind die Räume der so genannten  $p$ -Tangentialvektoren (kurz:  $p$ -Vektoren)  $\Lambda^p T_P M$ .

Definition 2.9 Eine Differentialform p-ten Grades (p-Differentialform) der Klasse  $C^k$  auf einer glatten Mannigfaltigkeit M ist eine k-mal stetig differenzierbare Abbildung

$$
\pmb{\omega}:\bigcup_{P\in M}\Lambda^pT_P M\to\mathbb{R}.
$$

Sie ordnet in jedem Punkt P der Mannigfaltigkeit jedem Multivektor aus  $\Lambda^pT_P M$  eine reelle Zahl zu. Diese Abbildungen bilden einen Vektorraum, der  $mit \, \mathcal{DF}^{p,k}(M)$  bezeichnet wird.

**Definition 2.10** Eine Integralform  $p$ -ten Grades ( $p$ -Integralform) auf einer stückweise stetigen Mannigfaltigkeit M ist eine schwach stetige additive Abbildung von der Menge  $C_n(M)$  kompakter, orientierter, stückweise glatter, p-dimensionaler Untermannigfaltigkeiten von M auf die reellen Zahlen R. Die Menge aller p-Integralformen auf M bildet einen Vektorraum, der mit  $\mathcal{F}^p(M)$  bezeichnet wird.

Jede stückweise glatte Mannigfaltigkeit kann beliebig gut durch eine Überdeckung von genügend kleinen Tangentialflächen angenähert werden. Damit induziert jede p-Differentialform eine p-Integralform, die über p-dimensionale beschränkte Untermannigfaltigkeiten integriert werden kann [15]. Im Folgenden identifizieren wir p-Differentialformen mit Integralformen entsprechenden Grades und nennen diese auch p-Formen.

#### 2.5.1 Integration von p-Formen

Sei  $\omega$  eine p-Form, dann wird das Integral dieser p-Form formal durch

$$
\boldsymbol{\omega}\mid \Omega^p=\int\limits_{\Omega^p}\boldsymbol{\omega}
$$

beschrieben.  $\Omega^p$  muss dabei ein kompaktes Teilgebiet einer orientierten pdimensionalen Mannigfaltigkeit sein. Der Integralbegriff kann somit auf beliebige Dimensionen verallgemeinert werden. Hinter der Differentialform verbirgt sich laut der vorangegangenen Abschnitte eine Linearkombination der äußeren Produkte von Differentialen, d.h. die Reihenfolge der Differentiale spielt eine Rolle. Die Integration von Differentialformen wird vermöge einer Koordinatentransformation  $\phi : \Omega^p \longrightarrow \mathbb{R}^p$  auf ein gewöhnliches *p*-faches Riemann-Integral im Parametergebiet zurückgeführt:

$$
\int_{\Omega^p} \boldsymbol{\omega} = \int_{\Omega^p} \omega(x_1,\ldots,x_p) \, dx_1 \wedge \ldots \wedge dx_p = \pm \int_{\phi(\Omega^p)} \omega(x_1,\ldots,x_p) \, dx_1 \ldots dx_p,
$$

wobei das Vorzeichen davon abhängt, ob  $\phi$  konsistent mit der Orientierung ist. Beim Riemannschen Integral spielt die Integrationsreihenfolge keine Rolle mehr. Es können folgende Regeln für die Integration von Differentialformen definiert werden:

• Der Grad der Differentialform muss gleich der Dimension der zu Grunde liegenden Mannigfaltigkeit sein.

• Eine geeignete Parameterdarstellung und die Festlegung einer passenden Orientierung des Integrationsgebietes sind erforderlich.

| Differentialform | Integrationsgebiet | Auswertung von $\omega$       |
|------------------|--------------------|-------------------------------|
| $0$ -Form        | Punkt P            | Wert in $P$                   |
| 1-Form           | Kurve $C$          | Zirkulation entlang der Kurve |
| $2$ -Form        | Fläche $F$         | Fluss durch die Fläche        |
| 3-Form           | Volumen $V$        | Volumenintegral               |

Tabelle 2.1: Bedeutung der Integrale.

Für den Raum  $\mathbb{R}^3$  ist die Bedeutung der Integrale in Tabelle 2.1 veranschaulicht. Im Abschnitt 2.6 werden diese Beziehungen und Regeln im 3 dimensionalen Fall durch einige Beispiele (Arbeitsintegral, Flussintegral) ersichtlich.

## 2.6 Differentialformen in  $\mathbb{R}^3$

Im Folgenden sollen Differentialformen in  $\mathbb{R}^3$  anschaulicher dargestellt, wichtige Beziehungen hergeleitet und später eine Überführung der Maxwellschen Gleichungen in die Sprache der Differentialformen durchgeführt werden.

Aus dem unbestimmten Integral einer Funktion  $f$  auf  $\mathbb R$ 

$$
\int f(x) \, \mathrm{d}x
$$

ist bekannt, dass dx als Differential  $(1. \text{ Grades})$  bezeichnet wird. In der Vektoranalysis werden Differentiale auch als infinitesimale Inkremente beschrieben, die aber hier laut der vorangegangenen Herleitung der Differentialformen als lineare Funktionale angesehen werden. Die Differentiale  $(dx, dy, dz)$  sind demnach Basisvektoren von  $T_P^*M$ . Deren äußere Multiplikation führt zu den Differentialen 2. Grades d $x \wedge dy$ , d $y \wedge dz$  und d $z \wedge dx$ , sowie zu einem Differential 3. Grades dx∧dy ∧dz. Diese sind mögliche Basisvektoren der Räume  $\mathcal{F}^2(M)$  und  $\mathcal{F}^3(M)$ .

Es seien die Abbildungen  $f, g, h : M \subset \mathbb{R}^3 \to \mathbb{R}$  gegeben. Wir können die folgenden p-Formen definieren:

$$
\omega_0 \in \mathcal{F}^0(M) : \omega_0(\vec{x}) = f(\vec{x}),
$$
  
\n
$$
\omega_1 \in \mathcal{F}^1(M) : \omega_1(\vec{x}) = f(\vec{x})dx + g(\vec{x})dy + h(\vec{x})dz,
$$
  
\n
$$
\omega_2 \in \mathcal{F}^2(M) : \omega_2(\vec{x}) = f(\vec{x})dx \wedge dy + g(\vec{x})dy \wedge dz + h(\vec{x})dz \wedge dx,
$$
  
\n
$$
\omega_3 \in \mathcal{F}^3(M) : \omega_3(\vec{x}) = f(\vec{x})dx \wedge dy \wedge dz,
$$

wobei  $\vec{x} = (x, y, z)^T \in M$ .

Sei  $\vec{A}$  ein Vektorfeld mit  $\vec{A} = (A_x, A_y, A_z)^T$ . Diesem Vektorfeld können folgende Formen zugeordnet werden:

$$
{}^{1}\vec{A} = A_x dx + A_y dy + A_z dz,
$$
  
\n
$$
{}^{2}\vec{A} = A_x dy \wedge dz + A_y dz \wedge dx + A_z dx \wedge dy,
$$

wobei  ${}^{1}\vec{A}$  eine 1-Form und  ${}^{2}\vec{A}$  eine 2-Form bezeichnet. Hinter den vorangestellten Symbolen "1" und "2" verbergen sich Übersetzungsisomorphismen. Für ein Linienintegral eines Vektorfeldes A~ über eine passend orientierte Kurve C gilt offensichtlich

$$
\int\limits_C A_x \mathrm{d} x + A_y \mathrm{d} y + A_z \mathrm{d} z = \int\limits_C 1 \vec{\mathrm{A}}.
$$

Dieses Integral lässt sich durch die 1-Form des Vektorfeldes  $\vec{A}$  darstellen. Wir können eine Differentialform auch als den vollständigen Integranden unter einem Integral ansehen. Einer skalaren Funktion f kann eine 3-Form wie folgt zugeordnet werden

$$
{}^3f = f \, \mathrm{d}x \wedge \mathrm{d}y \wedge \mathrm{d}z.
$$

Im Folgenden sollen noch einige Eigenschaften der Differentialformen gezeigt werden, um die Analogien zur Vektoranalysis zu verdeutlichen.

#### Substitutionsregel

Bekanntlich gilt bei einer Koordinatentransformation

$$
(u, v) \longmapsto (x(u, v), y(u, v))
$$

die folgende Substitutionsregel

$$
\int\limits_F f(x,y) dx dy = \int\limits_{F'} f(x(u,v), y(u,v)) \frac{\partial(x,y)}{\partial(u,v)} du dv,
$$

wobei  $\frac{\partial(x,y)}{\partial(x,y)}$  $\partial(u,v)$ die folgende Funktionaldeterminante bezeichnet:

$$
\frac{\partial(x,y)}{\partial(u,v)} = \begin{vmatrix} \frac{\partial x}{\partial u} & \frac{\partial x}{\partial v} \\ \frac{\partial y}{\partial u} & \frac{\partial y}{\partial v} \end{vmatrix}.
$$

Es wird gezeigt, dass das äußere Produkt dx∧dy die gleiche Substitutionsregel besitzt. Dazu wird die Parameterdarstellung  $x = x(u, v)$  und  $y = y(u, v)$  in den Ausdruck eingesetzt und die Kettenregel angewendet:

$$
\mathrm{d}x \wedge \mathrm{d}y = \left(\frac{\partial x}{\partial u}\mathrm{d}u + \frac{\partial x}{\partial v}\mathrm{d}v\right) \wedge \left(\frac{\partial y}{\partial u}\mathrm{d}u + \frac{\partial y}{\partial v}\mathrm{d}v\right).
$$

Unter Beachtung der Eigenschaften (2.1) und (2.2) des äußeren Produktes folgt weiter:

$$
dx \wedge dy = \frac{\partial x}{\partial u} \frac{\partial y}{\partial v} du \wedge dv + \frac{\partial x}{\partial v} \frac{\partial y}{\partial u} dv \wedge du
$$
  
= 
$$
\left(\frac{\partial x}{\partial u} \frac{\partial y}{\partial v} - \frac{\partial x}{\partial v} \frac{\partial y}{\partial u}\right) du \wedge dv
$$
  
= 
$$
\frac{\partial(x, y)}{\partial(u, v)} du \wedge dv.
$$
 (2.10)

Dieses Ergebnis zeigt, dass die Substitutionsregel unter Verwendung des äußeren Produktes auf die Differentialformen übertragbar ist. An dem Beispiel des Oberflächenintegrals eines Vektorfeldes soll dies noch verdeutlicht werden. Wir bilden nach den behandelten Regeln das Integral über die Fläche  $F$  einer 2-Form des Vektorfeldes B:

$$
\int\limits_F{}^2 \vec{B} = \int\limits_F B_x dy \wedge dz + B_y dz \wedge dx + B_z dx \wedge dy.
$$
 (2.11)

Setzen wir die Substitutionsregel (2.10) in Gleichung (2.11) ein, so erhalten wir

$$
\int_{F}^{2} \vec{B} = \int_{v_1}^{v_2} \int_{u_1}^{u_2} \left( B_x \frac{\partial(y, z)}{\partial(u, v)} + B_y \frac{\partial(z, x)}{\partial(u, v)} + B_z \frac{\partial(x, y)}{\partial(u, v)} \right) du dv
$$
  
= 
$$
\int_{F'} \vec{B} \cdot dF,
$$

mit dem vektoriellen Flächenelement

$$
dF = \left(\frac{\partial(y, z)}{\partial(u, v)}, \frac{\partial(z, x)}{\partial(u, v)}, \frac{\partial(x, y)}{\partial(u, v)}\right) dudv.
$$

Das Integrationsgebiet F' beschreibt die Fläche durch ihre Parameterdarstellung. Da dabei eine Orientierung festgelegt wurde, konnte das Produkt du ∧ dv durch dudv ersetzt werden. Durch die Schreibweise mit Differentialformen kann das Flussintegral wesentlich einfacher dargestellt werden.

Die Substitutionsregel für Dreifachintegrale ergibt sich in der Sprache der Differentialformen analog:

$$
dx \wedge dy \wedge dz = \frac{\partial(x, y, z)}{\partial(u, v, w)} du \wedge dv \wedge dw.
$$

#### Kreuzprodukt

Um das Kreuzprodukt in Differentialformen darzustellen, bilden wir das äußere Produkt zweier 1-Formen:

$$
{}^{1}\vec{A} \wedge {}^{1}\vec{B} = (A_x dx + A_y dy + A_z dz) \wedge (B_x dx + B_y dy + B_z dz)
$$
  
=  $A_x B_y dx \wedge dy + A_x B_z dx \wedge dz + A_y B_x dy \wedge dx$   
+  $A_y B_z dy \wedge dz + A_z B_x dz \wedge dx + A_z B_y dz \wedge dy.$ 

Hier wurde bereits die Eigenschaft (2.2) des äußeren Produktes angewendet. Mit (2.1) kann weiter vereinfacht werden:

$$
{}^{1}\vec{A} \wedge {}^{1}\vec{B} = (A_xB_y - A_yB_x) dx \wedge dy + (A_yB_z - A_zB_y) dy \wedge dz + (A_zB_x - A_xB_z) dz \wedge dx.
$$

An dieser Darstellung wird deutlich, dass eine 2-Form entstanden ist. Die Koeffizienten der Differentiale entsprechen genau den Komponenten des Kreuzproduktes der Vektorfelder  $\vec{A}$  und  $\vec{B}$ . Es gilt somit:

$$
{}^1\vec{A} \wedge {}^1\vec{B} = \ {}^2\left(\vec{A} \times \vec{B}\right).
$$

#### Skalarprodukt

Für die Bestimmung des Skalarproduktes wird das äußere Produkt auf eine 1- und eine 2-Form angewendet:

$$
{}^{1}\vec{A} \wedge {}^{2}\vec{B} = (A_x dx + A_y dy + A_z dz) \wedge (B_x dy \wedge dz + B_y dz \wedge dx + B_z dx \wedge dy)
$$

$$
= A_x B_x dx \wedge dy \wedge dz + A_y B_y dy \wedge dz \wedge dx + A_z B_z dz \wedge dx \wedge dy
$$
  

$$
= (A_x B_x + A_y B_y + A_z B_z) dx \wedge dy \wedge dz
$$
  

$$
= {}^{3}(\vec{A} \cdot \vec{B}).
$$

Es ergibt sich in diesem Fall eine 3-Form des Skalarproduktes beider Vektorfelder.

#### 2.6.1 Rücktransport und Spuroperator

In diesem Abschnitt studieren wir das Verhalten der Differentialformen unter Abbildungen, insbesondere wird der Spuroperator eingeführt, der eine wesentliche Rolle für Randbedingungen spielt.

Sei  $M$  eine m-dimensionale Mannigfaltigkeit in einem n-dimensionalen Raum V. Sei außerdem  $\varphi : M \longmapsto V$  eine reguläre, umkehrbar eindeutige Einbettung von M in V, die den lokalen Koordinaten  $u_1, \ldots, u_m$  von M die globalen Koordinaten  $x_1, \ldots, x_n$  zuordnet, also die Abhängigkeiten

$$
x_i = x_i(u_1, \ldots, u_m), \quad i = 1, \ldots, n,
$$

induziert. Es soll im Folgenden eine Abbildung

$$
\varphi^* : \mathcal{F}^p(V) \longrightarrow \mathcal{F}^p(M) ,\\ \omega \longmapsto \varphi^*\omega\,,
$$

definiert werden, die auch als Pullback-Operator oder Rücktransport bezeichnet wird. Der Pullback-Operator wird wie folgt konstruiert.

Für eine 0-Form $f$  definieren wir

$$
\varphi^* : \mathcal{F}^0(V) \longrightarrow \mathcal{F}^0(M), \nf \longmapsto \varphi^* f = f \circ \varphi.
$$

In Koordinaten ausgedrückt bedeutet das

$$
(\varphi^*f)(u_1,\ldots,u_m)=f(x_1(u_1,\ldots,u_m),\ldots,x_n(u_1,\ldots,u_m)).
$$

Für die Konstruktion von  $\varphi^*$  für eine p-Form definieren wir zunächst die Jacobi-Matrix der Abbildung  $\varphi$ :

$$
J = (J_{i,k}) = \left(\frac{\partial x_i}{\partial u_k}\right) \in \mathbb{R}^{m \times n}.
$$

Für die p-Multiindizes I und K werden aus der Jacobi-Matrix p Zeilen und Spalten extrahiert und von der resultierenden quadratischen Matrix die Determinante

$$
\frac{\partial x_I}{\partial u_K} = \det \left( \frac{\partial x_{i_\mu}}{\partial u_{k_\nu}} \right), \quad i_\mu \in \{1, \dots, n\}, \ k_\nu \in \{1, \dots, m\}, \ \mu, \nu = 1, \dots, p,
$$

gebildet. Schließlich definieren wir für eine p-Form  $\boldsymbol{\omega} = \omega_I(x_1, \dots, x_n) dx_I$ 

$$
\varphi^* \boldsymbol{\omega} = (\varphi^* \omega_I)(u_1, \dots, u_m) \frac{\partial x_I}{\partial u_K} du_K. \qquad (2.12)
$$

Für den Fall  $p > m$  gilt  $\varphi^* \omega = 0$ .

Im Zusammenhang mit Randwertproblemen spielt die Formulierung einer Randbedingung eine zentrale Rolle. Die Auswertung der Felder auf einer Randfläche geschieht durch Rücktransport der Differentialform auf die betrachtete Fläche. Dadurch erhalten wir die Spur der Differentialform bzgl. der Fläche. In diesem speziellen Fall schreiben wir t $\omega$  anstelle von  $\varphi^*\omega$  und nennen t den *Spuroperator*. Für  $V = \mathbb{R}^3$  ist die Bedeutung der Spur einer p-Form bzgl. einer 2-dimensionalen Fläche F in Tabelle 2.2 gegeben. Dabei

| Differentialform $\omega$     | Interpretation von $t\omega$                                           |
|-------------------------------|------------------------------------------------------------------------|
| 0-Form $0f$                   | ${\bf t}^0 f = {}^0f _F$                                               |
| 1-Form ${}^{1}\vec{A}$        | $\mathbf{t}^1 \vec{A} = {}^1(\vec{n} \times (\vec{A} \times \vec{n}))$ |
| $2\text{-Form }{}^{2}\vec{B}$ | $\mathbf{t}^2 \vec{B} = {}^2(\vec{n} \cdot \vec{B})$                   |

Tabelle 2.2: Geometrische Interpretation des Spuroperators in  $\mathbb{R}^3$ .

bezeichnet  $\vec{n}$  das äußere Normalenfeld auf F.

#### 2.6.2 Differentialoperatoren im Differentialformenkalkül

Um Gradient, Rotation und Divergenz mit Hilfe der Differentialformen zu verallgemeinern, wird eine Operation eingeführt, die eine Differentialform pten Grades in eine  $(p+1)$ -ten Grades überführt.

Definition 2.11 Sei M eine m-dimensionale differenzierbare Mannigfaltigkeit. Der lineare Operator

$$
d: \mathcal{F}^p(M) \longrightarrow \mathcal{F}^{p+1}(M),
$$

$$
\omega \longmapsto d\omega,
$$

definiert in lokalen Koordinaten von M als

$$
d = \sum_{i=1}^{m} dx_i \wedge \frac{\partial}{\partial x_i}, \qquad (2.13)
$$

heißt die äußere Ableitung von Differentialformen. Für  $\omega \in \mathcal{F}^m(M)$  gilt  $d\omega = 0$ . Es kann gezeigt werden, dass d koordinatenunabhängig ist [34, 47].

#### Rotation

Bei der Anwendung dieses Operators auf die dem Vektorfeld  $\vec{A}$  zugeordnete 1-Form ergibt sich:

$$
d^{1}\vec{A} = d(A_x dx + A_y dy + A_z dz)
$$
  
= 
$$
dA_x \wedge dx + dA_y \wedge dy + dA_z \wedge dz.
$$
 (2.14)

Der Ausdruck  $dA_x$  wird durch das totale Differential ersetzt

$$
dA_x = \frac{\partial A_x}{\partial x} dx + \frac{\partial A_x}{\partial y} dy + \frac{\partial A_x}{\partial z} dz.
$$

Durch die äußere Multiplikation von d $A_x$  mit dx ergibt sich mit der Eigenschaft (2.2) der erste Summand zu

$$
dA_x \wedge dx = \frac{\partial A_x}{\partial y} dy \wedge dx + \frac{\partial A_x}{\partial z} dz \wedge dx.
$$

Verfahren wir mit den beiden restlichen Summanden aus (2.14) analog, so erhalten wir unter Verwendung von (2.1):

$$
d^{1}\vec{A} = \left(\frac{\partial A_{z}}{\partial y} - \frac{\partial A_{y}}{\partial z}\right) dy \wedge dz + \left(\frac{\partial A_{x}}{\partial z} - \frac{\partial A_{z}}{\partial x}\right) dz \wedge dx
$$

$$
+ \left(\frac{\partial A_{y}}{\partial x} - \frac{\partial A_{x}}{\partial y}\right) dx \wedge dy.
$$

Nach der Umformung erkennen wir die entstandene 2-Form, deren Koeffizienten den Komponenten der Rotation des Vektorfeldes A entsprechen:

$$
d^1\vec{A} = {}^2 \text{curl } \vec{A}.
$$
 (2.15)

#### Divergenz

Um die Divergenz eines Vektorfeldes mit Hilfe der Differentialformen zu bestimmen, wird die äußere Differentiation auf die 2-Form des Vektorfeldes  $\vec{B}$ angewendet:

$$
d^{2}\vec{B} = d(B_{x}dy \wedge dz + B_{y}dz \wedge dx + B_{z}dx \wedge dy)
$$
  
\n
$$
= dB_{x} \wedge dy \wedge dz + dB_{y} \wedge dz \wedge dx + dB_{z} \wedge dx \wedge dy
$$
  
\n
$$
= \frac{\partial B_{x}}{\partial x}dx \wedge dy \wedge dz + \frac{\partial B_{y}}{\partial y}dy \wedge dz \wedge dx + \frac{\partial B_{z}}{\partial z}dz \wedge dx \wedge dy
$$
  
\n
$$
= (\frac{\partial B_{x}}{\partial x} + \frac{\partial B_{y}}{\partial y} + \frac{\partial B_{z}}{\partial z})dx \wedge dy \wedge dz.
$$

Die zur Umformung angewendeten Beziehungen sind wieder die Eigenschaften der äußeren Differentiation und des äußeren Produktes. Da der Koeffizient der entstandenen 3-Form genau der Divergenz des Vektorfeldes B entspricht, können wir folgern:

$$
d^2\vec{B} = {}^3\text{div}\,\vec{B}.\tag{2.16}
$$

#### Gradient

Für die Berechnung des Gradienten gehen wir von einer Funktion  $\varphi$ , also einer 0-Form, aus und bilden

$$
d\varphi = \frac{\partial \varphi}{\partial x} dx + \frac{\partial \varphi}{\partial y} dy + \frac{\partial \varphi}{\partial z} dz
$$
  
= <sup>1</sup>∇ $\varphi$ . (2.17)

#### 2.6.3 Die Lemmata von Poincaré und Folgerungen

Satz 2.12 (1. Lemma von Poincaré) Für eine beliebige Differentialform  $\boldsymbol{\omega} \in \mathcal{F}^p(M)$  gilt:

$$
d(d\boldsymbol{\omega}) = 0. \tag{2.18}
$$

Den Beweis dazu findet man z. B. in [47].

Die folgenden Beziehungen der Vektoranalysis

$$
\operatorname{curl} \nabla \varphi = 0, \tag{2.19}
$$

$$
\operatorname{div} \operatorname{curl} \vec{A} = 0 \tag{2.20}
$$

können mit Differentialformen ausgedrückt werden. Wir wählen eine beliebige 0-Form  $\varphi$ , setzen diese in (2.18) ein und wenden die Ergebnisse (2.17) und (2.15) an, dann erhalten wir

$$
0 = d(d\varphi) = d^{1}\nabla \varphi = {}^{2}(\operatorname{curl} \nabla \varphi)
$$

und es zeigt sich, dass die Rotationsfreiheit von Gradientenfeldern auch im Differentialformenkalkül erfüllt ist. Für die Gleichung (2.20) wird mit der 1-Form des Vektorfeldes A analog vorgegangen. In diesem Fall werden die Gleichungen (2.15) und (2.16) angewendet. Es ergibt sich:

$$
0 = d(d^1\vec{A}) = d(^2 \text{curl } \vec{A}) = {}^3(\text{div curl } \vec{A}).
$$

Dadurch ist gezeigt, dass die Quellenfreiheit der Rotation von Vektorfeldern gilt.

**Definition 2.13** Eine Differentialform  $\omega$  heißt geschlossen, wenn sie die Bedingung  $d\boldsymbol{\omega} = 0$  erfüllt. Existiert zu  $\boldsymbol{\omega}$  eine Differentialform  $\boldsymbol{\eta}$ , so dass  $d\eta = \omega$  gilt, so heißt  $\omega$  exakt.

Mit dieser Definition besagt das 1. Lemma von Poincaré in Worten, dass exakte Differentialformen stets geschlossen sind. In sternförmigen Gebieten gilt das zweite Lemma von Poincaré, dessen Beweis man unter anderem in [23] finden kann.

Satz 2.14 (2. Lemma von Poincaré) In einem sternförmigen Gebiet  $\Omega$ ist jede geschlossene Differentialform  $\boldsymbol{\omega} \in \mathcal{F}^p(\Omega)$  stets exakt:

$$
d\boldsymbol{\omega} = 0 \quad \Rightarrow \quad \exists \boldsymbol{\eta} : d\boldsymbol{\eta} = \boldsymbol{\omega} \tag{2.21}
$$

Mit Hilfe dieses Lemmas können die Umkehrungen der Beziehungen (2.19),  $(2.20)$  hergeleitet werden. Es gelte für ein Vektorfeld  $\vec{A}$ 

$$
\operatorname{curl} \vec{A} = 0. \tag{2.22}
$$

Übersetzen wir diese Bedingung in die Sprache der Differentialformen, so besagt Gleichung (2.22), dass  ${}^{1}\vec{A}$  eine geschlossene 1-Form ist. Erfüllt das zu Grunde liegende Gebiet die Sternförmigkeit, so folgt nach dem 2. Lemma von Poincaré, dass eine 0-Form  $\sigma \varphi$  existiert, für die gilt:

$$
d^0\varphi = {}^1\nabla \varphi = {}^1\vec{A}.
$$

Die gesuchten Felder, die die Bedingung (2.22) erfüllen, sind demnach Gradientenfelder. Es gelte

$$
\operatorname{div} \vec{\mathbf{B}} = 0,\tag{2.23}
$$

was in der Sprache der Differentialformen durch

$$
d\ ^2\vec{B}=0
$$

ausgedrückt wird. Dann erhalten wir unter gleichen Forderungen an das Gebiet nach dem 2. Lemma von Poincaré eine 1-Form  ${}^{1}\vec{A}$  mit

$$
d^1\vec{A} = {}^2 \text{curl } \vec{A} = {}^2 \vec{B}.
$$
 (2.24)

Wir finden also die Rotationsfelder als diejenigen, die Gleichung (2.23) erfüllen. Es ist jedoch zu beachten, dass die gefundenen 0- bzw. 1-Formen, die auch als Potentiale bezeichnet werden, nicht eindeutig sind. Im Falle (2.22) kann eine beliebige Konstante c zu  $\varphi$  addiert werden. Für die 2-Form <sup>2</sup>B bleibt die gefundene 1-Form  ${}^{1}\vec{A}$  auch Lösung von (2.24), wenn dazu die äußere Ableitung einer beliebigen 0-Form f addiert wird. Dann ergibt sich mit Hilfe des 1. Lemmas von Poincaré

$$
d(^{1}\vec{A} + df) = d^{1}\vec{A} + dd\varphi
$$

$$
= {}^{2}curl \vec{A}.
$$

Eine weitere Eigenschaft der äußeren Ableitung postuliert der folgende Satz, der in [34] bewiesen ist.

Satz 2.15 Sei M eine m-dimensionale Mannigfaltigkeit. Für die äußere Ableitung d und den Pullback-Operator  $\varphi^*$  gilt:

$$
\mathrm{d}(\varphi^*\boldsymbol{\omega})=\varphi^*(\mathrm{d}\boldsymbol{\omega})\quad\forall\boldsymbol{\omega}\in\mathcal{F}^p(V).
$$

Da der Spuroperator t ein Spezialfall des Pullback-Operators ist, können wir auch t mit der äußeren Ableitung vertauschen:

$$
\mathbf{t} \circ \mathbf{d} = \mathbf{d} \circ \mathbf{t} \,. \tag{2.25}
$$

#### 2.6.4 Integralsätze

Bei der Integration müssen, wie im Abschnitt 2.5.1 bereits erwähnt, Grad der Differentialform und Dimension des Integrationsgebietes zusammen passen. Es gelten die in Tabelle 2.3 aufgelisteten Zugehörigkeiten.

| Grad der Form | Integrationsgebiet | Rand       |
|---------------|--------------------|------------|
| 1-Form        | Kurve $K$          | Endpunkte  |
| $2$ -Form     | Fläche $F$         | Randkurve  |
| 3-Form        | Volumen $V$        | Oberfläche |

Tabelle 2.3: Beziehungen zwischen Formen und Integrationsgebieten.

Satz 2.16 (allgemeiner Integralsatz von Stokes)  $\mathit{Sei}\ \Omega^p \subset \mathbb{R}^n$  eine pdimensionale beschränkte Mannigfaltigkeit. Dann gilt für alle  $\omega \in \mathcal{F}^p(\mathbb{R}^n)$ :

$$
\int\limits_{\Omega^p}{\rm d}\boldsymbol{\omega}=\int\limits_{\partial\Omega^p}{\boldsymbol{\omega}}.
$$

Den Beweis findet man in [47] für allgemeine Vektorräume.

Mit diesem Satz lassen sich die Integralsätze der Vektoranalysis herleiten. Der Integralsatz von Gauß besagt für stetig partiell differenzierbare Vektorfelder B

$$
\int\limits_V \text{div }\vec{\mathbf{B}}\;\text{d}V = \int\limits_F \vec{\mathbf{B}}\cdot\text{d}F.
$$

Um dies zu beweisen wählen wir für  $\omega$  die dem Vektorfeld  $\vec{B}$  zugeordnete  $2\text{-Form }^2\vec{B}$ :

$$
\int_{V} d^{2} \vec{B} = \int_{V}^{3} \text{div } \vec{B}
$$
\n
$$
= \int_{V} (\frac{\partial B_{x}}{\partial x} + \frac{\partial B_{y}}{\partial y} + \frac{\partial B_{z}}{\partial z}) dx \wedge dy \wedge dz
$$
\n
$$
= \int_{V} \text{div } \vec{B} dV. \qquad (2.26)
$$

Auf der anderen Seite gilt:

$$
\int_{F}^{2} \vec{B} = \int_{F} B_x dy \wedge dz + B_y dz \wedge dx + B_z dx \wedge dy
$$
\n
$$
= \int_{F} \vec{B} \cdot dF.
$$
\n(2.27)

Nach Satz (2.16) gilt die Gleichheit der linken Seiten von (2.26) und (2.27), womit der Gaußsche Integralsatz gezeigt ist:

$$
\int\limits_V \mathrm{d}^2 \vec{\mathbf{B}} = \int\limits_F 2 \vec{\mathbf{B}} \quad \Rightarrow \quad \int\limits_V \mathrm{div } \vec{\mathbf{B}} \, \mathrm{d}V = \int\limits_F \vec{\mathbf{B}} \cdot \mathrm{d}F. \tag{2.28}
$$

Für den Satz von Stokes gehen wir analog vor. Die zu beweisende Beziehung lautet vektoranalytisch:

$$
\int\limits_F \mathbf{curl} \, \vec{\mathbf{A}} \cdot \mathbf{d} F = \int\limits_K \vec{\mathbf{A}} \cdot \mathbf{d} K.
$$

In diesem Fall wählen wir eine 1-Form, die dem Vektorfeld  $\vec{A}$  zugeordnet ist und bilden:

$$
\int_{F} d^{1}\vec{A} = \int_{F}^{2} curl \vec{A}
$$
\n
$$
= \int_{F} \left( \frac{\partial A_{z}}{\partial y} - \frac{\partial A_{y}}{\partial z} \right) dy \wedge dz + \left( \frac{\partial A_{x}}{\partial z} - \frac{\partial A_{z}}{\partial x} \right) dz \wedge dx
$$
\n
$$
+ \left( \frac{\partial A_{y}}{\partial x} - \frac{\partial A_{x}}{\partial y} \right) dx \wedge dy
$$
\n
$$
= \int_{F} curl \vec{A} \cdot dF
$$

und

$$
\int\limits_K^1 \vec{A} = \int\limits_K A_x dx + A_y dy + A_z dz
$$

$$
= \int\limits_K \vec{A} \cdot dK.
$$

Daraus folgt wieder auf Grund der Gültigkeit des allgemeinen Stokesschen Integralsatzes die vektoranalytischen Darstellung

$$
\int\limits_{F} \mathrm{d}^{1} \vec{\mathbf{A}} = \int\limits_{K}^{1} \vec{\mathbf{A}} \Rightarrow \int\limits_{F} \mathbf{curl} \,\vec{\mathbf{A}} \cdot \mathrm{d} F = \int\limits_{K} \vec{\mathbf{A}} \cdot \mathrm{d} K. \tag{2.29}
$$

## 2.6.5 Hodge-Operatoren in  $\mathbb{R}^3$

Den Hodge-Operator in R 3 , definiert im Zusammenhang mit der euklidischen Metrik, bezeichnen wir mit  $\star_3$ . Er bildet eine p-Form  $\omega$  umkehrbar eindeutig auf eine (3 − p)-Form  $\star_3\omega$  ab. Die Form  $\star_3\omega$  heißt die zu  $\omega$  adjungierte Form. Wenden wir den Hodge-Operator auf die Differentialformen in  $\mathbb{R}^3$  an, so ergibt sich:

$$
\star_3(^0\varphi) = {}^3\varphi, \quad \star_3(^3\varphi) = {}^0\varphi,
$$
  

$$
\star_3(^1\vec{A}) = {}^2\vec{A}, \quad \star_3(^2\vec{B}) = {}^1\vec{B}.
$$

Dies soll im Folgenden für die 2-Form  ${}^{2}\vec{B}$  betrachtet werden. Sie wird durch eine Linearkombination der Basisvektoren  $dx_i \wedge dx_j$  von  $\mathcal{F}^2(\mathbb{R}^3)$  gebildet:

$$
{}^{2}\vec{B} = B_x dy \wedge dz + B_y dz \wedge dx + B_z dx \wedge dy.
$$

Der Hodge-Operator soll zunächst auf die Basisvektoren angewendet werden. Betrachten wir dy ∧ dz, so erkennen wir, dass das äußere Produkt aus den Basiselementen d $y$  und d $z$  eines 2-dimensionalen Unterraumes  $F$  von  $\mathbb{R}^3$ gebildet wird. Nach Abschnitt 2.4 suchen wir Basiselemente, die das orthogonale Komplement  $F^{\perp}$ , also einen 1-dimensionalen Unterraum, aufspannen. Aus Gleichung (2.9) ergibt sich

$$
\star_3 \mathbf{e} = \star_3(\mathrm{d}y \wedge \mathrm{d}z) = \mathrm{d}x,
$$

wobei dx orthogonal zu dy und dz ist. Das äußere Produkt von e und  $\star_3$ e liefert dann eine Basis von  $\mathcal{F}^3(\mathbb{R}^3)$ , die wieder positiv orientiert ist:

$$
\begin{array}{rcl}\n\mathbf{e} \wedge \star_3 \mathbf{e} & = & \mathrm{d}y \wedge \mathrm{d}z \wedge \mathrm{d}x \\
& = & -\mathrm{d}y \wedge \mathrm{d}x \wedge \mathrm{d}z \\
& = & \mathrm{d}x \wedge \mathrm{d}y \wedge \mathrm{d}z.\n\end{array}
$$

Führen wir dies für alle Basisvektoren von  $\mathcal{F}^2(\mathbb{R}^3)$  durch, so erhalten wir mit anschließender linearer Fortsetzung:

$$
\star_3(^2\vec{B}) = {}^1\vec{B} = B_x dx + B_y dy + B_z dz.
$$

Durch eine analoge Vorgehensweise können auch die restlichen Beziehungen bewiesen werden.

Neben dem Hodge-Operator  $\star_3$  bzgl. der Euklidischen Metrik kann für ein Materialparameter  $\alpha > 0$  ein Hodge-Operator  $\star_{\alpha}$  bzgl. einer  $\alpha$ -adaptierten Metrik wie folgt definiert werden:

$$
\star_{\alpha} : \begin{cases} 1 \longrightarrow a^{3} dx \wedge dy \wedge dz \longrightarrow 1, \\ dx \longrightarrow a dy \wedge dz \longrightarrow dx. \end{cases}
$$
 (2.30)

Bei der Anwendung auf Differentialformen ergibt sich

$$
\star_{\alpha}({}^0\varphi) = \alpha^3({}^3\varphi), \quad \star_{\alpha}({}^3\varphi) = \alpha^{-3}({}^0\varphi),
$$

$$
\star_{\alpha}({}^1\vec{A}) = \alpha({}^2\vec{A}), \quad \star_{\alpha}({}^2\vec{B}) = \alpha^{-1}({}^1\vec{B}).
$$

## 2.7 Die Maxwell-Gleichungen im Differentialformenkalkül

In Kapitel 1 wurden die Maxwellschen Gleichungen mit Hilfe der Vektoranalysis beschrieben. Sie lauteten:

$$
\textbf{curl}\,\vec{\mathbf{H}} = \vec{j} + \frac{\partial \vec{\mathbf{D}}}{\partial t},
$$
\n
$$
\textbf{curl}\,\vec{\mathbf{E}} = -\frac{\partial \vec{\mathbf{B}}}{\partial t},
$$
\n
$$
\text{div}\,\vec{\mathbf{B}} = 0,
$$
\n
$$
\text{div}\,\vec{\mathbf{D}} = \rho.
$$

Durch die in diesem Kapitel hergeleiteten Formalismen werden diese Größen in Differentialformen umgewandelt. Laut (2.15) erhalten wir Rotationen aus der äußeren Differentiation von 1-Formen. Wir benötigen demnach für die Vektorfelder H~ und E~ deren zugeordnete 1-Formen. Zur Behandlung von Divergenzen wird die Gleichung (2.16) herangezogen. Dazu werden 2-Formen der entsprechenden Vektorfelder benötigt. Die äußere Differentiation einer 2- Form liefert eine 3-Form, deshalb wird  $\rho$  durch dessen 3-Form ersetzt. Die Stromdichte  $\vec{\jmath}$  wird durch den Rotationsoperator bestimmt und durch eine 2-Form repräsentiert. Diese Aussagen werden in Tabelle 2.4 zusammengefasst und dabei die künftige Schreibweise der Differentialformen eingeführt.

Wir können das System der Maxwell-Gleichungen in seiner neuen Form aufstellen, wobei die elektromagnetische Größen durch die zugehörigen Dif-

| Vektoranalytische Felder               | Differentialform | <b>Bezeichnung</b> |
|----------------------------------------|------------------|--------------------|
| Elektrisches Skalarpotential $\varphi$ | $0$ -Form        | $\varphi$          |
| Magnetisches Vektorpotential A         | $1-Form$         | $\overline{A}$     |
| Magnetische Feldstärke H               | $1-Form$         | $H_{\rm}$          |
| Elektrische Feldstärke $\vec{E}$       | $1-Form$         | E                  |
| Magnetische Induktion B                | 2-Form           | <u>B</u>           |
| Dielektrische Verschiebung D           | 2-Form           | D                  |
| Elektrische Stromdichte $\vec{\jmath}$ | $2$ -Form        | $\jmath$           |
| Elektrische Raumladung $\rho$          | 3-Form           | $\rm \rho$         |

Tabelle 2.4: Identifikation der elektromagnetischen Größen mit den zugehörigen Differentialformen.

ferentialformen dargestellt sind:

$$
d\underline{H} = \underline{\jmath} + \frac{\partial \underline{D}}{\partial t}, \qquad (2.31)
$$

$$
d\underline{E} = -\frac{\partial \underline{B}}{\partial t}, \qquad (2.32)
$$

$$
d\underline{B} = 0, \t(2.33)
$$

$$
d\underline{D} = \rho. \tag{2.34}
$$

Die in Kapitel 1 erläuterte Herangehensweise an dieses Problem ist die Herleitung einer Potentialformulierung. Dabei wird von sternförmigen Gebieten ausgegangen, in denen das 2. Lemma von Poincarégilt. Die Quellenfreiheit der magnetischen Induktion B~ bedeutet die Geschlossenheit der zugehörigen 2-Form  $\underline{B}$ . Es existiert demzufolge eine 1-Form  $\underline{A}$ , für die gilt:

$$
\underline{B} = d\underline{A}.
$$

Der allgemeine Potentialansatz für die elektrische Feldstärke kann ebenfalls in Differentialformen geschrieben werden:

$$
\underline{E} = -\frac{\partial}{\partial t} \underline{A} - d \underline{\varphi}.
$$

Wir können also auch in dieser Schreibweise ein Vektorpotential  $\underline{A}$  und ein Skalarpotential  $\varphi$  einführen. Die Materialbeziehungen (1.5)-(1.7)

$$
\vec{H} = \nu \vec{B}, \n\vec{D} = \varepsilon \vec{E}, \n\vec{j} = \kappa \vec{E} + \vec{j} \vec{s},
$$

werden ebenfalls in der Sprache der Differentialformen umgeschrieben, wobei die Materialeigenschaften durch Hodge-Operatoren dargestellt werden. Bei der Verwendung von  $\nu$ -, $\varepsilon$ - und  $\kappa$ -adaptierten Metriken und durch diese Metriken definierten Hodge-Operatoren  $\star_\nu$  ,  $\star_\varepsilon$  und  $\star_\kappa$  erhalten wir

$$
\underline{H} = \star_{\nu} \underline{B}, \qquad (2.35)
$$

$$
\underline{D} = \star_{\varepsilon} \underline{E} \,, \tag{2.36}
$$

$$
\underline{\jmath} = \star_{\kappa} \underline{E} + \underline{\jmath}_{S}, \tag{2.37}
$$

Das Maxwell-System kann in einem Flussdiagramm oder so genannten Tonti-

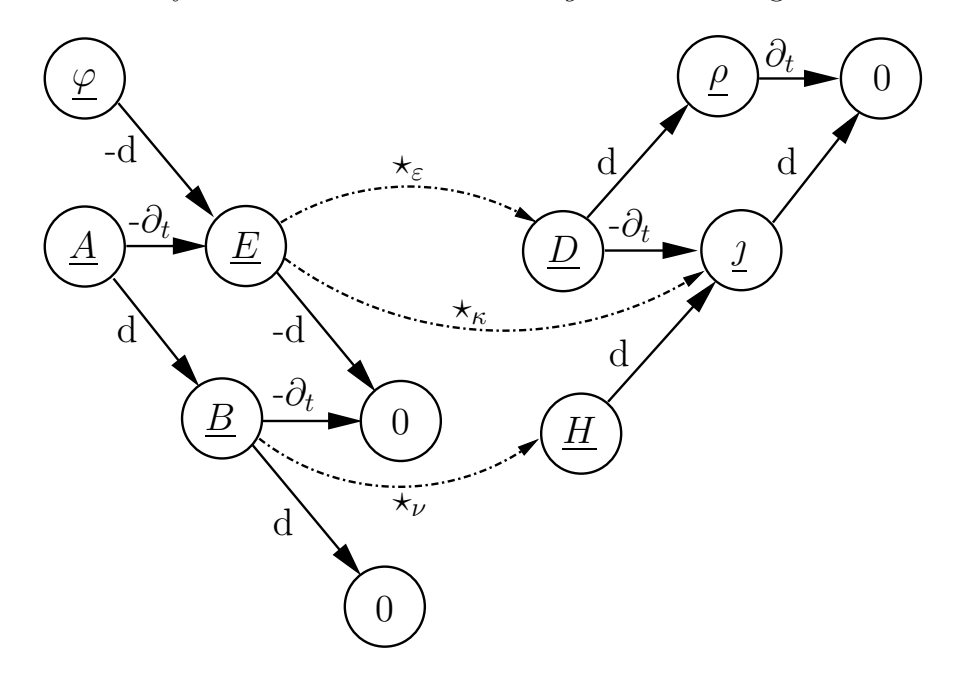

Bild 2.3: Tonti-Diagramm.

Diagramm verankert werden, welches in Bild 2.3 dargestellt ist. Dazu werden die verschiedenen Differentialformen auf die ihrem Grad entsprechende Stufe eingeordnet. Übergänge von einer zur nächsten Stufe werden durch diagonale Pfeile dargestellt, welche die Anwendung der äußeren Differentiation bedeuten. Waagerechte Pfeile, welche zwei Elemente einer Ebene verbinden, sind mit der Zeitableitung versehen. Jede Differentialform ergibt sich aus der Summe der auf sie zulaufenden Pfeilen. Dazu soll die Summe der vorhergehenden Größen unter Anwendung der entsprechenden Operation gebildet werden. Auf der linken Seite des Diagramms werden die Gleichungen (2.33) und (2.32) abgebildet, während sich (2.31) und (2.34) auf der rechten Seite des Diagramms befinden. Der Grad der Differentialformen ist dabei einmal aufsteigend und einmal absteigend angeordnet. Dies begründet sich mit der Einführung der Materialbeziehungen (2.35), (2.37) und (2.36), die eine p-Form gerade mit einer  $(3 - p)$ -Form verknüpfen.

Die Maxwell-Gleichungen ohne Materialbeziehungen beschreiben topologische Zusammenhänge. Die unterschiedlichen elektromagnetischen Größen sind durch die Hodge-Operatoren verknüpft, welche die Metrik des zu Grunde liegenden euklidischen Raumes und die Materialverteilung beinhalten.

# Kapitel 3

# Randintegralformulierung im Differentialformenkalkül

Der Ausgangspunkt für die Randintegralformulierung in der Sprache der Differentialformen sind die Maxwell-Gleichungen aus Kapitel 2:

$$
d\underline{H} = \underline{j} + \frac{\partial \underline{D}}{\partial t}, \qquad (3.1)
$$

$$
d\underline{E} = -\frac{\partial \underline{B}}{\partial t}, \qquad (3.2)
$$

$$
d\underline{B} = 0, \t\t(3.3)
$$

$$
d\underline{D} = \rho, \tag{3.4}
$$

sowie die Materialbeziehungen, ebenfalls ausgedrückt im Sinne von Differentialformen und Hodge-Operatoren:

$$
\underline{H} = \star_{\nu} \underline{B}, \tag{3.5}
$$

$$
\underline{D} = \star_{\varepsilon} \underline{E}, \tag{3.6}
$$

$$
\underline{\jmath} = \star_{\kappa} \underline{E} + \underline{\jmath}_{S} \,. \tag{3.7}
$$

Der Potentialansatz

$$
\underline{B} = \mathrm{d}\underline{A},\tag{3.8}
$$

$$
\underline{E} = -\frac{\partial \underline{A}}{\partial t} - d\underline{\varphi} \tag{3.9}
$$

führt im einfachsten linearen statischen Fall zu einer Differentialgleichung 2. Ordnung, die für allgemeines  $p = 0, \ldots, 3$  die folgende Form hat:

$$
\delta d\alpha = \star \eta \,, \quad \alpha \in \mathcal{F}^p(\Omega) \,, \ \eta \in \mathcal{F}^{3-p}(\Omega) \,, \tag{3.10}
$$

wobei  $\delta$  die Co-Ableitung bezeichnet und für eine p-Form  $\omega$  folgendermaßen definiert ist:

$$
\delta\boldsymbol{\omega} = (-1)^{\deg \boldsymbol{\omega}} \star \mathrm{d} \star \boldsymbol{\omega} .
$$

Die Spuroperatoren definieren wir als

$$
\begin{aligned}\gamma_\text{D} : \mathcal{F}^p(\Omega) &\longrightarrow &\mathcal{F}^p(\Gamma)\,,\\ \boldsymbol{\alpha} &\longmapsto &\boldsymbol{\beta} \;=\; \mathbf{t}\boldsymbol{\alpha}\,,\\ \gamma_\text{N} : \mathcal{F}^p(\Omega) &\longrightarrow &\mathcal{F}^{2-p}(\Gamma)\,,\\ \boldsymbol{\alpha} &\longmapsto &\boldsymbol{\gamma} \;=\; \mathbf{t}\star \mathrm{d}\boldsymbol{\alpha}\,,\end{aligned}
$$

wobei t den Standardspuroperator bezeichnet. Für die Spezialfälle  $p = 0$ und  $p = 1$  sind die zu lösende Gleichung, die gesuchte Größe, die rechte Seite und die Cauchy-Daten in Tabelle 3.1 dargestellt.

| $\alpha$      |             | $\delta d\alpha = \star \eta$ | $\beta = \gamma_{\rm D} \alpha$                       | $\boldsymbol{\gamma}=\gamma_{\text{N}}\boldsymbol{\alpha}$                                                                                        |
|---------------|-------------|-------------------------------|-------------------------------------------------------|----------------------------------------------------------------------------------------------------|
| $^{0}\varphi$ |             |                               | $\gamma_{\rm D}(^0\varphi) = {}^0(\varphi _{\Gamma})$ | $\gamma_{\rm N}(^0\varphi) =$                                                                                                    |
|               | $\mu_0^2 j$ |                               |                                                       | curl curl $\vec{A} = \mu_0 \vec{j}   \gamma_D({}^1\vec{A}) = {}^1(\vec{A}_t _{\Gamma})   \gamma_N({}^1\vec{A}) = \mu_0 {}^1(\vec{H}_t _{\Gamma})$ |

Tabelle 3.1: Elektromagnetische Interpretation der Gleichung und der Cauchy-Daten für  $p = 0, 1$ .

Nach der Anwendung der äußeren Ableitung d auf die Gleichung (3.10) erhalten wir die für die Existenz der Lösung notwendige Bedingung:

$$
d\eta = 0. \t(3.11)
$$

Für  $p = 0$  ist diese Bedingung automatisch erfüllt, da die äußere Ableitung, angewendet auf 3-Formen in  $\mathbb{R}^3$ , immer Null liefert. Im Falle  $p = 1$  entspricht dies der Quellenfreiheit des Anregungsstroms:

$$
\operatorname{div} \vec{j} = 0.
$$

Die Anwendung des Spuroperators  $t^+$  auf die Gleichung (3.10) ergibt eine Bedingung für die Neumann-Daten:

$$
d\boldsymbol{\gamma} = (-1)^{p+1} \mathbf{t}^+ \boldsymbol{\eta} \,. \tag{3.12}
$$

Die Spur  $t^+\eta$  entspricht für  $p=1$  der Normalkomponente der Stromdichte  $\vec{\gamma} \cdot \vec{n}$ . Im Folgenden setzen wir einen idealen Isolator voraus, d.h. es dürfen keine Ströme aus der Oberfläche des Leiters austreten, also ist die rechte Seite von (3.12) und damit auch dγ gleich Null. Die Neumann-Daten γ sowie die rechte Seite  $\eta$  sind also durch geschlossene Formen repräsentiert:

$$
\gamma \in \mathcal{F}^{2-p}(\mathbf{d}_0, \; \Gamma), \quad \eta \in \mathcal{F}^{3-p}(\mathbf{d}_0, \; \Omega). \tag{3.13}
$$

## 3.1 Doppelformen

Integralkerne der Potentiale können auch als so genannte Doppelformen aufgefasst werden. Doppelformen sind Differentialformen in einem Raum, deren Koeffizienten Differentialformen in einem anderen Raum sind. Sie können als Transformationskerne gesehen werden:

$$
\mathbf{K}_p: \mathcal{F}^p(\Omega) \longrightarrow \mathcal{F}^p(\tilde{\Omega}),
$$

$$
\boldsymbol{\omega}(\vec{x}) \longmapsto \tilde{\boldsymbol{\omega}}(\vec{y}) = \int_{\Omega} \mathbf{K}_p(\vec{x}, \vec{y}) \wedge \star \boldsymbol{\omega}(\vec{x})
$$

Ein Identitätskern  $\delta_p(\vec{x}, \vec{y})$  ist eine Doppelform, die jede Differentialform in einen anderen Raum transformiert, ohne ihre Abhängigkeit vom Argument zu ändern:

$$
\boldsymbol{\omega}(\vec{x}) \longmapsto \tilde{\boldsymbol{\omega}}(\vec{y}) = \boldsymbol{\omega}(\vec{y}).
$$

Es gilt für die Identitätskerne:

$$
\boldsymbol{\delta}_p(\vec{x},\vec{y}) = \delta(\vec{x},\vec{y}) \mathbf{I}_p ,
$$

wo  $\delta(\vec{x}, \vec{y})$  die dreidimensionale Diracsche Delta-Distribution bezeichnet und die Einheitskerne  $I_p$  für  $p = 0, \ldots, 3$  in kartesischen Koordinaten wie folgt aussehen:

$$
\mathbf{I}_0 = 1,\n\mathbf{I}_1 = dx_1 dy_1 + dx_2 dy_2 + dx_3 dy_3,\n\mathbf{I}_2 = (dx_1 \wedge dx_2)(dy_1 \wedge dy_2) + (dx_2 \wedge dx_3)(dy_2 \wedge dy_3)\n+ (dx_3 \wedge dx_1)(dy_3 \wedge dy_1),\n\mathbf{I}_3 = (dx_1 \wedge dx_2 \wedge dx_3)(dy_1 \wedge dy_2 \wedge dy_3).
$$

Die Fundamentallösung des skalaren Laplace-Operators ist eine 0-Doppelform

$$
u^*(\vec{x}, \vec{y}) = \frac{1}{4\pi |\vec{x} - \vec{y}|}.
$$
\n(3.14)

Der Ausgangspunkt für die Herleitung der Darstellungsformel ist die Fundamentallösung des Laplace-Beltrami-Operators  $\Delta = -(\delta d + d\delta)$ , welche die folgende p-Doppelform darstellt:

$$
\mathbf{U}_p^*(\vec{x}, \vec{y}) = u^*(\vec{x}, \vec{y}) \mathbf{I}_p. \tag{3.15}
$$

## 3.2 Green'sche Formeln

Wie in der vektoranalytischen Darstellung können auch im Differentialformenkalkül Green'sche Formeln im Zusammenhang mit der Definition der Spuroperatoren hergeleitet werden. Der Ausgangspunkt ist die Produktregel [34], die für zwei Differentialformen  $\omega \in \mathcal{F}^p(\mathbb{R}^3)$  und  $\eta \in \mathcal{F}^q(\mathbb{R}^3)$  Folgendes besagt:

$$
\mathrm{d}(\boldsymbol{\omega}\wedge\boldsymbol{\eta})\;=\;\mathrm{d}\boldsymbol{\omega}\wedge\boldsymbol{\eta}+(-1)^p\,\boldsymbol{\omega}\wedge\mathrm{d}\boldsymbol{\eta}\,.
$$

Insbesondere gilt für  $\omega \in \mathcal{F}^p(\Omega)$  und  $\eta \in \mathcal{F}^{p-1}(\Omega)$  nach der Integration über einem Gebiet $\Omega \subset \mathbb{R}^3$  und der Anwendung des allgemeinen Satzes von Stokes (Satz 2.16):

$$
\int_{\Omega} (\mathrm{d} \star \omega) \wedge \eta = (-1)^p \int_{\Omega} \star \omega \wedge \mathrm{d} \eta + \int_{\partial \Omega} \star \omega \wedge \eta. \tag{3.16}
$$

Anstatt von  $\eta$  betrachten wir eine p-Doppelform  $\mathbf{K}_p$  und es lässt sich aus der Beziehung (3.16) die erste Green'sche Formel (vom curl curl-Typ) für  $\boldsymbol{\omega} \in \mathcal{F}^p(\Omega^{\pm})$  ableiten:

$$
\int_{\Omega^{\pm}} \left( \mathbf{K}_{p} \wedge \star \delta \mathrm{d} \boldsymbol{\omega} - \delta \mathrm{d} \mathbf{K}_{p} \wedge \star \boldsymbol{\omega} \right) = \pm \int_{\Gamma} \left( (\gamma_{\mathrm{D}}^{\pm} \mathbf{K}_{p}) \wedge \gamma_{\mathrm{N}}^{\pm} \boldsymbol{\omega} + (-1)^{p} (\gamma_{\mathrm{N}}^{\pm} \mathbf{K}_{p}) \wedge \gamma_{\mathrm{D}}^{\pm} \boldsymbol{\omega} \right).
$$
\n(3.17)

Diese Formel entspricht in der vektoranalytischen Schreibweise der zweifachen Anwendung von (1.22).

Die zweite Green'sche Formel (grad div -Typ) für  $\omega \in \mathcal{F}^p(\Omega^{\pm})$ ,  $p \geq 1$ , die der zweifachen Anwendung von (1.23) entspricht, lautet:

$$
\int_{\Omega^{\pm}} \left( \mathbf{K}_{p} \wedge \star d\delta \boldsymbol{\omega} - d\delta \mathbf{K}_{p} \wedge \star \boldsymbol{\omega} \right) = \pm \int_{\Gamma} \left( (\widetilde{\gamma}_{D}^{\pm} \mathbf{K}_{p}) \wedge \widetilde{\gamma}_{N}^{\pm} \boldsymbol{\omega} + (-1)^{p} (\widetilde{\gamma}_{N}^{\pm} \mathbf{K}_{p}) \wedge \widetilde{\gamma}_{D}^{\pm} \boldsymbol{\omega} \right)
$$
\n(3.18)

mit den zusätzlichen Spuroperatoren  $\widetilde{\gamma}_D$  und  $\widetilde{\gamma}_N$ ,

$$
\widetilde{\gamma}_{\mathcal{D}} : \mathcal{F}^p(\Omega) \longrightarrow \mathcal{F}^{3-p}(\Gamma), \n\omega \longmapsto \mathbf{t} \star \omega, \n\widetilde{\gamma}_{\mathcal{N}} : \mathcal{F}^p(\Omega) \longrightarrow \mathcal{F}^{p-1}(\Gamma), \n\omega \longmapsto \mathbf{t} \star d \star \omega = (-1)^p \mathbf{t} \delta \omega.
$$

Insbesondere gilt für das magnetische Vektorpotential  ${}^{1}\vec{A}$ :

$$
\widetilde{\gamma}_{\text{D}}(^{1}\vec{\mathbf{A}}) = {}^{2}(A_{n}|_{\Gamma}), \n\widetilde{\gamma}_{\text{N}}(^{1}\vec{\mathbf{A}}) = {}^{0}(\text{div }\vec{\mathbf{A}}|_{\Gamma}).
$$

## 3.3 Darstellungsformel

Aus der charakteristischen Eigenschaft der Fundamentallösung

$$
\boldsymbol{\Delta}\mathbf{U}^*_p(\vec{x},\vec{y}) = -\boldsymbol{\delta}_p(\vec{x},\vec{y})
$$

und der Beziehung  $\Delta = -(\delta d + d\delta)$  erhalten wir für  $\alpha \in \mathcal{F}^p(\Omega^+)$ :

$$
\alpha = \int_{\Omega^+} \delta \mathrm{d} \mathbf{U}_p^* \wedge \star \alpha + \int_{\Omega^+} \mathrm{d} \delta \mathbf{U}_p^* \wedge \star \alpha. \tag{3.19}
$$

Nach der Green'schen Formel (3.17) lässt sich der erste Term von (3.19) wie folgt umformen:

$$
\int_{\Omega^{+}} \delta dU_{p}^{*} \wedge \star \alpha = -\int_{\Gamma} (\gamma_{D}^{+} U_{p}^{*}) \wedge \gamma_{N}^{+} \alpha - (-1)^{p} \int_{\Gamma} (\gamma_{N}^{+} U_{p}^{*}) \wedge \gamma_{D}^{+} \alpha \n+ \int_{\Omega^{+}} U_{p}^{*} \wedge \star \delta d\alpha \n= \Psi_{\text{SL}, p} \gamma - \Psi_{\text{DL}, p} \beta + \Psi_{\text{Newton}, p} \eta
$$
\n(3.20)

mit dem Einfachschichtpotential  $\Psi_{\mathrm{SL}, p}$ , dem Doppelschichtpotential  $\Psi_{\mathrm{DL}, p}$ und dem Newton-Potential  $\Psi_{\text{Newton},p}$  definiert als

$$
\Psi_{\mathrm{SL},p} : \mathcal{F}^{2-p}(\Gamma) \longrightarrow \mathcal{F}^p(\Gamma) , \ \Psi_{\mathrm{SL},p} \gamma = - \int_{\Gamma} (\gamma_{\mathrm{D}}^{\dagger} \mathbf{U}_p^*) \wedge \gamma ,
$$
  

$$
\Psi_{\mathrm{DL},p} : \mathcal{F}^p(\Gamma) \longrightarrow \mathcal{F}^p(\Gamma) , \ \Psi_{\mathrm{DL},p} \beta = (-1)^p \int_{\Gamma} (\gamma_{\mathrm{N}}^{\dagger} \mathbf{U}_p^*) \wedge \beta ,
$$
  

$$
\Psi_{\mathrm{Newton},p} : \mathcal{F}^{3-p}(\Omega^+) \longrightarrow \mathcal{F}^p(\Gamma) , \ \Psi_{\mathrm{Newton},p} \eta = \int_{\Omega^+} \mathbf{U}_p^* \wedge \eta .
$$

Der zweite Term von (3.19) liefert nach der Green'schen Formel (3.18):

$$
\int_{\Omega^{+}} d\delta \mathbf{U}_{p}^{*} \wedge \star \alpha = \int_{\Omega^{+}} \mathbf{U}_{p}^{*} \wedge \star d\delta \alpha - \int_{\Gamma} (\widetilde{\gamma}_{D}^{+} \mathbf{U}_{p}^{*}) \wedge \widetilde{\gamma}_{N}^{+} \alpha \n- (-1)^{p} \int_{\Gamma} (\widetilde{\gamma}_{N}^{+} \mathbf{U}_{p}^{*}) \wedge \widetilde{\gamma}_{D}^{+} \alpha.
$$
\n(3.21)

Die Einführung der Coulomb-Eichung  $\delta \alpha = 0$  impliziert  $\tilde{\gamma}_N \alpha = t \delta \alpha = 0$ und somit ist in (3.21) nur der letzte Summand von Null verschieden. Aus (3.19)-(3.21) folgt die *Darstellungsformel* für  $\vec{y} \in \Omega^+$ :

$$
\alpha(\vec{y}) = -\int_{\Gamma} (\gamma_{\mathbf{D}}^{+} \mathbf{U}_{p}^{*}(\vec{x}, \vec{y})) \wedge \gamma(\vec{x}) - (-1)^{p} \int_{\Gamma} (\gamma_{\mathbf{N}}^{+} \mathbf{U}_{p}^{*}(\vec{x}, \vec{y})) \wedge \beta(\vec{x}) \n+ \int_{\Omega^{+}} \mathbf{U}_{p}^{*}(\vec{x}, \vec{y}) \wedge \eta(\vec{x}) - (-1)^{p} \int_{\Gamma} (\widetilde{\gamma}_{\mathbf{N}}^{+} \mathbf{U}_{p}^{*}(\vec{x}, \vec{y})) \wedge \varphi(\vec{x}) \n= \Psi_{\mathrm{SL}, p} \gamma(\vec{y}) - \Psi_{\mathrm{DL}, p} \beta(\vec{y}) + \Psi_{\mathrm{Newton}, p} \eta(\vec{y}) + \Psi_{\mathrm{Gauge}, p} \varphi(\vec{y}).
$$
\n(3.22)

Der Spuroperator  $\widetilde{\gamma}_D$  liefert zusätzliche Cauchy-Daten  $\varphi = \widetilde{\gamma}_D \alpha$ , die bei der Auswertung der Randintegralgleichung in Abschnitt 3.5 eliminiert werden sollen.

## 3.4 Eigenschaften der Potentiale

Einfachheitshalber nehmen wir im Folgenden an, dass es im Außenraum keine Anregung gibt, also  $\eta = 0$ , und die Coulomb-Eichung  $\delta \alpha = 0$  erfüllt ist. Dann nimmt die Darstellungformel (3.22) die folgende Form an:

$$
\boldsymbol{\alpha}(\vec{y}) = \boldsymbol{\Psi}_{\mathrm{SL},p} \boldsymbol{\gamma}(\vec{y}) - \boldsymbol{\Psi}_{\mathrm{DL},p} \boldsymbol{\beta}(\vec{y}) + \boldsymbol{\Psi}_{\mathrm{Gauge},p} \boldsymbol{\varphi}(\vec{y}). \qquad (3.23)
$$

Die Sprungeigenschaften der Potentiale sind in Tabelle 3.2 abgebildet.

|                                     | $[\gamma_{\rm D}\cdot]_{\Gamma}$ | $[\gamma_{\rm N}.]_{\Gamma}$ | $[\widetilde{\gamma}_{D} \cdot]_{\Gamma}$ |
|-------------------------------------|----------------------------------|------------------------------|-------------------------------------------|
| $\mathbf{\Psi}_{{\rm SL},\,p}$      |                                  | $\mathcal{I}$                |                                           |
| $\mathbf{\Psi}_{{\textrm{DL}},\,p}$ | $-\mathcal{T}$                   | 0                            |                                           |
| $\mathbf{\Psi}_{\text{Gauge},\,p}$  |                                  |                              | $\tau$                                    |

Tabelle 3.2: Sprungeigenschaften der Randpotentiale.

Satz 3.1 Das Doppelschichtpotential und das Eichpotential lassen sich wie folgt durch Einfachschichtpotentiale ausdrücken:

$$
\Psi_{\text{DL},p}(\boldsymbol{\beta}) = -\star \mathrm{d}\Psi_{\text{SL},2-p}(\boldsymbol{\beta}), \qquad (3.24)
$$

$$
\Psi_{\text{Gauge},p}(\boldsymbol{\varphi}) = -\mathrm{d}\Psi_{\text{SL},p-1}(\boldsymbol{\varphi}). \qquad (3.25)
$$

Beweis. Wegen  $d_x \mathbf{U}_p^* = \delta_y \mathbf{U}_{p+1}^*$  erhalten wir für das Doppelschichtpotential

$$
\Psi_{\mathrm{DL},p}(\boldsymbol{\beta}) = (-1)^p \int_{\Gamma} (\mathbf{t} \star \mathrm{d} \mathbf{U}_p^*) \wedge \boldsymbol{\beta} = (-1)^p \delta \int_{\Gamma} (\mathbf{t} \star \mathbf{U}_{p+1}^*) \wedge \boldsymbol{\beta}
$$

$$
= - \star \mathrm{d} \int_{\Gamma} (\mathbf{t} \mathbf{U}_{2-p}^*) \wedge \boldsymbol{\beta} = - \star \mathrm{d} \Psi_{\mathrm{SL},2-p}(\boldsymbol{\beta}).
$$

Das Eichpotential lässt sich wie folgt schreiben:

$$
\begin{array}{lcl} \displaystyle \Psi_{\mathrm{Gauge},p}(\bm{\varphi}) & = & \displaystyle -(-1)^p\int\limits_{\Gamma} (\mathbf{t}\star \mathrm{d}\star \mathbf{U}^*_p) \wedge \bm{\varphi} = -\int\limits_{\Gamma} (\mathbf{t}\delta \mathbf{U}^*_p) \wedge \bm{\varphi} \\ \\ & = & \displaystyle -\mathrm{d} \int\limits_{\Gamma} (\mathbf{t}\mathbf{U}^*_{p-1}) \wedge \bm{\varphi} = -\mathrm{d}\Psi_{\mathrm{SL},p-1}(\bm{\varphi}) \end{array}
$$

## 3.5 Randintegralgleichung

Die Anwendung des Dirichlet-Spuroperators auf (3.23) liefert unter Berücksichtigung der Sprungeigenschaften die Randintegralgleichung (zur Herleitung vergleiche Abschnitt 1.5.4)

$$
\left(\frac{\Theta^+}{4\pi}\mathcal{I}_p + \mathcal{K}_p\right)\boldsymbol{\beta} = \mathcal{V}_p \boldsymbol{\gamma} - d\mathcal{V}_{p-1} \boldsymbol{\varphi} \,.
$$
 (3.26)

Dies ist die geeichte Randintegralformulierung. Mit gegebenen Dirichlet-Daten β und (3.26) kann das Dirichlet-Problem gelöst und die Neumann-Daten  $(\gamma, \varphi)$  bestimmt werden. Sind dagegen die Neumann-Daten bekannt, berechnen wir durch die Lösung des Neumann-Problems die Dirichlet-Daten.

Einem Satz von Neumann-Daten  $\gamma$  entspricht die ganze Äquivalenzklasse  $[\beta]$ , nämlich ein Repräsentant für jedes fixierte  $\varphi$ :

$$
[\boldsymbol{\beta}] = {\boldsymbol{\beta} + \mathrm{d}\boldsymbol{\varphi}, \ \boldsymbol{\varphi} \in \mathcal{F}^0(\Gamma)}.
$$
 (3.27)

Da es für uns nicht auf die Wahl des Repräsentanten ankommt, bestimmen wir bei der Lösung des Neumann-Problems denjenigen Datensatz β, der den homogenen Daten  $\varphi = 0$  entspricht.

Bei der Lösung des Dirichlet-Problems hingegen ist der Repräsentant durch die gegebenen Dirichlet-Daten bereits festgelegt, so dass die Daten  $\varphi$ 

 $\blacksquare$ 

im Allgemeinen nicht homogen sind. Es gibt dennoch zwei Möglichkeiten, die zusätzlichen Daten  $\varphi$  in der Formulierung (3.26) zu eliminieren. Die erste basiert auf der Einführung der Äquivalenzklassen (3.27) für die Dirichlet-Daten und der Erweiterung der Formulierung auf diese Äquivalenzklassen. In diesem Fall behalten wir volle Freiheit in der Wahl der Auswertung von (3.26). Alternativ können wir die Auswertung der Gleichung (3.26) im zu geschlossenen Formen orthogonalen Raum durchführen, so dass der letzte Term in (3.26) auf Grund seiner Geschlossenheit immer Null liefert.

### 3.5.1 Erweiterung auf Äquivalenzklassen

**Definition 3.2** Die Äquivalenzrelation  $\sim_d$  ist für  $\alpha_1, \alpha_2 \in \mathcal{F}^p(\Gamma)$  wie folgt definiert:

$$
\alpha_1 \sim_{\mathrm{d}} \alpha_2 \qquad \Longleftrightarrow \qquad \exists \varphi \in \mathcal{F}^{p-1}(\Gamma): \ \alpha_1 = \alpha_2 + \mathrm{d}\varphi \, .
$$

Für jedes  $\boldsymbol{\alpha} \in \mathcal{F}^p(\Gamma)$  ist seine Äquivalenzklasse gegeben durch

$$
[\alpha] = {\omega \in \mathcal{F}^p(\Gamma): \omega \sim_d \alpha}.
$$

Den Raum der p-Formen modulo ∼<sup>d</sup> definiert man als

$$
\mathcal{F}^p(\Gamma)/\sim_{\mathrm{d}} = \{[\boldsymbol{\alpha}]: \ \boldsymbol{\alpha} \in \mathcal{F}^p(\Gamma)\}.
$$

Als Nächstes erweitern wir die Spuroperatoren auf die Äquivalenzklassen:

$$
\gamma_{\mathbf{D}}^{\sim} : \mathcal{F}^{p}(\Omega)/\sim_{\mathbf{d}} \longrightarrow \mathcal{F}^{p}(\Gamma)/\sim_{\mathbf{d}},
$$

$$
[\alpha] \longmapsto [\beta] = [\gamma_{\mathbf{D}}\alpha],
$$

$$
\gamma_{\mathbf{N}}^{\sim} : \mathcal{F}^{p}(\Omega)/\sim_{\mathbf{d}} \longrightarrow \mathcal{F}^{2-p}(\Gamma),
$$

$$
[\alpha] \longmapsto \gamma = \gamma_{\mathbf{N}}\alpha.
$$

Die Wohldefiniertheit von $\,\gamma^{\sim}_{\rm D}$ folgt aus der Vertauschbarkeit des Spuroperators und der äußeren Ableitung  $\mathbf{t} \circ \mathbf{d} = \mathbf{d} \circ \mathbf{t}$ . Der Spuroperator  $\gamma_{N}^{\sim}$  ist wohldefiniert nach der 1. Lemma von Poincaré. Die Erweiterung der Randpotentiale auf Äquivalenzklassen liefert

$$
\begin{array}{ccc} \Psi_{\mathrm{SL},p}^{\sim} : \mathcal{F}^{2-p}(\Gamma) & \longrightarrow & \mathcal{F}^p(\Omega)/\sim_{\mathrm{d}} , \\ \gamma & \longmapsto & [\Psi_{\mathrm{SL},p}\left(\gamma\right)], \\ \Psi_{\mathrm{DL},p}^{\sim} : \mathcal{F}^p(\Gamma)/\sim_{\mathrm{d}} & \longrightarrow & \mathcal{F}^p(\Omega)/\sim_{\mathrm{d}} , \\ \left[ \boldsymbol{\beta} \right] & \longmapsto & [\Psi_{\mathrm{DL},p}\left(\boldsymbol{\beta}\right)]. \end{array}
$$
Das Doppelschichtpotential  $\Psi_{\textrm{DL}, p}^{\sim}$  ist wohldefiniert wegen

$$
\Psi_{\text{DL},p}(\text{d}\lambda) = (-1)^p \int_{\Gamma} (\gamma_N \mathbf{U}_p^*) \wedge \text{d}\lambda = (-1)^p \int_{\Gamma} (\mathbf{t} \star \text{d}\mathbf{U}_p^*) \wedge \text{d}\lambda \n= \int_{\Gamma} (\mathbf{t} \text{d} \star \text{d}\mathbf{U}_p^*) \wedge \lambda = (-1)^{p+1} \int_{\Gamma} (\mathbf{t} \star \delta \text{d}\mathbf{U}_p^*) \wedge \lambda \n= \int_{\Gamma} (\mathbf{t} \star \text{d}\delta\mathbf{U}_p^*) \wedge \lambda = \text{d}\delta \int_{\Gamma} (\mathbf{t} \star \mathbf{U}_p^*) \wedge \lambda,
$$

also gilt  $[\mathbf{\Psi}_{\text{DL},p}(\text{d}\boldsymbol{\lambda})]=[0]$ . Das Eichpotential trägt immer zur Null-Äquivalenzklasse bei:

$$
[\mathbf{\Psi}_{\text{Gauge},p}(\boldsymbol{\varphi})] = [\mathrm{d}\mathbf{\Psi}_{\text{SL},p-1}(\boldsymbol{\varphi})] = [0].
$$

Somit erhalten wir die folgende ungeeichte Darstellungsformel

$$
[\alpha] = \Psi_{\mathrm{SL},p}(\gamma) - \Psi_{\mathrm{DL},p}(\beta]). \qquad (3.28)
$$

Nach der Definition der Randintegraloperatoren

$$
\begin{array}{rcl}\n\mathcal{V}_p^{\sim} & = & \gamma_D^{\sim} \circ \mathbf{\Psi}_{\mathrm{SL},p}^{\sim} \,, \\
\mathcal{K}_p^{\sim} & = & \big(\frac{\Theta^+}{4\pi} (\gamma_D^{\sim})^+ + \frac{\Theta^-}{4\pi} (\gamma_D^{\sim})^- \big) \circ \mathbf{\Psi}_{\mathrm{DL},p}^{\sim} \,,\n\end{array}
$$

erhalten wir die ungeeichte 1. Calderón-Gleichung

$$
\left(\frac{\Theta^{+}}{4\pi}\mathcal{I}_{p}^{\sim}+\mathcal{K}_{p}^{\sim}\right)[\boldsymbol{\beta}]=\mathcal{V}_{p}^{\sim}\boldsymbol{\gamma},\quad [\boldsymbol{\beta}]\in\mathcal{F}^{p}(\Gamma)/\sim_{\mathrm{d}},\ \boldsymbol{\gamma}\in\mathcal{F}^{2-p}(\mathrm{d}_{0},\Gamma). \quad(3.29)
$$

#### 3.5.2 Integration nach Galerkin-Methode

Um zur schwachen Galerkin-Formulierung der Randwertprobleme zu gelangen, führen wir die folgende Abbildung ein.

Definition 3.3 (Galerkin-Abbildung) Die Galerkin-Abbildung des Grades p definieren wir als

$$
\mathcal{P}_{\mathrm{Galerkin},\, p}:\qquad \mathcal{F}^p(\Gamma)\times \mathcal{F}^{2-p}(\Gamma)\longrightarrow \mathbb{R}\,,\\ (\bm{\omega},\bm{\lambda})\longmapsto \int\limits_{\Gamma} \bm{\omega}\wedge \bm{\lambda}\,.
$$

Für geschlossene Testformen  $\lambda \in \mathcal{F}^{2-p}(\mathbf{d}_0, \Gamma)$  ist die Galerkin-Abbildung auch für Äquivalenzklassen  $[\omega] \in \mathcal{F}^p(\Gamma)/\sim$  wohldefiniert wegen

$$
\int\limits_{\Gamma} d\boldsymbol{\varphi} \wedge \boldsymbol{\omega} = (-1)^p \int\limits_{\Gamma} \boldsymbol{\varphi} \wedge d\boldsymbol{\omega} = 0 \quad \forall \boldsymbol{\omega} \in \mathcal{F}^{2-p}(d_0, \Gamma).
$$

Die Anwendung der Galerkin-Abbildung auf die Randintegralgleichung (3.29) liefert die schwache Formulierung der Randwertprobleme [51].

#### 3.5.3 Auswertung mit DeRham-Abbildung

Sei  $\mathcal{C}_p(\Gamma)$  die Menge aller kompakten, orientierten, stückweise glatten pdimensionalen Untermannigfaltigkeiten von Γ und  $\mathcal{C}_p(\partial_0, \Gamma) \subset \mathcal{C}_p(\Gamma)$  die Menge aller geschlossenen Elemente von  $C_p(\Gamma)$ , die p-Zykeln genannt werden.

Definition 3.4 (DeRham-Abbildung) Die DeRham-Abbildung des Grades p wertet eine p-Form auf einer p-dimensionalen Untermannigfaltigkeit aus:

$$
\mathcal{P}_{\text{DeRham},p}:\n\qquad\n\mathcal{F}^p(\Gamma)\times\mathcal{C}_p(\Gamma)\longrightarrow\mathbb{R}\,,
$$
\n
$$
(\boldsymbol{\omega},c)\longmapsto\boldsymbol{\omega}\mid c=\int\limits_c\boldsymbol{\omega}\,.
$$

Für geschlossene p-Ketten (Zykeln)  $c \in \mathcal{C}_p(\partial_0, \Gamma)$  kann die DeRham-Abbildung auf Äquivalenzklassen erweitert werden. Ihre Wohldefiniertheit folgt aus dem Integralsatz von Stokes (Satz 2.16) und dem 1. Lemma von Poincaré (Satz 2.12).

Im Folgenden legen wir uns beim Dirichlet-Problem auf die Auswertung über geschlossene Konturen fest. Die Randwertprobleme können somit im Sinne der DeRham-Abbildung wie folgt formuliert werden.

**Problem 3.5 (Dirichlet)** Für gegebenes  $\beta \in \mathcal{F}^p(\Gamma)$  finde  $\gamma \in \mathcal{F}^{2-p}(\mathrm{d}_0, \Gamma)$ , so dass

$$
\mathcal{P}_{\text{DeRham},\,p}(\mathcal{V}_p\,\boldsymbol{\gamma}\,,\,\,c_p)=\mathcal{P}_{\text{DeRham},\,p}((\frac{\Theta}{4\pi}\mathcal{I}_p+\mathcal{K}_p)\,\boldsymbol{\beta}\,,\,\,c_p)
$$

für alle p-Zykeln  $c_p \in \mathcal{C}_p(\partial_0, \Gamma)$  erfüllt ist.

**Problem 3.6 (Neumann)** Für gegebenes  $\gamma \in \mathcal{F}^{2-p}(\mathrm{d}_0, \Gamma)$  finde  $\beta \in \mathcal{F}^p(\Gamma)$ , so dass

$$
\mathcal{P}_{\text{DeRham},\,p}(\mathcal{V}_p\,\boldsymbol{\gamma}\,,\,\,c_p)=\mathcal{P}_{\text{DeRham},\,p}((\frac{\Theta}{4\pi}\mathcal{I}_p+\mathcal{K}_p)\,\boldsymbol{\beta}\,,\,\,c_p)
$$

für alle p-Ketten  $c_p \in \mathcal{C}_p(\Gamma)$  erfüllt ist.

Somit wurden die Randwertprobleme in ihrer kontinuierlichen Form formuliert, wobei die neuartige Formulierung mit Hilfe der DeRham-Abbildung eine Alternative zu der klassischen Galerkin-Formulierung bietet. Für die numerische Lösung der Randwertprobleme benötigen wir eine Diskretisierung der Integrationsgebiete und der Cauchy-Daten. Die Diskretisierung der DeRham-Abbildung verallgemeinert die klassische Punktkollokation für die skalare BEM-Formulierung. Dies wird der Gegenstand des nächsten Kapitels sein.

# Kapitel 4

# Diskretisierung

### 4.1 Diskretisierung des Gebietes

Für die numerische Lösung der Randwertprobleme mit Hilfe der Randelementmethode benötigen wir eine Diskretisierung des Gebietsrandes. Eine allgemeine Definition der Diskretisierung eines Gebietes  $\Omega \subset \mathbb{R}^3$  ist in der folgenden Definition gegeben [49].

**Definition 4.1** Eine Diskretisierung oder ein Gitter  $\Omega_h$  eines Gebietes  $\Omega \subset$  $\mathbb{R}^3$  ist eine endliche Menge von orientierten Knoten  $\mathcal{S}_0(\Omega_h)$ , Kanten  $\mathcal{S}_1(\Omega_h)$ , Flächen  $\mathcal{S}_2(\Omega_h)$  und Zellen  $\mathcal{S}_3(\Omega_h)$ . Elemente von  $\mathcal{S}_p(\Omega_h)$ ,  $p = 0, \ldots, 3$ , nennen wir p-Facetten des Gitters. Mit  $n_p$  sei die Anzahl der p-Facetten bezeichnet

$$
n_p = \# \mathcal{S}_p(\Omega_h) \,.
$$

Die Orientierung bedeutet, dass für jede Kante die positive Richtung, in jeder Fläche die positive Umlaufrichtung und in jeder Zelle eine "Korkenzieherregel" vorgegeben sind. Die Orientierung aller Knoten sei ohne Einschränkung der Allgemeinheit auf "+1" gesetzt. Diese Art der Orientierung heißt innere Orientierung. Eine Ansammlung orientierter p-Facetten ist in Bild 4.1 zu finden.

Das Randgebiet ∂s einer (p+1)-Facette s besteht aus p-Facetten und umgekehrt bildet jede  $p$ -Facette ein Teilgebiet des Randes einer  $(p+1)$ -Facette. Durch die innere Orientierung einer  $(p+1)$ -Facette ist eine Richtung jeder in ihrem Rand enthaltenen p-Facette induziert. Stimmt diese mit der inneren

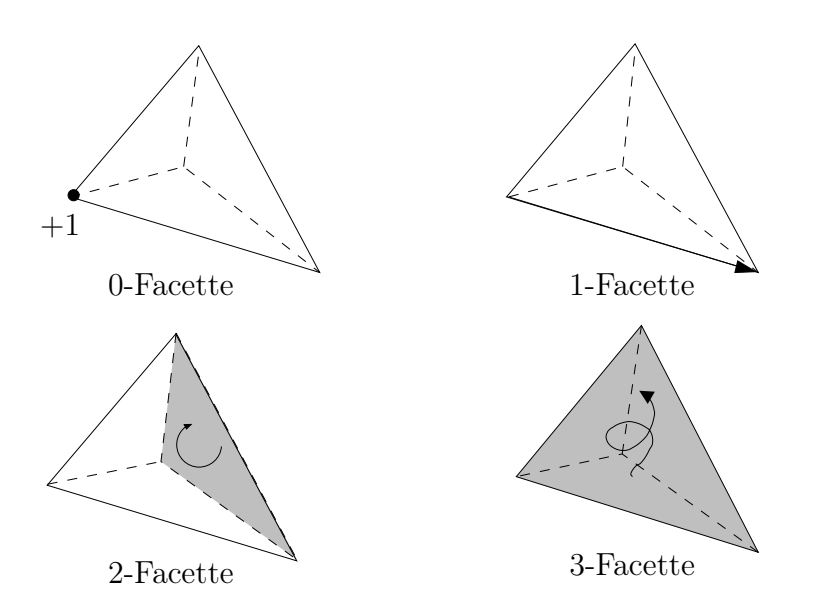

Bild 4.1: Innen orientierte p-Facetten eines 3D-Gitters.

Orientierung der p-Facette überein, sprechen wir von der positiven relativen Orientierung, ansonsten von der negativen relativen Orientierung. In Bild 4.2 haben zwei Kanten bzgl. der Fläche eine negative relative Orientierung, während die relative Orientierung der dritten Kante positiv ist. Bei Rändern einer Kante gehen wir wie folgt vor. Der Anfangsknoten erhält die relative Orientierung "−1", der Endknoten "+1".

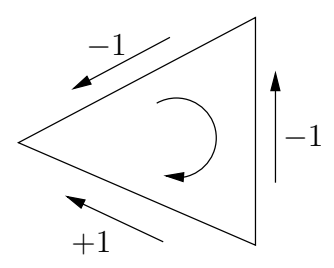

Bild 4.2: Relative Orientierung der Kanten in einem Dreieck.

Jedem Paar  $(s_i, b_j) \in S_{p+1}(\Omega_h) \times S_p(\Omega_h)$  kann eine *Inzidenzzahl* zugeordnet werden, die durch die folgende Vorschrift definiert ist

$$
D_{ij} = \begin{cases} 0 & \text{Facette } b_j \text{ nicht im Rand } \partial s_i \text{ enthalten,} \\ \pm 1 & \text{Facette } b_j \text{ im Rand } \partial s_i \text{ enthalten mit} \\ \text{relativer Orientierung } \pm 1 \,. \end{cases}
$$

Die Zahlen  $D_{ij}$  bilden so genannte Inzidenzmatrizen  $[D^p] \in \mathbb{Z}^{n_{p+1} \times n_p}$ , die ausschließlich topologische Information enthalten und den Zusammenhang zwischen  $p$ - und  $(p + 1)$ -Facetten beschreiben.

#### 4.1.1 Ketten und der Randoperator

Definition 4.2 (Ketten) Eine p-Kette c ist eine gewichtete Summe von p-Facetten:

$$
c = \sum_{i=1}^{n_p} c_i s_i, \quad s_i \in S_p(\Omega_h), \ c_i \in \mathbb{R}.
$$
 (4.1)

Im Folgenden sei mit  $C_p(\Omega_h)$  der Vektorraum aller p-Ketten bezeichnet.

Ein Spezialfall einer p-Kette ist ein p-dimensionaler Integrationspfad im Gitter. Für diesen sind die Gewichte  $c_i = 0$  für die p-Facetten, die nicht im Pfad enthalten sind, und  $c_i = \pm 1$  für die p-Facetten, die im Pfad mit positiver bzw. negativer Orientierung enthalten sind. Die Koeffizienten  $c_i$  fassen wir zu einem Vektor  $\{c\} = \vec{c} = (c_1, \ldots, c_{n_p})^T$  zusammen, der die Kette c repräsentiert.

Der Rand einer Kette ist durch einen linearen Operator ∂ gegeben, der jeder  $(p+1)$ -Kette eine p-Kette zuordnet. Für eine  $(p+1)$ -Kette c mit

$$
c = \sum_{i=1}^{n_{p+1}} c_i s_i
$$

gilt wegen Linearität

$$
\partial c = \sum_{i=1}^{n_{p+1}} c_i \, \partial s_i \,,
$$

wobei  $\partial s_i$  ∈  $\mathcal{S}_p(\Omega_h)$  die Ränder der  $(p+1)$ -Facetten sind, die sich durch p-Facetten  $b_j \in \mathcal{S}_p$  mit Hilfe der Inzidenzzahlen  $D_{ij}$  ausdrücken lassen als

$$
\partial s_i = \sum_{j=1}^{n_p} D_{ij} b_j.
$$

Es ist leicht zu sehen, dass der Rand ∂s einer p-Kette s durch die Multiplikation der transponierten Inzidenzmatrix mit dem Gewichtsvektor  $\{s\}$ berechnet werden kann:

$$
\{\partial s\} = [D^p]^T \{s\}.
$$
\n(4.2)

Die transponierten Inzidenzmatrizen  $[D^p]^T$  sind damit diskrete Repräsentanten des Randoperators ∂ für  $p$ -Ketten.

#### 4.1.2 Co-Ketten

Da jede p-Facette eine kompakte p-dimensionale orientierte Untermannigfaltigkeit ist, können p-Formen auch über p-Facetten integriert werden. Bezeichnen wir mit  $\omega_i$  den Wert von  $\boldsymbol{\omega} \in \mathcal{F}^p(\Omega)$  auf der *i*-ten *p*-Facette,

$$
\omega_i = \boldsymbol{\omega} \mid s_i = \int\limits_{s_i} \boldsymbol{\omega} \, , \quad i=1,\ldots,n_p \, ,
$$

so kann die Integration auf eine durch (4.1) gegebene p-Kette wie folgt erweitert werden:

$$
\boldsymbol{\omega} \mid c \ = \sum_{i=1}^{n_p} c_i \, \omega_i \, .
$$

Die Abbildung

$$
\{\boldsymbol{\omega}\}:\mathcal{C}_p(\Omega_h)\ \longrightarrow\ \mathbb{R}\,,\ c\ \longmapsto\ \boldsymbol{\omega}\mid c\,,
$$

die jeder p-Kette den entsprechenden Wert von einer p-Form  $\omega$  zuordnet und somit  $\omega$  repräsentiert, heißt eine p-Co-Kette. Den Vektorraum aller p-Co-Ketten bezeichnen wir mit  $\mathcal{C}^p(\Omega)$ . Da eine p-Co-Kette durch ihre Werte auf allen p-Facetten festgelegt ist, wird sie oft mit dem Vektor dieser Werte identifiziert:

$$
\{\boldsymbol{\omega}\}\cong(\omega_1,\ldots,\omega_{n_p})^T\in\mathbb{R}^{n_p},
$$

der auch als Vektor der Freiheitsgrade von  $\omega$  bezeichnet wird. Für allgemeine p-Formen ist die Interpretation der zugehörigen Co-Ketten in Tabelle 4.1 gegeben.

Um das Integral einer Differentialform auf einer Kette zu berechnen, benötigen wir lediglich die Werte  $\omega_i$  auf den Facetten und den Gewichtsvektor {c} der Kette:

$$
\boldsymbol{\omega} \mid c = \{\boldsymbol{\omega}\} \mid \{c\} = \{\boldsymbol{\omega}\}^T \{c\}.
$$

Als Nächstes bestimmen wir die diskrete Entsprechung der äußeren Ableitung. Aus der diskreten Version des allgemeinen Satzes von Stokes (vgl. 2.16):

$$
\{\mathrm{d}\omega\} \mid \{c\} = \{\omega\} \mid \{\partial c\} \quad \forall \omega \in C^p(\Omega_h), \ \forall c \in C_p(\Omega_h) \tag{4.3}
$$

| $\boldsymbol{p}$ | $\{\boldsymbol{\omega}\}$                                                                                              | Interpretation                   |
|------------------|----------------------------------------------------------------------------------------------------|----------------------------------|
|                  | $\left(\right.\boldsymbol{\omega}\left.\right  \left.s_{i}^{0}\right.\right) \left.\substack{ n_{0} \ n_{0} } \right $ | Knotenwerte                      |
|                  | $\left(\left. \boldsymbol{\omega}\; \right  \, s_{i}^1 \, \right) \, \overset{n_1}{_{i=1}}$                            | Zirkulationen entlang der Kanten |
|                  | $(\omega   s_i^2) \frac{n_2}{i=1}$                                                                                     | Flüsse durch die Flächen         |
|                  | $3\mid (\boldsymbol{\omega}\mid s_{i}^{3})\mid_{i=1}^{n_{3}}$                                                          | Volumeninhalte                   |

Tabelle 4.1: Bedeutung der Co-Ketten. Freiheitsgrade einer p-Form sind ihre Werte auf p-Facetten.

und der diskreten Darstellung des Randoperators (4.2) erhalten wir

$$
\{\boldsymbol{\omega}\}\mid \{\partial c\}=\{\boldsymbol{\omega}\}\mid [D^p]^T\{c\}= [D^p]\{\boldsymbol{\omega}\}\mid \{c\}\quad \forall \boldsymbol{\omega}\in C^p(\Omega_h)\,,\,\,\forall c\in \mathcal{C}_p(\Omega_h)\,,
$$

woraus geschlossen werden kann, dass die Inzidenzmatrix  $[D^p]$  ein diskreter Repräsentant der äußeren Ableitung ist:

$$
\{\mathrm{d}\omega\} = [D^p]\{\omega\}.
$$
\n(4.4)

Insbesondere gilt die diskrete Version der 1. Lemma von Poincaré:

$$
[D^{p+1}][D^p] = 0, \quad p = 0, 1.
$$

### 4.2 Maxwell-Gleichungen in diskreter Form

Aus den Gleichungen  $(3.1)-(3.6)$  sehen wir, dass die Differentialformen  $\underline{B}$ und  $\underline{E}$  mit den Differentialformen  $\underline{H}$  und  $\underline{D}$  nur über Materialbeziehungen (3.4)-(3.6) gekoppelt sind. Somit können sie auf zwei voneinander unabhängigen Gittern diskretisiert werden. Die Freiheit bei der Wahl dieser Gitter werden wir in Abschnitt 4.4 ausnutzen, um eine geschickte Diskretisierung der Hodge-Operatoren zu erhalten. Das Gitter, auf dem  $\underline{B}$  und  $\underline{E}$  diskretisiert werden, nennen wir primäres Gitter, das andere wird als sekundäres Gitter bezeichnet. Dabei bedeuten diese Bezeichnungen weder eine Abhängigkeit noch eine Reihenfolge. Alle auf dem sekundären Gitter diskretisierten Größen werden mit Tilde versehen.

In der folgenden Tabelle sind die Maxwell-Gleichungen mit Vektorfeldern, Differentialformen und in der diskreten Form dargestellt.

$$
\begin{aligned}\n\textbf{curl}\,\vec{\mathbf{E}} &= -\frac{\partial \vec{\mathbf{B}}}{\partial t} & \text{d}\underline{E} &= -\frac{\partial \underline{B}}{\partial t} & [D^1]\{\underline{E}\} &= -\frac{\partial \{\underline{B}\}}{\partial t}, \\
\text{div}\,\vec{\mathbf{B}} &= 0 & \text{d}\underline{B} &= 0 & [D^2]\{\underline{B}\} &= 0, \\
\textbf{curl}\,\vec{\mathbf{H}} &= \vec{\jmath} + \frac{\partial \vec{\mathbf{D}}}{\partial t} & \text{d}\underline{H} &= \underline{\jmath} + \frac{\partial \underline{D}}{\partial t} & [\tilde{D}^1]\{\underline{\tilde{H}}\} &= \{\underline{\tilde{\jmath}}\} + \frac{\partial \{\underline{\tilde{D}}\}}{\partial t}, \\
\text{div}\,\vec{\mathbf{D}} &= \rho & \text{d}\underline{D} &= \underline{\rho} & [\tilde{D}^2]\{\underline{\tilde{D}}\} &= \{\underline{\tilde{\rho}}\}.\n\end{aligned}
$$

Dabei bezeichnen  $\{\underline{E}\}, \{\underline{B}\}, \{\underline{\tilde{H}}\}, \{\underline{\tilde{D}}\}, \{\tilde{\rho}\}\$  und  $\{\tilde{\jmath}\}\$ Vektoren der Freiheitsgrade entsprechender elektromagnetischen Größen. Durch den diskreten Potentialansatz

$$
\begin{aligned}\n\{\underline{E}\} &= -[D^0]\{\underline{\varphi}\} - \frac{\partial \{\underline{A}\}}{\partial t}, \\
\{\underline{B}\} &= [D^1]\{\underline{A}\}\n\end{aligned}
$$

werden neue Vektoren der Freiheitsgrade  $\{\underline{\varphi}\}\in \mathcal{C}^0(\Omega_h)$  und  $\{\underline{A}\}\in \mathcal{C}^1(\Omega_h)$ eingeführt.

## 4.3 Whitney-Formen und Interpolation

Für Co-Ketten war die Integration nur über Ketten definiert. Unser nächstes Ziel ist es, die Integration auf beliebige Integrationsgebiete entsprechender Dimension zu verallgemeinern. Dafür werden die Co-Ketten in den Raum der kontinuierlichen Differentialformen interpoliert. Ein p-dimensionales Gebiet  $\Omega_p$  lässt sich durch eine Linearkombination von p-Facetten approximieren [18]:

$$
\Omega^{p} = \sum_{i=1}^{n_{p}} \Omega_{i}^{p} s_{i}, \quad s_{i} \in C_{p}(\Omega_{h}), \ \Omega_{i}^{p} \in [-1, 1].
$$
 (4.5)

Das Integral einer  $p$ -Co-Kette  $\omega$  über diesem Gebiet wird definiert als

$$
\boldsymbol{\omega} \mid \Omega^{p} = \sum_{i=1}^{n_{p}} \Omega_{i}^{p} (\boldsymbol{\omega} \mid s_{i}) = \sum_{i=1}^{n_{p}} \Omega_{i}^{p} \omega_{i} .
$$

Damit reduziert sich die Interpolation auf die Bestimmung der Gewichte  $\Omega_i^p$  $\frac{p}{i}$ . Die Ermittlung der Gewichte erfolgt durch die Integration von Whitney-p- $\emph{Formen }$ <br/> $\beta_i^p$ mit der Fundamentaleigenschaft

$$
\beta_i^p \mid s_j = \delta_{ij} \,. \tag{4.6}
$$

Die Whitney-Formen wurden von H. Whitney (1907-1989) als ein Werkzeug der algebraischen Topologie eingeführt [82]. Als finite Elemente im Elektromagnetismus wurden sie zum ersten Mal von A. Bossavit entdeckt [10, 11].

Die Whitney- $p$ -Form der Facette  $s_i$  eines Tetraeders hat die Form

$$
\beta_i^p = p! \sum_{j=0}^p (-1)^j \lambda_j d\lambda_0 \wedge \ldots \wedge d\lambda_{j-1} \wedge d\lambda_{j+1} \wedge \ldots \wedge d\lambda_p, \qquad (4.7)
$$

wobei  $\lambda_i$  die Lagrangesche Knotenansatzfunktion des entsprechenden Knotens bezeichnet, der in der  $p$ -Facette  $s_i$  enthalten ist.

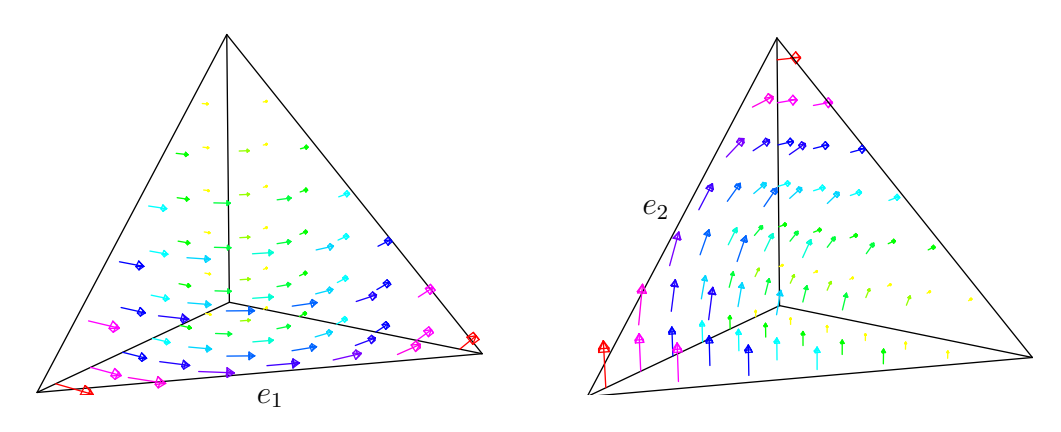

Bild 4.3: Whitney-1-Form bzgl. der Kante  $e_1$  (links) und  $e_2$  (rechts) in einem Tetraeder.

Durch Interpolation der Co-Ketten mit Hilfe der Whitney-p-Formen erhalten wir diskrete Differentialformen oder Whitney-p-Formen.

$$
W^{p}: \mathcal{C}^{p}(\Omega_{h}) \longrightarrow \mathcal{F}^{p}(\Omega),
$$

$$
\{\omega\} \longmapsto \sum_{i=1}^{n_{p}} \omega_{i} \beta_{i}^{p} = \omega_{h}.
$$

Der Raum  $W^p(\Omega_h) = W^p(\mathcal{C}^p(\Omega_h))$  heißt der Raum der Whitney-p-Formen.

Satz 4.3 (Satz von DeRham für Whitney-Formen) Für  $p = 1, \ldots, 3$ existieren Co-Homologie-Räume  $\mathcal{H}^p(\Omega_h) \subset \mathcal{W}^p(\Omega_h)$ , deren Dimension gleich der p-ten Betti-Zahl von Ω ist, so dass sich jede geschlossene diskrete p-Form  $\boldsymbol{\omega}_h^p \in \mathcal{W}^p(\Omega_h)$ ,  $\mathrm{d}\boldsymbol{\omega}_h^p = 0$ , darstellen lässt als

$$
\boldsymbol{\omega}_h^p = \mathrm{d} \boldsymbol{\omega}_h^{p-1} + \boldsymbol{\gamma}_h^p
$$

mit  $\omega_h^{p-1} \in \mathcal{W}^{p-1}(\Omega_h)$  und  $\gamma_h^p \in \mathcal{H}^p(\Omega_h)$ .

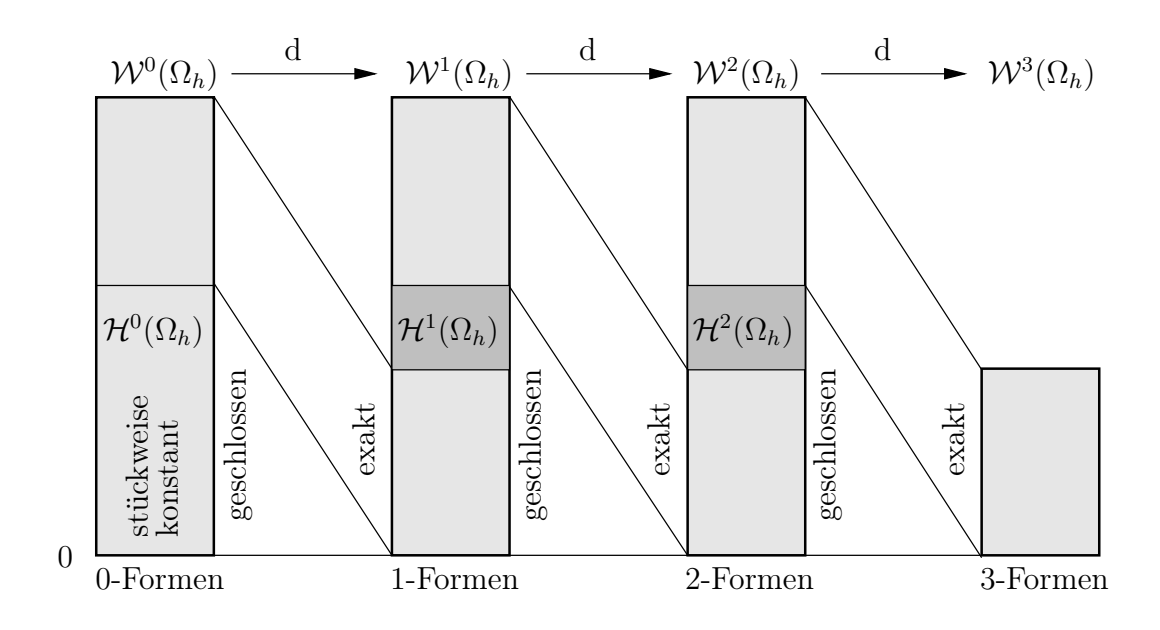

Bild 4.4: DeRham-Komplex für Whitney-Formen.

Das DeRham-Diagramm für Whitney-Formen ist in Bild 4.4 zu finden. Aus der Gültigkeit des DeRham-Diagramms für kontinuierliche Differentialformen, Co-Ketten und Whitney-Formen können wir schließen, dass alle wesentlichen topologischen Eigenschaften bei der Diskretisierung sowie bei der Interpolation erhalten bleiben. Das in Bild 4.5 abgebildete Diagramm ist somit kommutativ und alle horizontalen Sequenzen sind im Falle trivialer Topologie exakt.

Die Räume der Whitney-Formen liefern konforme finite Elemente für die Hilberträume, die in Kapitel 1 definiert wurden [49]:

$$
\mathcal{W}^0(\Omega_h) \subseteq {}^{0}(\mathbf{H}^1(\Omega)),\mathcal{W}^1(\Omega_h) \subseteq {}^{1}(\mathbf{H}(\mathbf{curl}, \Omega)),\mathcal{W}^2(\Omega_h) \subseteq {}^{2}(\mathbf{H}(\text{div}, \Omega)).
$$

Die elektromagnetischen Felder können also mit diskreten Differentialformen approximiert werden.

Bemerkung 4.4 Es stellt sich die Frage, ob den Elementen des Funktionenraums  $H$ (curl,  $\Omega$ ) stets wohldefinierte 1-Formen entsprechen in dem Sinne, dass ihre Auswertung über stückweise glatten 1-dimensionalen Pfaden wohldefiniert ist. Die Antwort ist im Allgemeinen negativ, das Gegenbeispiel liefern Gradienten unbeschränkter Funktionen und Pfade, die ihre

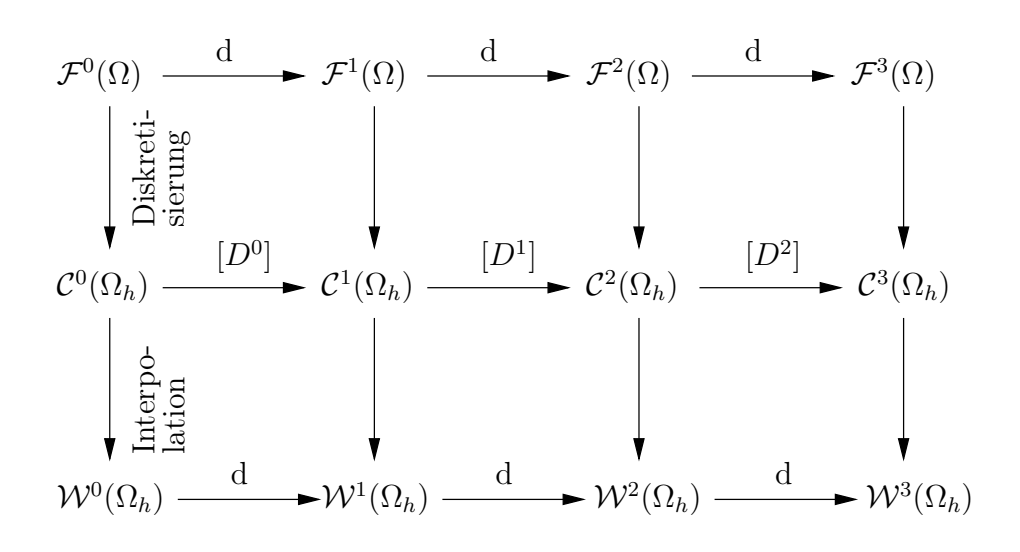

Bild 4.5: DeRham-Komplex für kontinuierliche Formen.

Singularitätsstellen enthalten [49]. Für kompakte Oberflächen, die in unseren Problemstellungen stets vorausgesetzt sind, ist die vektoranalytische Formulierung und die Formulierung in der Sprache der Differentialformen jedoch äquivalent.

## 4.4 Diskrete Hodge-Operatoren

Die Kommutativität des Diagramms in Bild 4.5 bedeutet unter Anderem, dass die Interpolanten diskreter Lösungen auch die kontinuierlichen Maxwell-Gleichungen erfüllen. Man kann zeigen, dass der gesamte Diskretisierungsfehler bei der Diskretisierung der Materialbeziehungen auftritt und deshalb für die Fehleranalyse die diskreten Hodge-Operatoren genau studiert werden müssen [48].

Um die vollständige diskrete Formulierung aufstellen zu können, müssen noch die Materialbeziehungen diskretisiert werden.

> $\underline{H} = \star_{\nu} \underline{B}$ ,  $\{\underline{H}\} = [\star_{\nu}^{2}]\{\underline{B}\},$  $\underline{D} = \star_{\varepsilon} \underline{E}$ ,  $\longrightarrow \{\underline{D}\} = [\star_{\varepsilon}^1] \{\underline{E}\},$  $j = \star_{\kappa} \underline{E}$ .  $_{\kappa}^{1}$  { $E$ }.

Die zu definierenden diskreten Hodge-Operatoren operieren auf Co-Ketten des primären und sekundären Gitters, wie in Bild 4.6 dargestellt.

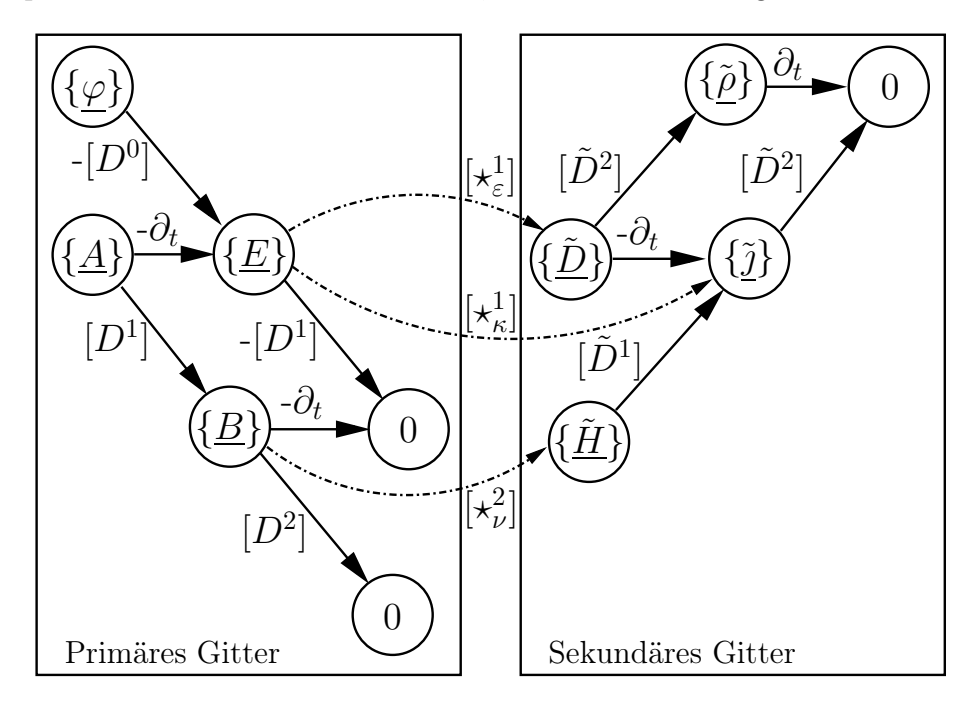

Bild 4.6: Diskrete Hodge-Operatoren als Abbildungen zwischen einem primären (links) und einem sekundären (rechts) Gitter.

Man sieht ganz deutlich, dass die Struktur der diskreten Hodge-Operatoren von der Wahl der Gitter abhängt. Zur Definition eines diskreten Hodge-Operators beschränken wir uns auf die Beziehung

$$
\{\underline{\tilde{H}}\} = [\star^2_{\nu}]\{\underline{B}\}.
$$
\n(4.8)

Die restlichen diskreten Hodge-Operatoren können analog definiert werden. Bei Betrachtung von zwei völlig unabhängigen Gittern, ist die Anzahl der Freiheitsgrade von  $\{H\}$  und  $\{B\}$  im Allgemeinen unterschiedlich und der diskrete Hodge-Operator  $\left[\star^2_{\nu}\right]$  ist eine rechteckige Matrix mit reellen Einträgen. Unser Ziel ist die Definition von Hodge-Operatoren, die durch quadratische Matrizen dargestellt werden können. Dazu ist es erforderlich, dass die Anzahl der p-Facetten des primären Gitters  $\Omega_h$  gleich der Anzahl der  $(n-p)$ -Facetten des sekundären Gitters $\tilde{\Omega}_h$ ist

$$
n_p=\tilde n_{n-p}.
$$

In diesem Fall sprechen wir von zueinander dualen Gittern. Das Gitter  $\Omega_h$ heißt das *primale* und  $\tilde{\Omega}_h$  das *duale* Gitter. Zu jeder *p*-Facette  $s \in \mathcal{S}_p(\Omega_h)$ 

existiert genau eine  $(n-p)$ -Facette  $\tilde{s} \in \mathcal{S}_{n-p}(\tilde{\Omega}_h)$ . Die Nummerierung der Facetten der Gitter soll so gewählt werden, dass die korrespondierenden Facetten denselben Index besitzen. Für die Inzidenzmatrizen zweier zueinander dualen Gitter gilt

$$
[\widetilde{D}^{3-p}] = (-1)^{p+1} [D^p]^T, \quad p = 0, \dots, 3.
$$
 (4.9)

Die Orientierung einer dualen  $(n - p)$ -Facette ist durch die innere Orientierung der zugehörigen primalen p-Facette festgelegt. Wir sprechen in diesem

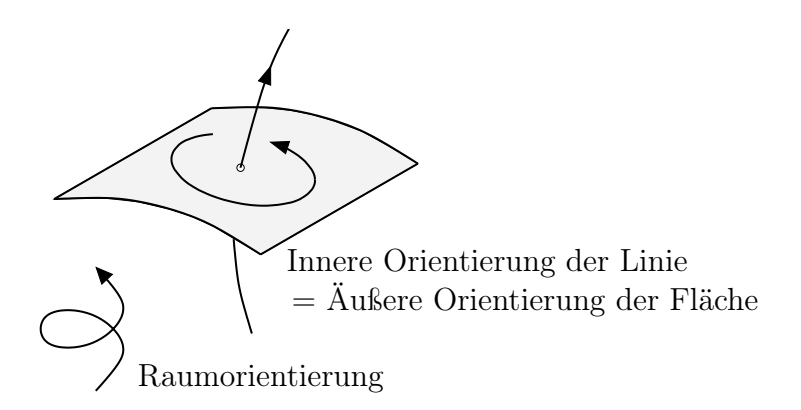

Bild 4.7: Innere und äußere Orientierung von Facetten.

Fall von einer äußeren Orientierung [16]. In Bild 4.7 ist eine primale 1-Facette mit der inneren Orientierung und die zugehörige duale 2-Facette mit der induzierten äußeren Orientierung gezeigt.

Wir betrachten im Folgenden zwei Arten von dualen Gittern, nämlich orthogonale und baryzentrische duale Gitter (siehe Bild 4.8). Damit die Diskretisierung numerisch stabil und physikalisch sinnvoll ist, verlangen wir Symmetrie und positive Definitheit der Matrizen der diskreten Hodge-Operatoren. Ein wichtiger Punkt ist außerdem die Konsistenzbedingung, die besagt, dass mindestens für homogene Felder, die durch die kontinuierliche Materialbeziehung  $H = \star_{\nu} B$  zusammenhängen, die diskrete Beziehung (4.8) erfüllt ist. Wir bezeichnen das Arbeitsintegral von  $H$  entlang einer Kante mit dem Richtungsvektor  $\tilde{e}_i$  als  $\{\underline{H}\}_i = \vec{H} \cdot \tilde{e}_i$  und den Fluß von  $\underline{B}$  durch eine Fläche mit dem Normalenvektor  $f_j$  als  $\{\underline{B}\}_j = \vec{B} \cdot f_j$ . Dann nimmt (4.8) die folgende Gestalt an:  $\mathbf{z}$ 

$$
\tilde{e}_i = \sum_{j=1}^{n_2} [\star^2_{\nu}]_{ij} \frac{1}{\nu} f_j, \quad i = 1, \dots, n_1.
$$
\n(4.10)

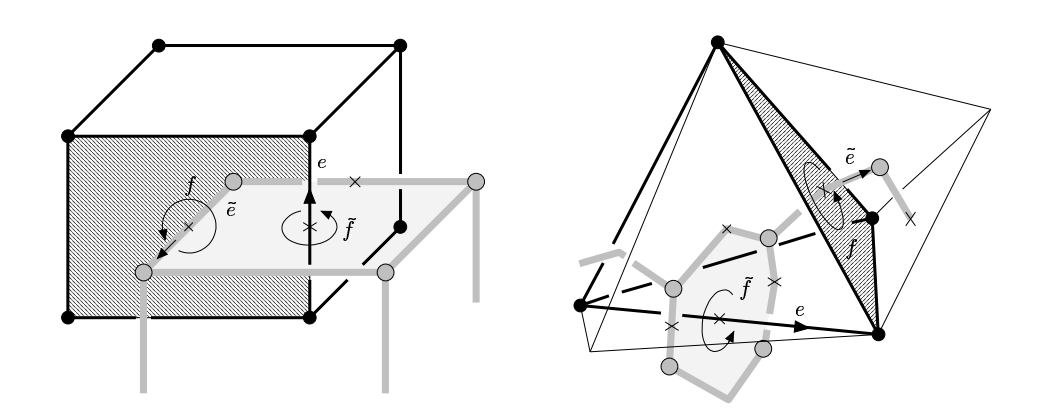

Bild 4.8: Orthogonale (links) und baryzentrische (rechts) duale Gitter. Quelle: A. Bossavit [17].

#### 4.4.1 Orthogonale duale Gitter

Orthogonale duale Gitter besitzen die Eigenschaft, dass sich die korrespondierenden zueinander dualen Kanten und Flächen rechtwinklig schneiden (Bild 4.8, links). Der diskrete Hodge-Operator lässt sich in diesem Fall besonders einfach konstruieren. Der Normalenvektor jeder Fläche und der Kantenvektor der zugehörigen dualen Kante sind parallel und das Konsistenz-Kriterium (4.10) ist durch die Wahl

$$
[\star^2_{\nu}]_{ij} = \nu \, \frac{\|\tilde{e}_j\|}{\|f_i\|} \, \delta_{ij}
$$

erfüllt. Allgemein erhalten wir einen diagonalen, positiv definiten diskreten Hodge-Operator

$$
[\star^p_\alpha] = \alpha^{3-2p} \operatorname{diag}\left(\frac{\|\tilde{s}_i\|}{\|s_i\|}, i = 1, \dots, n_p\right), \quad \tilde{s}_i \in \mathcal{S}_{3-p}(\tilde{\Omega}_h), s_i \in \mathcal{S}_p(\Omega_h),
$$
\n(4.11)

wobei mit  $s_i$  und  $\tilde{s}_i$  die Richtungsvektoren der entsprechenden Facetten bezeichnet sind. Die Darstellung (4.11) zeigt die Abhängigkeit des diskreten Hodge-Operators von der Metrik diskreter Objekte sowie vom Materialparameter  $\alpha$ .

Der Nachteil des orthogonalen dualen Gitter ist, dass es sich nicht für allgemeine primale Gitter konstruieren lässt [16]. Deshalb verwenden wir eine andere Art von dualen Gittern, nämlich baryzentrische duale Gitter, deren Konstruktion immer möglich ist. Allerdings kann das Konsistenz-Kriterium (4.10) im Allgemeinen nicht durch einen diagonalen diskreten Hodge-Operator erfüllt werden.

#### 4.4.2 Baryzentrische duale Gitter

Für ein primales Gitter wird sein baryzentrisches duales Gitter so konstruiert, dass die Schwerpunkte (Baryzenter) der primalen p-Facetten als Baryzenter der  $(n - p)$ -Facetten des dualen Gitters definiert werden (siehe Bild 4.8, rechts). Insbesondere werden die dualen Knoten in die Schwerpunkte der primalen Zellen gesetzt. Für ein primales Tetraedergitter und baryzentrisches duales Gitter lässt sich ein diskreter Hodge-Operator, der (4.10) erfüllt, wie folgt berechnen [17]:

$$
[\star^p_\alpha]_{ij} = \int\limits_{\Omega_h} \alpha^{3-2p} \beta_i^p \cdot \beta_j^p \, \mathrm{d}x \,, \tag{4.12}
$$

wobei  $\beta_i^p$  die lokale Whitney-*p*-Form der Facette  $s_i$  bezeichnet.

### 4.5 Ansatzfunktionen für Cauchy-Daten

Eine Diskretisierung des Gebietes Ω induziert eine Diskretisierung seines Randes

$$
\partial\Omega=\Gamma\approx\Gamma_h
$$

und alle obigen Überlegungen gelten auch für den diskreten Rand  $\Gamma_h$  unter Berücksichtigung der Dimensionsreduktion. Mit  $n_p$  sei im Folgenden die Anzahl der p-Facetten des Randgitters  $\Gamma_h$  bezeichnet. Außerdem beschränken wir uns bei der Diskretisierung der Randintegralgleichung und der Cauchy-Daten auf den Fall  $p = 1$ . In Kapitel 3 wurden die Dirichlet-Daten  $\beta \in \mathcal{F}^1(\Gamma)$ und die Neumann-Daten  $\gamma \in \mathcal{F}^1(\mathbf{d}_0, \Gamma)$  spezifiziert. Die Approximation der Cauchy-Daten kann nach Abschnitt 4.3 mit den Whitney-1-Formen erfolgen:

$$
\begin{array}{rcl}\n\boldsymbol{\beta} & \approx & \boldsymbol{\beta}_h \in \mathcal{W}^1(\Gamma_h), \\
\boldsymbol{\gamma} & \approx & \boldsymbol{\gamma}_h \in \mathcal{W}^1(\mathrm{d}_0, \Gamma_h).\n\end{array}
$$

Nach Satz 4.3 können die Neumann-Daten  $\gamma$  durch Gradienten d $\varphi$  der diskreten 0-Formen  $\varphi \in \mathcal{W}^0(\Gamma_h)$  und Elemente der Co-Homologie-Gruppe

 $\mathcal{H}^1(\Gamma_h)$  approximiert werden. Eine ausführliche Beschreibung für die Konstruktion einer Basis der Co-Homologie-Gruppe findet man in [52]. Wir nehmen im Folgenden eine triviale Topologie von Γ an, so dass  $\mathcal{H}^1(\Gamma_h) = \emptyset$  und  $W^1(\Gamma_h) = dW^0(\Gamma_h)$  gilt. Die Ansatzfunktionen für die Neumann-Daten sind also Gradienten der Lagrangeschen Knotenformfunktionen

$$
\boldsymbol{\gamma}_h = \sum_{i=1}^{n_0} \gamma_i \, \mathrm{d}\boldsymbol{\varphi}_i, \qquad \boldsymbol{\varphi}_i \in \mathcal{W}^0(\Gamma_h), \ \gamma_i \in \mathbb{R} \,. \tag{4.13}
$$

Die Ansatzfunktionen für die Dirichlet-Daten sind die Kantenformfunktionen, die in Abschnitt 4.3 beschrieben wurden:

$$
\boldsymbol{\beta}_h = \sum_{j=1}^{n_1} \beta_j \boldsymbol{\omega}_j, \qquad \boldsymbol{\omega}_j \in \mathcal{W}^1(\Gamma_h), \ \beta_j \in \mathbb{R} \,. \tag{4.14}
$$

Die Diskretisierung von Dirichlet- und Neumann-Daten muss auf zueinander dualen Gittern erfolgen. Auf dem primalen Gitter, wo die Ansatzfunktionen leicht zu berechnen sind, diskretisieren wir stets die unbekannten Cauchy-Daten.

### 4.6 Diskretisierung der Randintegralgleichung

Die Anwendung der Randintegraloperatoren  $\mathcal{V}_1$  und  $\mathcal{K}_1$  auf diskrete Cauchy-Daten liefert zunächst kontinuierliche 1-Formen. Die diskrete Galerkin-Formulierung der Randwertprobleme erhalten wir, indem auch der Testraum diskretisiert wird [51]. Für die Diskretisierung der DeRham-Abbildung müssen die Räume  $C_1(\Gamma)$  und  $C_1(\partial_0, \Gamma)$  der 1-dimensionalen Integrationsgebiete auf Γ durch die Menge  $C_1(\Gamma_h)$  von 1-Ketten bzw.  $C_1(\partial_0, \Gamma_h)$  von 1-Zykeln ersetzt werden. Die diskreten Randwertprobleme können dann im Sinne der DeRham-Abbildung formuliert werden.

#### 4.6.1 Dirichlet-Problem

Beim Dirichlet-Problem ist die Facetten-Belegung {β} der Dirichlet-Daten auf dem dualen Gitter  $\tilde{\Gamma}_h$  bekannt. Die unbekannten Neumann-Daten sind auf dem primalen Gitter  $\Gamma_h$  diskretisiert und ihre Belegung  $\{\gamma\} \in C^1(\mathbf{d}_0, \Gamma_h)$ ist zu bestimmen. Laut Ansatz (4.13) für die Neumann-Daten gibt es  $n_0$ unabhängige Freitheitsgrade für  $\{\gamma\}$ . Zu der gleichen Anzahl der Gleichungen

führt die Kollokation auf den Rändern der dualen Flächen, die in einer 1-zu-1-Beziehung mit den primalen Knoten stehen.

#### Problem 4.5 (Dirichlet)

Für ein gegebenes  $\{\beta\} \in \mathcal{C}^1(\tilde{\Gamma}_h)$  finde  $\{\gamma\} \in \mathcal{C}^1(\text{d}_0, \Gamma_h)$ , so dass

$$
\mathcal{P}_{\text{DeRham},p}(\mathcal{V}_h, \gamma, \tilde{c}) = \mathcal{P}_{\text{DeRham},p}((\frac{\Theta}{4\pi}\mathcal{I}_h + \mathcal{K}_h) \boldsymbol{\beta}, \tilde{c})
$$

für alle dualen Zykeln  $\tilde{c} \in \mathcal{C}_1(\partial_0, \tilde{\Gamma})$  erfüllt ist.

Physikalisch bedeutet die Kollokation auf dualen Zykeln (siehe Bild 4.9) nach dem Integralsatz von Stokes, dass der gesamte durch die Randpotentiale beschriebene magnetische Fluss durch die dualen Facetten gleich dem magnetischen Fluss ist, der durch das Newton-Potential beschrieben ist.

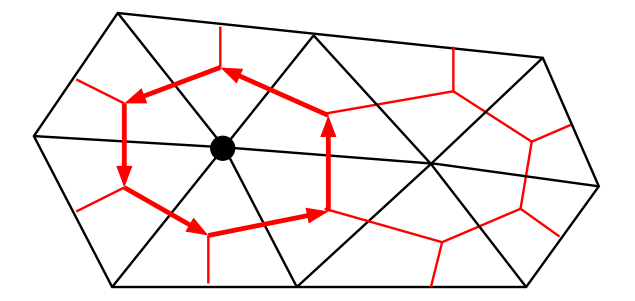

Bild 4.9: Dirichlet Problem: Kollokation auf den dualen Zykeln.

#### 4.6.2 Neumann-Problem

Die Facetten-Belegung  $\{\gamma\}$  der Neumann-Daten ist auf dem dualen Gitter  $\tilde{\Gamma}_h$  gegeben. Gesucht wird die primale Facetten-Belegung  $\{\beta\}$  der Dirichlet-Daten. Diese wird durch  $n_1$  Freiheitsgrade charakterisiert und somit liefert eine Kollokation auf den primalen Kanten die entsprechende Anzahl der Gleichungen.

Problem 4.6 (Neumann) Für ein gegebenes  $\{\gamma\} \in C^1(\text{d}_0, \tilde{\Gamma}_h)$  finde  $\{\beta\} \in C^1(\Gamma_h)$ , so dass

$$
\mathcal{P}_{\text{DeRham},p}(\mathcal{V}_h \boldsymbol{\gamma}, c) = \mathcal{P}_{\text{DeRham},p}((\frac{\Theta}{4\pi} \mathcal{I}_h + \mathcal{K}_h) \boldsymbol{\beta}, c)
$$

für alle primalen Kanten  $c \in \mathcal{S}_1(\Gamma)$  erfüllt ist.

## 4.7 Aufstellung der BEM-Matrizen

Durch die Diskretisierung des Randes und der Cauchy-Daten gelangen wir zur Diskretisierung der Randintegraloperatoren  $V$  und  $K$  und erhalten vollbesetzte, nicht symmetrische Matrizen:

$$
[\mathcal{V}_h]_{i,j} = \int_{\text{supp}\,\boldsymbol{\varphi}_j} (\gamma_{\text{D}}^+ \mathbf{U}_p^*) \wedge d\boldsymbol{\varphi}_j \mid c_i, \qquad (4.15)
$$

$$
[\mathcal{K}_h]_{i,k} = \int_{\text{supp }\mathcal{B}_k} (\gamma_N^+ \mathbf{U}_p^*) \wedge \mathcal{B}_k \mid c_i, \qquad (4.16)
$$

wobei  $c_i$  die *i*-te Kollokationskontur ist. Die Kollokation auf dualen Zykeln beim Dirichlet-Problem liefert  $n_0$  Kollokationskonturen und es gilt:

$$
\mathcal{V}_h \in \mathbb{R}^{n_0 \times n_0}, \qquad \mathcal{K}_h \in \mathbb{R}^{n_0 \times n_1}.
$$

Bei der Lösung eines Neumann-Problems hingegen erhalten wir durch die Kollokation auf primalen Kanten  $n_1$  Gleichungen und die BEM-Matrizen besitzen folgende Dimensionen:

$$
\mathcal{V}_h \in \mathbb{R}^{n_1 \times n_0}, \qquad \mathcal{K}_h \in \mathbb{R}^{n_1 \times n_1}.
$$

Der Richtungsvektor der Kollokationskontur ist stückweise konstant. Außerdem sind die Träger der Ansatzfunktionen in (4.15)-(4.16) Vereinigungen von Facetten, die den zugehörigen Knoten bzw. die zugehörige Kante enthalten. Die innere Integration kann für ebene Dreiecke und Rechtecke analytisch durchgeführt werden, während bei der äußeren Konturkollokation die numerische Integration mit je einem Mittelpunkt pro linearen Konturabschnitt verwendet wird.

#### 4.7.1 Analytische Integration

Bei der Verwendung von linearen Knoten- und Kantenansatzfunktionen [56] kann die Berechnung der BEM-Matrizen  $\mathcal{V}_h$  und  $\mathcal{K}_h$  analytisch erfolgen. Für die Integration über einem Dreieck nehmen wir zuerst an, dass der Fußpunkt

$$
\vec{y}_l^0 = \vec{y}_l - \langle \vec{y}_l, \vec{n} \rangle \,\vec{n}
$$

genau über einer Ecke des Dreiecks liegt (ansonsten verbinden wir den Fußpunkt von  $\vec{y}_l$  mit allen Ecken, führen die Integration über drei entstandene Dreiecke durch und summieren entsprechend). Wir führen das polare Koordinatensystem mit dem Ursprung im Fußpunkt  $\bar{y}_l^0$  ein. Zum Übergang in die

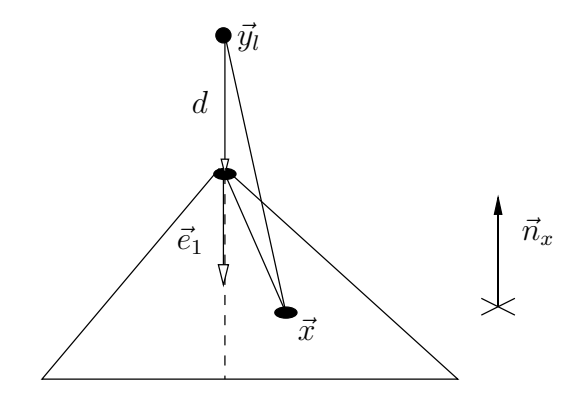

Bild 4.10: Übergang in die Polarkoordinaten im ebenen Dreieck.

lokalen Polarkoordinaten wird eine Transformation

$$
T=(\vec{e}_1\ \vdots\ \vec{n}_x\times\vec{e}_1\ \vdots\ \vec{n}_x)
$$

verwendet (Bild 4.10), so dass sich die transformierten Variablen schreiben lassen als

$$
\vec{x}' = T^T(\vec{x} - \vec{y}_l^0) = (\rho \cos \varphi, \rho \sin \varphi, 0)^T,
$$
  

$$
\vec{y}' = (0, 0, d)^T.
$$

Ein konstantes Vektorfeld  $\vec{v}$  transformiert sich als  $\vec{v} \mapsto \vec{v}' = T^T \vec{v}$ . Die analytische Berechnung der Integrale zur Aufstellung der Matrizen des Einfachschicht- und des Doppelschichtpotentials ist in Anhang A für ebene Dreiecke ausgeführt. Sie ist außerdem für ebene Rechtecke möglich.

#### 4.7.2 Numerische Integration

Allgemein kann ein Integral über einer 2-Facette s mit Hilfe der Gauß'schen Quadraturformel (siehe z.B. [46]) durch eine endliche Summe approximiert werden:

$$
\int_{s} f(\xi, \eta) dx \approx \sum_{i=1}^{n_{\xi}} \sum_{j=1}^{n_{\eta}} w_{i,j} f(\xi_i, \eta_j),
$$

wobei  $(\xi_i, \eta_j)$ ,  $i = 1, \ldots, n_\xi$ ,  $j = 1, \ldots, n_\eta$ , die Gaußpunkte mit zugehörigen Gewichten  $w_{i,j}$  sind. Die numerische Integration ist bei der Auswertung regulärer Integrale wesentlich schneller als die analytische. Bei relativ großen Abständen zwischen der Integrationsfacette und der Kollokationskontur haben die Integrationskerne der Randpotentiale glattes Verhalten. In diesem Fall ist eine numerische Auswertung der zugehörigen Integrale (4.15) und (4.16) sinnvoll. Je nach Entfernung der Kollokationskontur von der Facette werden die Integrale in mehrere Entfernungsklassen mit unterschiedlich vielen Gaußpunkten aufgeteilt und mit Gauß-Formeln ausgewertet.

#### 4.7.3 Approximation der BEM-Matrizen

Die Randelementmethode liefert großdimensionierte vollbesetzte Matrizen, deren Speicherbedarf quadratisch von der Anzahl der Unbekannten auf dem Rand abhängt. Bei der Verwendung der Kollokationsmethode sind diese außerdem nichtsymmetrisch. Bei der iterativen Lösung des Gleichungssystems sind wir nicht an einer vollständigen Aufstellung der BEM-Matrizen, sondern nur an der Matrix-Vektor-Multiplikation interessiert, so dass die Form der Matrizendarstellung keine Rolle spielt, solange die Multiplikation in dieser Form realisiert werden kann.

**Definition 4.7** Eine Funktion  $\kappa : \mathbb{R}^3 \times \mathbb{R}^3 \to \mathbb{R}^3$  heißt asymptotisch glatt bzgl.  $\vec{y}$ , falls sie für  $\vec{y} \neq \vec{x}$  unendlich oft bzgl.  $\vec{y}$  differenzierbar ist und für jeden Multiindex  $\alpha \in \mathbb{N}_0^3$  gilt

$$
|D_y^{\alpha} \kappa(\vec{x}, \vec{y})| \le c_p |\vec{x} - \vec{y}|^{g-p}
$$
\n(4.17)

mit  $p = |\alpha|$ ,  $g < 0$  und einer Konstante  $c_p = c_p(p)$ .

In letzter Zeit wurden verschiedene Approximationsmethoden für vollbesetzte, durch asymptotisch glatte Kerne erzeugte Matrizen sowie entsprechende Realisierungen der Matrix-Vektor-Multiplikation vorgestellt. Die bekanntesten Verfahren sind das Multipol-Verfahren von Greengard und Rokhlin [41, 75] und das Panel-Clustering-Verfahren von Hackbusch und Nowack [45], die bei der Berechnung der approximativen Darstellung der Matrix sowie bei der Matrix-Vektor-Multiplikation eine fast lineare Komplexität  $\mathcal{O}(N \log^q N)$ ,  $q > 0$ , erreichen. Eine andere Methode, die ebenso eine gewisse Glattheit der zu approximierenden Integralkerne voraussetzt und eine nahezu lineare Komplexität erzielt, ist die Approximation durch H-Matrizen

[42, 43, 44]. Dabei wird eine Entwicklung des approximierenden Kernes verwendet, von deren Qualität die Effizienz des Verfahrens abhängt.

Die ACA-Methode (Adaptive Cross Approximation) [3, 4, 5] dient zur blockweisen Niedrigrang-Approximation von Matrizen, die durch asymptotisch glatte Kerne erzeugt sind. Dabei benötigen wir keine explizite Darstellung des approximierenden Kernes, sondern nur die Tatsache dessen Existenz. Die ACA wurde erfolgreich für die knotenbasierte BEM eingesetzt [61], wobei sie auch mit der Ausnutzung der Symmetrie des Problems verträglich ist [62].

Die Fundamentallösung  $u^*(\vec{x}, \vec{y})$  des Laplace-Operators ist asymptotisch glatt und es gilt [80]:

$$
|D_y^{\alpha} u^*(\vec{x}, \vec{y})| \le \frac{4^p p!}{|\vec{x} - \vec{y}|^{p+1}}.
$$

Der Integralkern des Einfachschichtpotentials lässt sich als eine Summe

$$
\langle U^*(\vec{x},\vec{y})\ \mathbf{curl}\ _{\Gamma}\ \varphi(\vec{x})\,,\ \vec{c}\rangle=\sum_{k=1}^3(\mathbf{curl}\ _{\Gamma}\ \varphi)_k(\vec{c})_k\ u^*(\vec{x},\vec{y}_l)
$$

schreiben mit konstanten kartesischen Komponenten  $(\mathbf{curl}_\Gamma \varphi)_k$  und  $(\vec{c})_k$  und ist somit ebenfalls asymptotisch glatt. Aus der Darstellung (A.3) ist außerdem die asymptotische Glattheit des Kernes des Doppelschichtpotentials ersichtlich. Somit können die BEM-Matrizen  $\mathcal{V}_h$  und  $\mathcal{K}_h$  auch in unserer neuen Formulierung blockweise durch Niedrigrang-Matrizen approximiert und die fast lineare Komplexität der BEM-Methode erzielt werden [4].

#### 4.7.4 BEM-FEM-Kopplung

In diesem Abschnitt soll die Kopplung der kantenbasierten BEM und FEM kurz erläutert werden. Dafür bezeichnen wir die Anzahl der p-Facetten des 3D-Gitters  $\Omega_h$  mit  $N_p$ , während  $n_p$  die Anzahl der p-Facetten des Randgitters  $\Gamma_h$  ist. Die Galerkin-Diskretisierung der FE-Formulierung (1.27) mit diskreten Whitney-1-Formen  $W^1(\Omega_h)$  liefert für Gebietsintegrale eine symmetrische schwach besetzte Steifigkeitsmatrix  $Q \in \mathbb{R}^{N_1 \times N_1}$  [78]:

$$
Q_{ij}\ = \ \int\limits_{\Omega_h}{\rm d}\boldsymbol{\beta}_j\wedge\star_{\nu_0}{\rm d}\boldsymbol{\beta}_i\,,
$$

wobei  $\beta_i$  die diskrete Whitney-1-Form der *i*-ten Kante von  $\Omega_h$  bezeichnet. Der Koppelterm in (1.27) liefert bei der Diskretisierung die schwach besetzte rechteckige Koppelmatrix  $T \in \mathbb{R}^{n_1 \times n_0}$  mit

$$
T_{ij}\ =\ \int\limits_{\Gamma_h}\boldsymbol{\omega}_i\wedge\mathrm{d}\boldsymbol{\varphi}_j
$$

Wir setzten eine konsistente Nummerierung der Facetten voraus, so dass sich jede Whitney-Form  $\omega_i \in \mathcal{W}^1(\Gamma_h)$  aus der zugehörigen Whitney-Form  $\beta_i \in \mathcal{W}^1(\Omega_h)$  durch die Anwendung des Spuroperators ergibt. Es kann gezeigt werden, dass die elementweise Berechnung der Matrix T für jedes Dreieck oder Rechteck eine konstante zirkulante Elementmatrix

$$
T_{\triangle} = \begin{pmatrix} \frac{1}{6} & \frac{1}{6} & -\frac{1}{3} \\ -\frac{1}{3} & \frac{1}{6} & \frac{1}{6} \\ \frac{1}{6} & -\frac{1}{3} & \frac{1}{6} \end{pmatrix} \quad \text{bzw.} \quad T_{\square} = \frac{1}{4} \begin{pmatrix} 1 & 1 & -1 & -1 \\ -1 & 1 & 1 & -1 \\ -1 & -1 & 1 & 1 \\ 1 & -1 & -1 & 1 \end{pmatrix}
$$

liefert. Nach geeigneter Nummerierung der Freiheitsgrade und der daraus folgenden Blockdarstellung der Steifigkeitsmatrix

$$
Q = \left(\begin{array}{cc} Q_{\Omega\Omega} & Q_{\Omega\Gamma} \\[1mm] Q_{\Gamma\Omega} & Q_{\Gamma\Gamma} \end{array}\right)
$$

erhalten wir z.B. im Falle einer BEM-Anregung (supp $\underline{\jmath}\in\Omega^+ )$ das nichtsymmetrische globale Gleichungssystem

$$
\left(\begin{array}{ccc} Q_{\Omega\Omega} & Q_{\Omega\Gamma} & 0 \\ Q_{\Gamma\Omega} & Q_{\Gamma\Gamma} & T \\ 0 & \mathcal{K}_h & \mathcal{V}_h \end{array}\right) \left(\begin{array}{c} {\{\boldsymbol{\alpha}\}} \\ {\{\boldsymbol{\beta}\}} \\ {\{\boldsymbol{\gamma}\}} \end{array}\right) = \left(\begin{array}{c} 0 \\ 0 \\ {\{\mathcal{N}_h(\boldsymbol{\eta})\}} \end{array}\right),\qquad(4.18)
$$

wobei  $\mathcal{N}_h$  das diskrete Newton-Potential ist und  $\{\mathcal{N}_h(\eta)\}\$  die Freiheitsgrade des Quellenpotentials auf Grund der Anregung  $\eta$  bzgl. der dualen Kollokationszykeln bezeichnet. Die Lösung des Systems (4.18) entspricht der Lösung des BEM-FEM-gekoppelten linearen magnetostatischen Problems in  $\mathbb{R}^3$ .

# Kapitel 5

# Numerische Ergebnisse

Die in der vorliegenden Arbeit beschriebene Randelementmethode soll an einigen numerischen Beispielen getestet werden. Zunächst werden homogene Randwertprobleme auf einer Kugel gelöst und die auf einer Sequenz von Gittern erhaltenen numerischen Lösungen mit der bekannten analytischen Lösung des homogenen Dirichlet-Problems bzw. mit einer rotationssymmetrischen Referenzlösung des homogenen Neumann-Problems verifiziert.

Anschließend wird ein Randwertproblem auf einer nichtglatten Geometrie betrachtet, dessen Lösung Singularitäten entlang der Geometriekanten aufweist. Dabei studieren wir das Verhalten der Ergebnisse der klassischen knotenbasierten BEM mit Punktkollokation und vergleichen diese mit der Lösung, die die hier beschriebene kantenbasierte BEM mit DeRham-Kollokation liefert.

Als Nächstes betrachten wir einen stromdurchflossenen Leiter in einem zylindrischen Kern und lösen ein magnetostatisches Problem. Die magnetischen Materialeigenschaften des Kerns werden zunächst gleich denen der Luft und anschließend gleich denen des kalt gewalzten Stahls gesetzt. Für die Lösung des linearen und des nichtlinearen Problems verwenden wir den kantenbasierten BEM-FEM-gekoppelten Solver.

Das nahezu lineare Verhalten der kantenbasierten BEM unter Verwendung der ACA-Methode zur Kompression vollbesetzter großdimensionierter BEM-Matrizen wird anhand des Speicherbedarfs und der Laufzeit der numerischen Lösungen auf Gittersequenzen der Kugel und des Fichera-Würfels studiert.

# 5.1 Approximation der Lösung auf der Kugel

Für die Verifizierung numerischer Ergebnisse betrachten wir zunächst die dreidimensionale Anordnung des in [74] betrachteten Beispiels. Eine Kugel mit Radius  $R = 0.05$ m und Permeabilität  $\mu$  befindet sich im Feld eines Kreisstroms  $I = 20kA$  mit Radius  $R_C = 0.07m$  und Mittelpunkt  $(0, 0, h)$ ,  $h = 0.03$ m, wie in Bild 5.1 dargestellt. Es werden im Folgenden homogene Randwertprobleme im Außenraum gelöst.

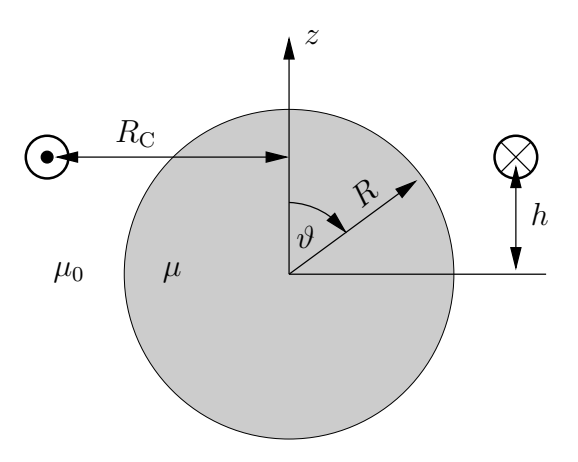

**Bild 5.1:** Kugel mit  $R = 0.05$ m im Feld eines Stroms  $I = 20kA$  in einer Kreisspule mit  $R_{\rm C} = 0.07$ m und  $h = 0.03$ m.

#### 5.1.1 Analytische Lösung des Dirichlet-Problems

Für  $\mu \to 0$  stellen wir fest, dass die magnetische Induktion <u>B</u> im Inneren der Kugel verschwindet:

$$
\underline{B} = \star_{\mu} \underline{H} = 0 \, .
$$

Insbesondere gilt  $t\underline{B} = 0$  und damit erhalten wir

$$
\beta \;=\; \gamma^+_{\rm D} \underline{A} \;=\; \gamma^-_{\rm D} \underline{A} \;=\; 0\,.
$$

Somit entspricht der Fall  $\mu = 0$  dem homogenen Dirichlet-Randwertproblem im Außenraum.

Für eine Kugel mit Radius  $R > 0$  kann mit Hilfe der Spiegelungsmethode [63] eine analytische Lösung des homogenen Dirichlet-Problems bestimmt werden, die sich in den Kugelkoordinaten wie folgt schreiben lässt:

$$
\boldsymbol{\alpha}(r,\vartheta) \ = \ \boldsymbol{\alpha}_{\rm S}(r,\vartheta) - \frac{R}{r} \boldsymbol{\alpha}_{\rm S}(\frac{R^2}{r},\vartheta) \,, \tag{5.1}
$$

wobei  $\alpha_{\rm S}$  das Quellenpotential

$$
\alpha_{\rm S}\ =\ \int\limits_{\Omega^+} {\bf U}_1^*\wedge \underline{\jmath}
$$

bezeichnet, welches für den Kreisstrom mit Hilfe der elliptischen Integrale 1. und 2. Art durch eine geschlossene Formel gegeben werden kann [63].

Die zugehörigen Neumann-Daten, welche die analytische Lösung des homogenen Dirichlet-Randwertproblems beschreiben, können durch  $\gamma = \gamma^+_\mathrm{N} \alpha$ berechnet werden. Sie besitzen in Kugelkoordinaten lediglich die  $\vartheta$ -Komponente und sind in Bild 5.2 dargestellt.

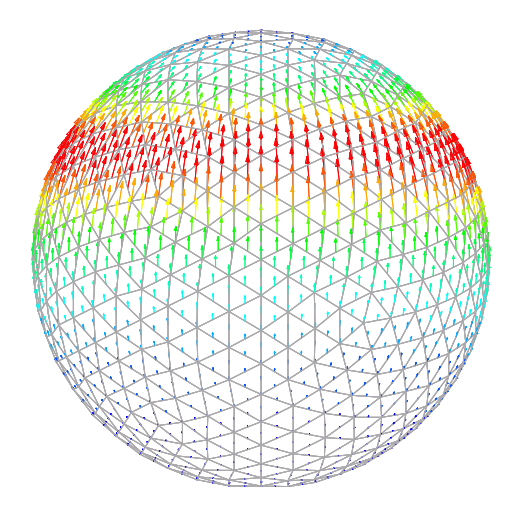

Bild 5.2: Lösung des homogenen Dirichlet-Außenraumproblems.

Zur numerischen Lösung des Problems werden drei in Bild 5.3 abgebildeten Gitter der Kugel verwendet. Die Sequenz der Gitter  $\Gamma_h^1$ ,  $\Gamma_h^2$  und  $\Gamma_h^3$ besitzt die Eigenschaft, dass sich die Schrittweite

$$
h_i = \max_{\Delta \in \mathcal{S}_2(\Gamma_h^i)} \text{diam}(\Delta), \quad i = 1, 2, 3,
$$

beim Übergang zum nächstfeineren Gitter halbiert, es gilt

$$
h_1 = 2h_2 = 4h_3 = 0.016 \text{m}.
$$

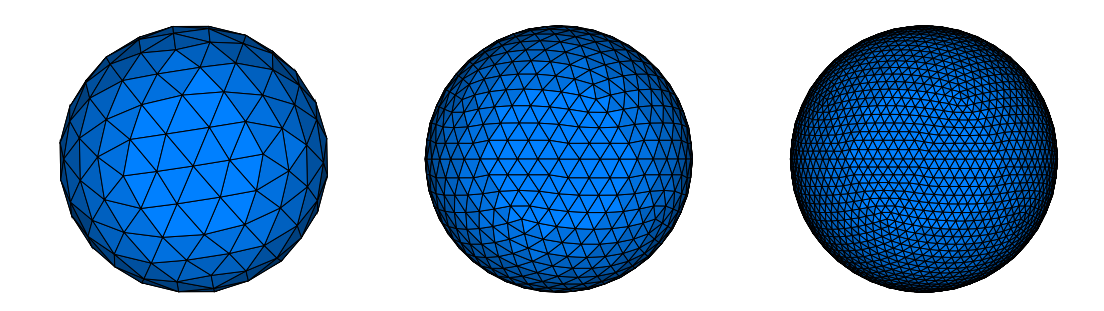

Bild 5.3: Eine Sequenz von Diskretisierungen der Kugel:  $\Gamma_h^1$  (links),  $\Gamma_h^2$  (mitte) und  $\Gamma_h^3$  (rechts).

Die auf den drei Gittern berechneten numerischen Lösungen sollen mit der analytischen Lösung verglichen werden. Wegen der Rotationssymmetrie des Problems können wir die Verifizierung der Lösungen auf einen Meridian  $C$  mit

$$
C = \{ (r, \phi, \vartheta); \ r = R, \ \phi = 0, \ \vartheta \in [-\frac{\pi}{2}, \frac{\pi}{2}] \}
$$

einschränken. Bilder 5.4 - 5.5 zeigen den betragsweisen Vergleich der analytischen Lösung entlang des Meridians C mit den auf dem jeweiligen Gitter berechneten Neumann-Daten  $\gamma$ . Die numerischen Lösungen auf dem mittleren

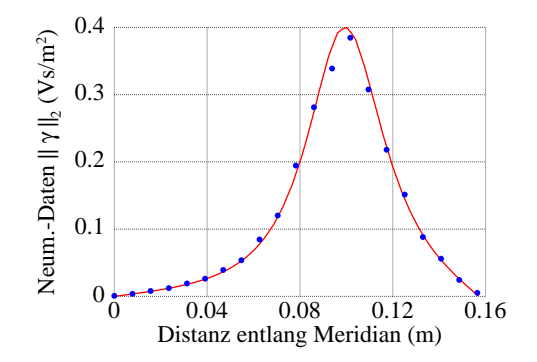

Bild 5.4: Vergleich der analytischen Lösung (durchgezogene Linie) mit der numerischen Lösung auf dem groben Gitter $\Gamma_h^1$ .

und dem feinen Gitter zeigen eine sehr gute Approximation der analytischen Lösung. Eine Berechnung des relativen L<sup>2</sup>-Fehlers der Approximation

$$
\varepsilon = \frac{\|\boldsymbol{\gamma} - \boldsymbol{\gamma}_{\text{ana}}\|_{\mathbf{L}^2(\Gamma_h)}}{\|\boldsymbol{\gamma}_{\text{ana}}\|_{\mathbf{L}^2(\Gamma_h)}},
$$

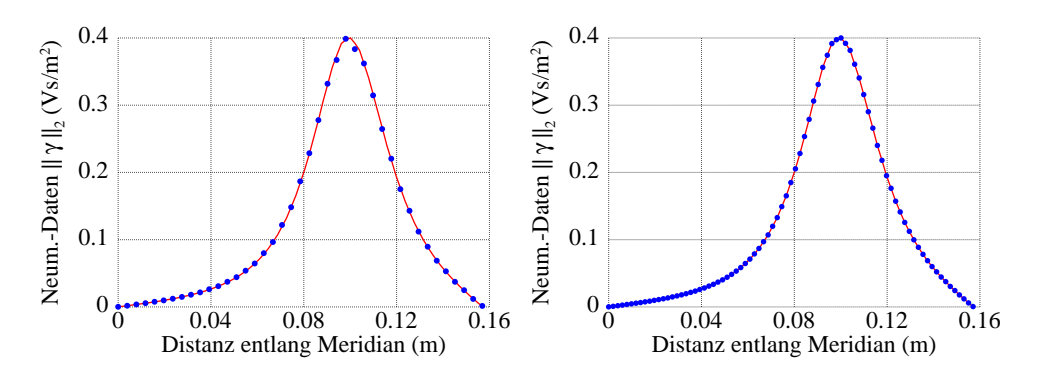

Bild 5.5: Vergleich der analytischen Lösung (durchgezogene Linie) mit den numerischen Lösungen auf dem mittleren Gitter $\Gamma_h^2$ (links) und dem feinen Gitter  $\Gamma_h^3$  (rechts).

der in Tabelle 5.1 aufgeführt ist, zeigt die O(h)-Konvergenz der Methode. Außerdem kann man Tabelle 5.1 entnehmen, dass sich die Konditionszahl

| Gitter       | Schrittweite $h$ | #Freiheitsgrade | relativer $L^2$ -Fehler | cond $(\mathcal{V}_h)$ |
|--------------|------------------|-----------------|-------------------------|------------------------|
| $\Gamma_h^1$ | 0.016            | 162             | 0.1590                  | 4.40                   |
| $\Gamma_h^2$ | 0.008            | 642             | 0.0796                  | 8.95                   |
| $\Gamma_h^3$ | 0.004            | 2562            | 0.0397                  | 18.19                  |

Tabelle 5.1: Konvergenz der Methode und Konditionierung der Systemmatrix.

der zu invertierenden Matrix  $\mathcal{V}_h$  wie  $O(h^{-1})$  verhält. Die hier betrachteten Probleme liefern lineare Gleichungssysteme, die mit Hilfe iterativer Lösungsverfahren (z.B. GMRES [76]) ohne Vorkonditionierung gelöst werden können. Für feinere Diskretisierungen oder evtl. kompliziertere Geometrien wird ein Vorkonditionierer benötigt.

#### 5.1.2 Neumann-Problem auf der Kugel

Der Fall  $\mu \to \infty$  impliziert  $\underline{H} \to 0$  im Inneren der Kugel, insbesondere gilt

$$
\mathbf{t}\underline{H} = \gamma_{\mathrm{N}}\underline{A} = 0
$$

und somit erhalten wir für die unendlich permeable Kugel ein homogenes Neumann-Problem im Außenraum. Für die Verifizierung numerischer Ergebnisse benutzen wir ein sehr feines 2D-Netz eines Halbkreises (siehe Bild 5.6) und lösen unter Verwendung von Knotenelementen 2. Ordnung ein rotationssymmetrisches 2D-Problem, wobei die unendliche Permeabilität mit  $\mu_r = 10^4 \gg 1$  approximiert werden soll.

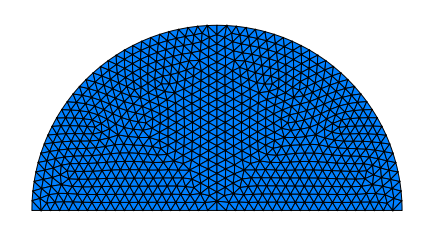

xstehend aus 1448 isoparametrischen Dreiecken. Bild 5.6: 2D-Netz des rotationssymetrischen Vergleichsproblems be-

Für die Aufstellung der rechten Seite des linearen Gleichungssystems wird die gleiche Anregung durch einen Kreisstrom wie beim Dirichlet-Problem benutzt. Die Lösung des homogenen Neumann-Problems mit der kantenbasierten BEM erfolgt auf den in Bild 5.3 dargestellten Gittern. Die Anzahl der benötigten Freiheitsgrade sowie ein nahezu konstantes Verhalten der Systemmatrix  $\mathcal{K}_h$  kann Tabelle 5.2 entnommen werden.

| Gitter       | Schrittweite $h$ | #Freiheitsgrade | cond $(\mathcal{K}_h)$ |
|--------------|------------------|-----------------|------------------------|
| $\Gamma_h^1$ | 0.016            | 480             | 1.19                   |
| $\Gamma_h^2$ | 0.008            | 1920            | 1.18                   |
| $\Gamma_h^3$ | 0.004            | 7680            | 1.18                   |

Tabelle 5.2: Anzahl der Freiheitsgrade und Konditionierung der Systemmatrix für das Neumann-Problem.

Die Verifizierung der berechneten Dirichlet-Daten mit der Referenzlösung erfolgt in Analogie zum Dirichet-Fall auf dem Meridian der Kugel und ist in Bild 5.7 dargestellt. Die kantenbasierte BEM erzielt auch für das Neumann-Problem eine exzellente Approximation der Referenzlösung.

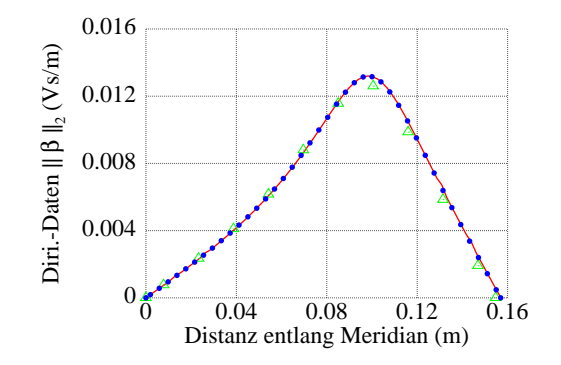

Bild 5.7: Vergleich der Referenzlösung (Linie) mit den numerischen Lösungen auf dem groben  $(\triangle)$  und dem feinen  $(\bullet)$  Gitter.

# 5.2 Fichera-Würfel

In Gebieten mit einspringenden Kanten erfüllen elektromagnetische Felder im Allgemeinen keine  $H^1$ -Glattheit und besitzen Singularitäten, welche sich als Gradienten der Singulärfunktionen des Laplace-Operators darstellen lassen [6, 7]. Das Vektorpotential A liegt in diesem Fall außerhalb des durch die klassischen Knotenelemente approximierten Raums:

$$
\underline{A} \in \mathbf{H}(\mathbf{curl}\,,\,\mathbb{R}^3) \setminus \mathbf{H}^1(\mathbb{R}^3)
$$

und Entsprechendes gilt auch für die zugehörigen Cauchy-Daten auf dem Rand Γ. Die genaue Charakterisierung der komplementären Räume findet der interessierte Leser in [28].

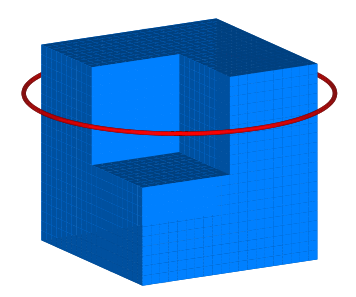

Bild 5.8: Fichera-Würfel im Feld eines Kreisstroms.

Wir betrachten den so genannten Fichera-Würfel mit der Anregung durch einen Kreisstrom und lösen das homogene Dirichlet-Problem im Außenraum.

Für die Diskretisierung des Randes verwenden wir eine Sequenz von drei Gittern, die in Bild 5.9 dargestellt ist. Als Erstes wird das Problem mit der

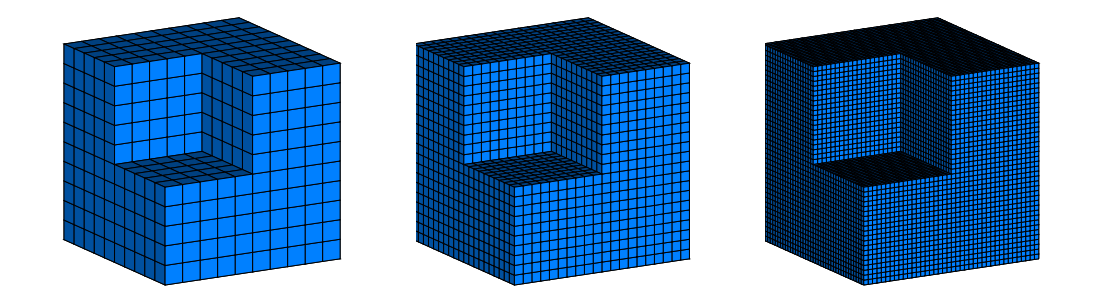

Bild 5.9: Sequenz von Gittern des Fichera-Würfels mit der einspringenden Ecke im Koordinatenursprung und Seitenlänge 0.1m.

klassischen Randelementmethode gelöst, die auf der grad div -regularisierten Formulierung basiert und für die Diskretisierung lineare Knotenelemente und die Punktkollokation verwendet. Die mit der knotenbasierten Formulierung berechneten Neumann-Daten zeigen kein korrektes physikalisches Verhalten. In Bild 5.10 ist die auf dem mittleren Netz berechnete Lösung dargestellt. Die Flächen des Würfels weisen Artefakte auf, die korrekte Lösung des Pro-

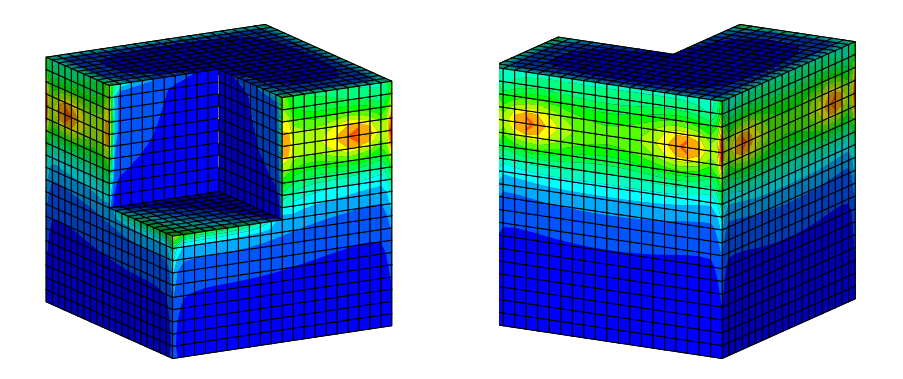

Bild 5.10: Die knotenbasierte Lösung des Dirichlet-Problems.

blems kann mit klassischen Knotenelementen nicht approximiert werden. Zur genaueren Betrachtung der berechneten Neumann-Daten schneiden wir die Oberfläche des Würfels mit der Ebene  $z = 0.03$ , in der der anregende Kreisstrom fließt und die größte Singularität erwartet wird. Die Auswertung der

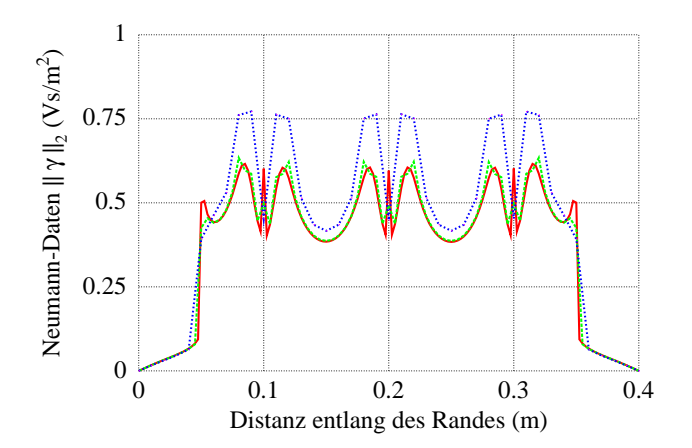

Bild 5.11: Betrag der mit Knotenelementen berechneten Neumann-Daten entlang der Schnittlinie  $z = 0.03$  auf dem groben (blau), mittleren (grün) und feinen (rot) Gitter.

Neumann-Daten entlang der Schnittlinie (Bild 5.11) zeigt trotz Konvergenz keine Approximation der Singularitäten auf den Kanten des Würfels.

Die mit der kantenbasierten Randelementmethode berechneten Neumann-Daten zeigen korrektes physikalisches Verhalten. Die auf dem mittleren Gitter bestimmte Lösung ist in Bild 5.12 dargestellt. Die Auswertung der Neumann-

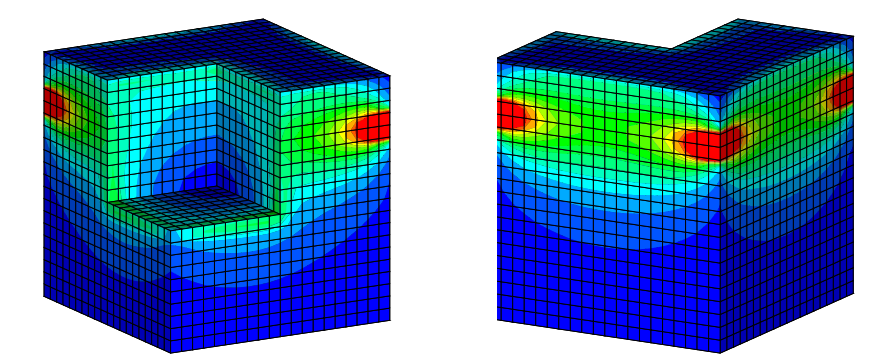

Bild 5.12: Die mit der kantenbasierten BEM berechnete Lösung des homogenen Dirichlet-Problems.

Daten entlang der Schnittlinie  $z = 0.03$  zeigt, dass sich die Singularität an den Kanten, die sich am nächsten zur Spule befinden, in der kantenbasierten

numerischen Lösung widerspiegelt. Auf den glatten Flächen verhält sich die Lösung erwartungsgemäß glatt. Bild 5.13 enthält einen betragsweisen Vergleich dieser Auswertungen auf allen drei Gittern des Würfels. In Tabelle 5.3

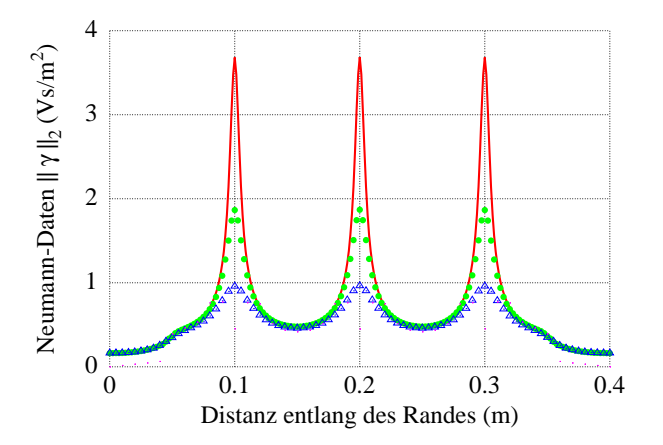

Bild 5.13: Betrag der mit Kantenelementen berechneten Neumann-Daten entlang der Schnittlinie  $z = 0.03$  auf dem groben (blau), mittleren (grün) und feinen (rot) Gitter.

| Gitter       | Schrittweite $h$ | #Freiheitsgrade | $\text{cond}(\mathcal{V}_h)$ |
|--------------|------------------|-----------------|------------------------------|
| $\Gamma_h^1$ | 0.01             | 602             | 11.57                        |
| $\Gamma_h^2$ | 0.005            | 2402            | 23.12                        |
| $\Gamma_h^3$ | 0.0025           | 9602            | 46.25                        |

Tabelle 5.3: Schrittweite der Gitter und Konditionierung der Systemmatrix.

sind die Schrittweiten der verwendeten Gitter sowie die Dimensionen und die Konditionszahlen der Systemmatrizen aufgeführt. Es ist zu bemerken, dass die letzteren ein  $O(h^{-1})$ -Verhalten aufweisen.

## 5.3 BEM-FEM-gekoppelte Lösung

In diesem Abschnitt sollen ein lineares und ein nichtlineares magnetostatisches Problem mit Hilfe der kantenbasierten BEM-FEM-Kopplung gelöst werden. Dafür betrachten wir eine Anordnung mit einer Spule mit der Windungszahl 400, in der ein Ringstrom  $I = 8A$  fließt, umhüllt von einem zylindrischen Kern (siehe Bild 5.14). Die Materialeigenschaften des Kerns werden zunächst als linear und anschließend als nichtlinear gesetzt. Der äußere Rand des Kerns wird zum Koppelrand zwischen BEM und FEM.

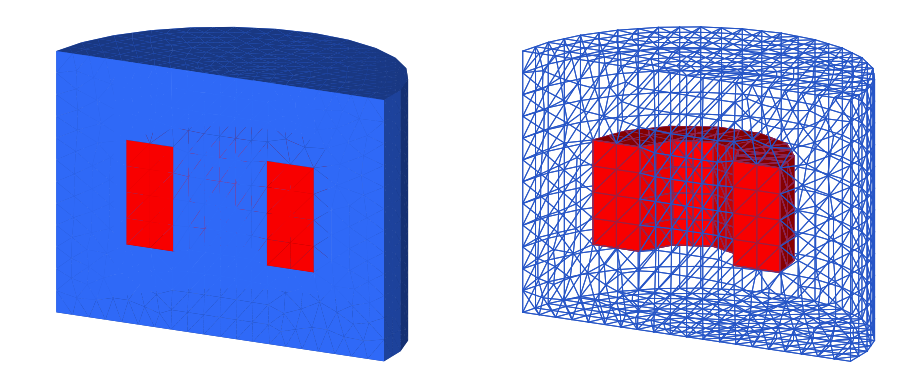

Bild 5.14: Stromdurchflossene FEM-Spule (rot) im zylindrischen Kern (blau). Querschnitt der Geometrie (links) und des Gitters (rechts).

Für die Lösung des linearen Problems wird das GMRES-Verfahren mit einer Vorkonditionierung der FEM-Matrix verwendet. Wir setzen zunächst  $\mu = \mu_0$  im Kern. Die mit der kantenbasierten BEM-FEM-Kopplung berechnete magnetische Induktion B des zugehörigen linearen Problems ist in Bild 5.15 links zu finden.

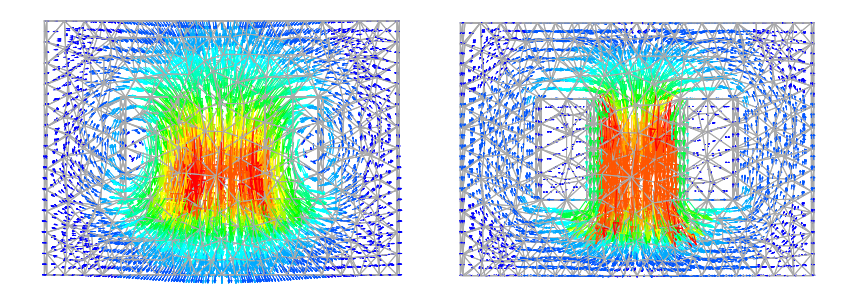

x nichtlinearen (rechts) magnetostatischen Problems im Bild 5.15: Die magnetische Induktion des linearen (links) und des Querschnitt der Anordnung.

Schließlich werden dem Kern die nichtlinearen Materialeigenschaften des kalt gewalzten Stahls zugewiesen, mit vorgegebener Abhängigkeit

$$
\mu=\mu(|\underline{B}|)\,,
$$

und das entstandene nichtlineare Problem wird numerisch gelöst. Für die Linearisierung wurde das Newton-Verfahren verwendet. Die berechnete magnetische Induktion B ist in Bild 5.14 rechts dargestellt. Der Magnetkreis schließt sich, wie beim permeablen Material erwartet, im Inneren des Kerns.

## 5.4 Kompression der BEM-Matrizen mit ACA

Die in Kapitel 4 beschriebene Diskretisierung mit der verallgemeinerten Kollokation via DeRham-Abbildung liefert vollbesetzte Matrizen. Wie bereits erwähnt, werden diese durch asymptotisch glatte Kerne erzeugt und können blockweise durch Niedrigrang-Matrizen approximiert werden [3, 4, 5]. In diesem Abschnitt beschränken wir uns auf das Dirichlet-Problem, d.h. die Anzahl der Freiheitsgrade auf dem Rand ist gleich der Anzahl der Randknoten und für die Dimensionen der BEM-Matrizen gilt

$$
\mathcal{V}_h \in \mathbb{R}^{n_0 \times n_0}, \ \mathcal{K}_h \in \mathbb{R}^{n_0 \times n_1}
$$

,

wobei  $n_0$  die Anzahl der Randknoten und  $n_1$  die Anzahl der Randkanten bezeichnet. Bei der Verwendung der ACA-Methode werden diese Matrizen durch ihre Approximanten  $\tilde{\mathcal{V}}_h$  und  $\tilde{\mathcal{K}}_h$  ersetzt mit

$$
\|\mathcal{V}_h-\tilde{\mathcal{V}}_h\|_F\leq \varepsilon \|\mathcal{V}_h\|_F
$$

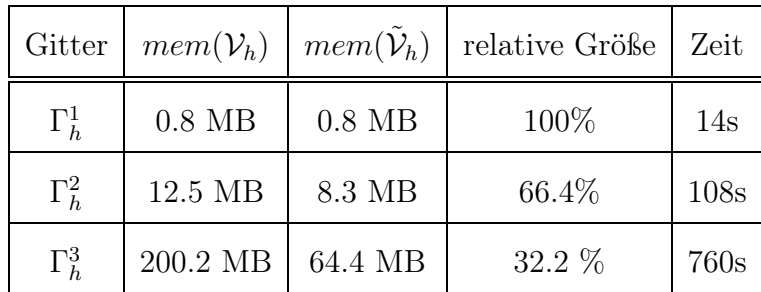

für eine vorgegebene Genauigkeit  $\varepsilon > 0$ . Tabelle 5.4 enthält Informatio-

Tabelle 5.4: Der Speicherbedarf und die Aufstellungszeit der Approximanten für die Gittersequenz der Kugel.
nen über Speicherbedarf und Assemblierungszeiten der Approximanten auf der Gittersequenz der Kugel. Alle Berechnungen wurden auf einer Linux-Maschine mit einem 1GHz AMD-Prozessor und 1GB Arbeitsspeicher durchgeführt. Die Genauigkeit der Approximation der BEM-Matrizen wurde stets  $\varepsilon = 10^{-3}$  gesetzt.

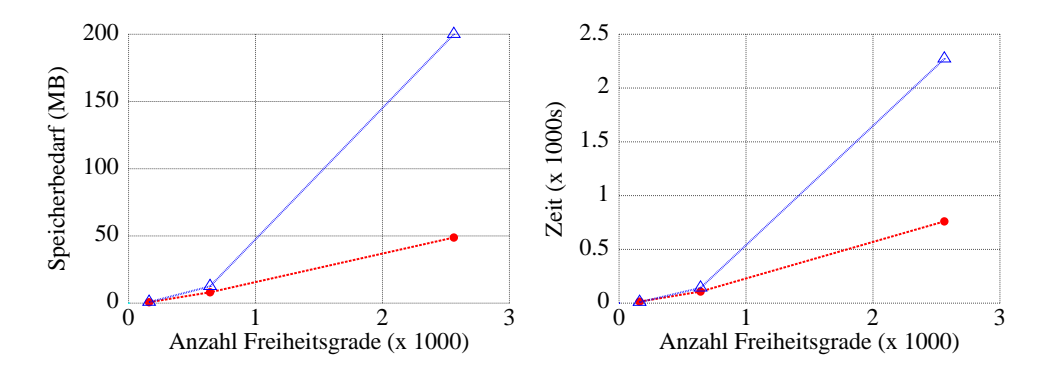

Bild 5.16: Der Speicherbedarf und die Laufzeit der ACA (•) im Vergleich mit den vollbesetzten BEM-Matrizen  $(\triangle)$ .

Das fast lineare Verhalten des Solvers bezüglich des Speicherbedarfs und der Laufzeit unter Verwendung der ACA ist in Bild 5.16 mit der quadratischen Komplexität der vollbesetzten BEM-Matrizen verglichen.

| Gitter       | $mem(\mathcal{V}_h)$ | $mem(\tilde{\mathcal{V}}_h)$ | relative Größe | Zeit  |
|--------------|----------------------|------------------------------|----------------|-------|
| $\Gamma_h^1$ | 8.3 MB               | 7.4 MB                       | 89.7%          | 105s  |
| $\Gamma_h^2$ | 132.0 MB             | 66.1 MB                      | 50.1%          | 840s  |
| $\Gamma_h^3$ | 2109.9 MB            | 466.3 MB                     | 22.1%          | 6558s |

Tabelle 5.5: Der Speicherbedarf und die Aufstellungszeit der Approximanten für die Gittersequenz des Würfels.

Während die Randwertprobleme auf den Kugel-Gittern mit vorhandenen Ressourcen auch ohne Einsatz der ACA-Methode hätten berechnet werden können, sind wir beim feinsten Gitter der Fichera-Würfel auf die Approximation der BEM-Matrizen angewiesen. Die Informationen über den Speicherbedarf, Kompressionsraten und die Assemblierungszeit der Approximanten sind in Tabelle 5.5 zu finden.

Die asymptotische Glattheit der in der Formulierung verwendeten Kerne erlaubt den Einsatz der Approximationsmethoden für die vollbesetzten BEM-Matrizen. Somit kann die kantenbasierte Randelementmethode asymptotisch optimal realisiert werden.

## Zusammenfassung

In dieser Arbeit wurde ausgehend von den Maxwell-Gleichungen eine Randintegralformulierung in vektoranalytischer Form hergeleitet und anschließend in der Sprache der Differentialformen umformuliert. Die letztere lässt eine natürliche Diskretisierung mit Whitney-Formen zu. Die neuartige Diskretisierung der Randintegralgleichung mit Hilfe der DeRham-Abbildung, die in der vorliegenden Arbeit präsentiert wurde, bietet eine zur Galerkin-Methode alternative Vorgehensweise, die eine Verallgemeinerung der klassischen Punktkollokation für 0-Formen auf BEM-Formulierungen mit Differentialformen eines beliebigen Grades  $p = 0, 1, 2$  darstellt. Insbesondere erfordert die Berechnung der BEM-Matrizen weniger Aufwand als bei der Galerkin-Methode.

Die hier beschriebene neuartige kantenbasierte Randelementmethode mit Kantenkollokation für  $p = 1$  wurde implementiert und an einigen Randwertproblemen getestet. Sie zeigte eine sehr gute Approximation sowohl der bekannten analytischen Lösung auf der Kugel als auch der singularitätsbehafteten Lösung auf dem Fichera-Würfel. In der Praxis zeigt die Methode ein Konvergenzverhalten von  $O(h)$ , wo h die Diskretisierungsfeinheit ist. Es konnte bislang jedoch kein theoretischer Beweis der Konvergenz gefunden werden, wie es auch bei der BEM mit Punktkollokation der Fall ist.

Schließlich wurde die Randelementmethode mit der FEM gekoppelt. Mit dem kantenbasierten BEM-FEM-Solver wurden unter Verwendung iterativer Lösungsverfahren lineare und nichtlineare magnetostatische Probleme gelöst. Die beschriebene BEM-FEM-Kopplung wurde für die Kantenelemente 1. Ordnung realisiert und kann auch auf Kantenelemente höherer Ordnung [39, 49, 67] erweitert werden. Auf Grund der asymptotisch glatten Kerne sind Kompressionsmethoden wie z. B. ACA auf die entstehenden BEM-Matrizen anwendbar, was zur optimalen Komplexität des BEM-FEM-Solvers führt.

## Anhang A

# Analytische Integration im ebenen Dreieck

#### A.1 Matrix des Einfachschichtpotentials

Die Einträge (4.15) lassen sich in der vektoranalytischen Form wie folgt als eine Summe von Integralen darstellen:

$$
[\mathcal{V}_h]_{i,j} = \sum_m \sum_l \mathcal{I}_{i,j}^{m,l},
$$
  

$$
\mathcal{I}_{i,j}^{m,l} = \int_{\Delta_m} \langle U^*(\vec{x}, \vec{y}_l) \operatorname{curl}_{\Gamma} \varphi_j(\vec{x}), \vec{c}_l \rangle dS_x,
$$
 (A.1)

wobei sich der Träger von  $\varphi_j$  aus den Dreiecken  $\Delta_m$  und die Kollokationskontur $c_i$ aus den geraden Abschnitten $\vec{c}_l$  zusammensetzt:

$$
\operatorname{supp} \varphi_j \;\; = \;\; \bigcup_m \Delta_m \, , \qquad c_i \; = \; \bigcup_l \left\{ \vec{c}_l \right\} .
$$

Mit  $\vec{y}_l$  ist außerdem der zu  $\vec{c}_l$  gehörige Gaußpunkt bezeichnet.

Nach dem Übergang in die Polarkoordinaten gilt für das Integral $\mathcal{I}_{i,j}^{m,l}$ :

$$
\mathcal{I}_{i,j}^{m,l} = \frac{\langle (\mathbf{curl}_\Gamma \, \varphi_j)' \, , \, \vec{c}_l' \, \rangle}{4\pi} \int\limits_{\phi_1}^{\phi_2} \int\limits_0^{h/\cos\phi} \frac{\rho \, d\rho}{\sqrt{\rho^2 + d^2}} \, d\phi
$$

Liegt der Gaußpunkt in der Dreiecksebene, so gilt  $d = 0$  und wir erhalten

$$
\mathcal{I}_{i,j}^{m,l} = \frac{\langle (\mathbf{curl}_{\Gamma} \varphi_j)' , \vec{c}_l' \rangle}{4\pi} \int_{\phi_1}^{\phi_2} \frac{h}{\cos \phi} d\phi
$$

$$
= \frac{h \langle (\mathbf{curl}_{\Gamma} \varphi_j)' , \vec{c}_l' \rangle}{4\pi} \left[ \ln(\tan(\frac{\phi}{2} + \frac{\pi}{4})) \right]_{\phi_1}^{\phi_2}.
$$

Für  $d \neq 0$  ergibt sich

$$
\mathcal{I}_{i,j}^{m,l} = \frac{\langle (\mathbf{curl}_{\Gamma} \varphi_j)' , \vec{c}_l' \rangle}{4\pi} \int_{\phi_1}^{\phi_2} \left( \frac{\sqrt{h^2 + d^2 \cos^2 \phi}}{\cos \phi} - |d| \right) d\phi
$$

$$
= \frac{\langle (\mathbf{curl}_{\Gamma} \varphi_j)' , \vec{c}_l' \rangle}{4\pi} \left[ h \operatorname{arctanh} \frac{h \sin \phi}{\sqrt{h^2 + d^2 \cos^2 \phi}} + |d| \operatorname{arctan} \frac{|d| \sin \phi}{\sqrt{h^2 + d^2 \cos^2 \phi}} - |d| \phi \right]_{\phi_1}^{\phi_2}.
$$

Elementweise Integration und anschließende Assemblierung ergibt Matrixeinträge der globalen Matrix $\mathcal{V}_h$  .

#### A.2 Matrix des Doppelschichtpotentials

Für die Aufstellung der Matrix  $\mathcal{K}_h$  wird die Auswertung der Integrale folgender Form benötigt:

$$
\mathcal{J}_{i,k}^{m,l} = \int_{\Delta_m} \langle (\mathbf{curl}_x U^*(\vec{x}, \vec{y}_l) \times \vec{n})^T \vec{\omega}_k(\vec{x}), \vec{c}_l \rangle \, dS_x \,. \tag{A.2}
$$

Für die Rotation des Integralkernes  $U^*(\vec{x}, \vec{y})$  gilt:

$$
\operatorname{curl}_x U^*(\vec{x}, \vec{y}) = \frac{1}{4\pi |\vec{x} - \vec{y}|^3} \begin{pmatrix} 0 & x_3 - y_3 & -(x_2 - y_2) \\ - (x_3 - y_3) & 0 & x_1 - y_1 \\ x_2 - y_2 & -(x_1 - y_1) & 0 \end{pmatrix}
$$

und damit

$$
\langle \mathbf{curl}_x U^*(\vec{x}, \vec{y}_l) \times \vec{n} \rangle^T \vec{\omega}_k(\vec{x}), \vec{c}_l \rangle = \frac{\langle \vec{x} - \vec{y}_l, (\vec{n} \times \vec{\omega}_k(\vec{x})) \times \vec{c}_l \rangle}{4\pi |\vec{x} - \vec{y}_l|^3}.
$$
 (A.3)

Die Kantenformfunktion  $\vec{\omega}_k$  hat die Gestalt

$$
\vec{\omega}_k = \alpha(\vec{x} - \vec{a}_k) \times \vec{n},
$$

wobei  $\alpha = 1/(2 * Area(\Delta))$  und  $\vec{a}_k$  der Koordinatenvektor des der Kante gegenüberliegenden Knotens ist. Es gilt weiterhin:

$$
\vec{n} \times \vec{\omega}_k(\vec{x}) = \alpha(\langle \vec{n}, \vec{n} \rangle (\vec{x} - \vec{a}_k) - \underbrace{\langle \vec{n}, \vec{x} - \vec{a}_k \rangle}_{=0} \vec{n}) = \alpha(\vec{x} - \vec{a}_k). \tag{A.4}
$$

In Polarkoordinaten lässt sich somit das Skalarprodukt in (A.3) wie folgt schreiben:

$$
\langle \vec{x} - \vec{y}_l, (\vec{n} \times \vec{\omega}_k(\vec{x})) \times \vec{c}_l \rangle = \alpha((c_3'a_1' + c_1'd)\rho \sin \phi - (c_3'a_2' + c_2'd)\rho \cos \phi -d(c_1'a_2' - c_2'a_1'))
$$

mit  $\vec{c}_l' = (c'_1, c'_2, c'_3)^T$  und  $\vec{a}_k' = (a'_1, a'_2, a'_3)^T$ . Damit erhält man für  $d \neq 0$ die folgende Darstellung von (A.2) in Polarkoordinaten:

$$
\mathcal{J}_{i,k}^{m,l} = \frac{\alpha}{4\pi} ((c_3'a_1' + c_1'd) \int \limits_{\phi_1}^{\phi_2} \int \limits_{0}^{h/\cos\phi} \frac{\rho^2 \sin\phi}{(\rho^2 + d^2)^{3/2}} d\rho d\phi
$$

$$
-(c_3'a_2' + c_2'd) \int \limits_{\phi_1}^{\phi_2} \int \limits_{0}^{h/\cos\phi} \frac{\rho^2 \cos\phi}{(\rho^2 + d^2)^{3/2}} d\rho d\phi
$$

$$
-d(a_2'c_1' - a_1'c_2') \int \limits_{\phi_1}^{\phi_2} \int \limits_{0}^{h/\cos\phi} \frac{\rho}{(\rho^2 + d^2)^{3/2}} d\rho d\phi.
$$

Im Falle  $d = 0$  erhalten wir:

$$
\langle \vec{x} - \vec{y}_l, (\vec{n} \times \vec{\omega}_k(\vec{x})) \times \vec{c}_l \rangle = \alpha c_3' a_1' \rho \sin \phi - c_3' a_2' \rho \cos \phi.
$$

Für das singuläre Integral ergibt sich somit

$$
\mathcal{J}_{i,k}^{m,l} = \frac{\alpha}{4\pi} \left( c_3' a_1' \int_{\phi_1}^{\phi_2} \int_0^{\sin \phi} \frac{\sin \phi}{\rho} d\rho d\phi - c_3' a_2' \int_{\phi_1}^{\phi_2} \int_0^{\hbar / \cos \phi} \frac{\cos \phi}{\rho} d\rho d\phi \right)
$$
  
= 
$$
\frac{\alpha c_3'}{4\pi} \left[ a_2' \ln \frac{\cos \frac{\phi}{2} + \sin \frac{\phi}{2}}{\cos \frac{\phi}{2} - \sin \frac{\phi}{2}} - (1 + \ln \frac{h}{\cos \phi}) (a_1' \cos \phi + a_2' \sin \phi) \right]_{\phi_1}^{\phi_2}
$$

.

### Literaturverzeichnis

- [1] R. A. Adams. Sobolev spaces. Academic Press, New York London, 1975.
- [2] D. Baldomir and P. Hammond. Geometry of electromagnetic systems. IEEE Proc., A 133:139–143, 1986.
- [3] M. Bebendorf. Approximation of boundary element matrices. Numerische Mathematik, 4:565–589, 2000.
- [4] M. Bebendorf. Effiziente Numerische Lösung von Randintegralgleichungen unter Verwendung von Niedrigrang-Matrizen. PhD thesis, Universität des Saarlandes, 2000.
- [5] M. Bebendorf and S. Rjasanow. Adaptive low-rank approximation of collocation matrices. Computing,  $70(1):1-24$ , 2003.
- [6] M. Birman and M. Solomyak.  $L^2$ -theory of the Maxwell operator in arbitrary domains. Russ. Math. Surv., 42(6):75–96, 1987.
- [7] M. Birman and M. Solomyak. On the main singularities of the electric component of the electro-magnetic field in regions with screens. St. Petersb. Math., 5(1):125–139, 1993.
- [8] O. Biro and K. Preis. On the use of the magnetic vector potential in the finite element analysis of three-dimensional eddy currents. IEEE Transactions on Magnetics, 25(4):3145–3159, July 1989.
- [9] R.L. Bishop and S.I. Goldberg. Tensor analysis on manifolds. The Macmillan Company, New York, 1968.
- [10] A. Bossavit. Mixed finite elements and the complex of Whitney forms. In The mathematics of finite elements and applications IV, pages 137–144. Academic Press, London, 1988.
- [11] A. Bossavit. Whitney forms: A class of finite elements for threedimensional computations of electromagnetism. IEEE Proc., A 135:493– 500, 1988.
- [12] A. Bossavit. Computational Electromagnetism. Academic Press, San Diego, CA, 1998.
- [13] A. Bossavit. On the geometry of electromagnetism I: Affine Space. J. Japan Soc. Appl. Electromagn. & Mech., 6:17–28, 1998.
- [14] A. Bossavit. On the geometry of electromagnetism II: Geometrical Objects. J. Japan Soc. Appl. Electromagn. & Mech., 6:114–123, 1998.
- [15] A. Bossavit. On the geometry of electromagnetism III: Integration, Stokes', Faraday's law. J. Japan Soc. Appl. Electromagn. & Mech., 6:233– 240, 1998.
- [16] A. Bossavit. Computational electromagnetism and geometry (1): Network equations. J. Japan Soc. Appl. Electromagn. & Mech., 7(2):150– 159, 1999.
- [17] A. Bossavit. Computational electromagnetism and geometry (2): Network constitutive laws. J. Japan Soc. Appl. Electromagn. & Mech., 7(2):294–301, 1999.
- [18] A. Bossavit. Computational electromagnetism and geometry (4): From degrees of freedom to fields. J. Japan Soc. Appl. Electromagn. & Mech., 8:102–109, 2000.
- [19] A. Buffa and P. Ciarlet. On traces for functional spaces related to Maxwell's equations. Part I: An integration by parts formula in Lipschitz polyhedra. Meth. Appl. Sci., 24:9–30, 2001.
- [20] A. Buffa and P. Ciarlet. On traces for functional spaces related to Maxwell's equations. Part II: Hodge decomposition on the boundary of Lipschitz polyhedra and applications. Meth. Appl. Sci., 24:31–48, 2001.
- [21] A. Buffa, R. Hiptmair, T. von Petersdorff, and C. Schwab. Boundary element methods for Maxwell transmission problems in Lipschitz domains. Numer. Math., 95(3):459–485, 2003.
- [22] W. Burke. Applied differential geometry. Cambridge university press, Cambridge, 1985.
- [23] H. Cartan. Differentialformen. BI Wissenschaftsverlag, Zürich, 1967.
- [24] G. Chen and J. Zhou. Boundary Element Methods. Academic Press Ltd., London, 1992.
- [25] M. Costabel. Symmetric methods for the coupling of finite elements and boundary elements (invited contribution). In Boundary elements IX, Vol. 1, pages 411–420. Comput. Mech., Southampton, 1987.
- [26] M. Costabel and M. Dauge. Singularities of Maxwell's equations on polyhedral domains. In Analysis, numerics and applications of differential and integral equations (Stuttgart, 1996), volume 379 of Pitman Res. Notes Math. Ser., pages 69–76. Longman, Harlow, 1998.
- [27] M. Costabel and M. Dauge. Maxwell and Lamé eigenvalues on polyhedra. Math. Methods Appl. Sci., 22:243–258, 1999.
- [28] M. Costabel and M. Dauge. Singularities of electromagnetic fields in polyhedral domains. Arch. Ration. Mech. Anal., 151(3):221–276, 2000.
- [29] M. Costabel and M. Dauge. Weighted regularization of Maxwell equations in polyhedral domains. A rehabilitation of nodal finite elements. Numer. Math., 93(2):239–277, 2002.
- [30] M. Costabel, M. Dauge, and S. Nicaise. Singularities of Maxwell interface problems. M2AN Math. Model. Numer. Anal., 33(3):627–649, 1999.
- [31] M. Costabel, M. Dauge, and S. Nicaise. Singularities of eddy current problems. M2AN Math. Model. Numer. Anal., 37(5):807–831, 2003.
- [32] M. Costabel and W. L. Wendland. Strong ellipticity of boundary integral operators. J. Reine Angew. Math., 372:34–63, 1986.
- [33] G. de Rham. Differentiable Manifolds. Springer-Verlag, Berlin, 1984.
- [34] H. Flanders. *Differential Forms*. Dover Publications, New York, 1989.
- [35] C. Geuzaine, T. Tarhasaari, L. Kettunen, and P. Dular. Discretization schemes for hybrid methods. IEEE Transactions on Magnetics, 37(5):3112–3115, September 2001.
- [36] V. Girault. Curl-conforming finite element methods for Navier-Stokes equations with non-standard boundary conditions in  $\mathbb{R}^3$ . In Lecture Notes in Mathematics, volume 1431, pages 201–218. Springer, 1986.
- [37] V. Girault and P. A. Raviart. Finite Element Methods for Navier-Stokes Equations. Springer, Berlin, 1986.
- [38] V. Gradinaru and R. Hiptmair. Whitney elements on pyramids. Elektron. Trans. Numer. Anal., 8:154–168, 1999.
- [39] R. D. Graglia, D. R. Wilton, A. F. Peterson, and I. L. Gheorma. Higher order interpolatory vector bases on prism elements. IEEE Trans. Antennas and Propagation, 46(3):442–450, 1998.
- [40] H. Grauert and T. Lieb. Differential- und Integralrechnung III. Springer, Berlin, 3. edition, 1977.
- [41] L. Greengard and V. Rokhlin. The rapid evaluation of potential fields in three dimensions. In Vortex methods (Los Angeles, CA, 1987), pages 121–141. Springer, Berlin, 1988.
- [42] W. Hackbusch. A sparse matrix arithmetic based on  $H$ -matrices. Part I. Computing, 62(2):89–108, 1999.
- [43] W. Hackbusch and B. N. Khoromskij. A sparse  $H$ -matrix arithmetic. Part II. Application to multi-dimensional problems. Computing,  $64(1):21-47, 2000.$
- [44] W. Hackbusch, B. N. Khoromskij, and S. Sauter. On  $\mathcal{H}^2$ -matrices. Technical Report 50, Max-Plank-Institut, Leipzig, 1999.
- [45] W. Hackbusch and Z. P. Nowack. On the fast matrix multiplication in the boundary element method by panel clustering. Numer. Math., 54(4):463–491, 1989.
- [46] J. W. Harris and H. Stocker. Handbook of mathematics and computational science. Springer-Verlag, New York, 1998.
- [47] E. Heil. Differentialformen. BI Wissenschaftsverlag, Zürich, 1974.
- [48] R. Hiptmair. Discrete Hodge operators. Numer. Math., 90(2):265–289, 2001.
- [49] R. Hiptmair. Finite elements in computational electromagnetism. Acta Numer., 11:237–339, 2002.
- [50] R. Hiptmair. Symmetric coupling for eddy current problems. SIAM J. Numer. Anal., 40(1):41–65, 2002.
- [51] R. Hiptmair. Boundary element methods for eddy current computation. In Computational electromagnetics, volume 28 of Lect. Notes Comput. Sci. Eng., pages 103–126. Springer, Berlin, 2003.
- [52] R. Hiptmair and J. Ostrowski. Generators of  $H_1(\Gamma_h,\mathbb{Z})$  for triangulated surfaces: construction and classification. SIAM J. Comput., 31(5):1405– 1423, 2002.
- [53] R. Hiptmair and C. Schwab. Natural boundary element methods for the electric field integral equation on polyhedra. SIAM J. Numer. Anal., 40(1):66–86 (electronic), 2002.
- [54] N. Hitchin. Projective geometry. Lecture Notes, University of Oxford, 2003.
- [55] T. Iwaniec. Nonlinear differential forms, volume 80 of Report. University of Jyväskylä Department of Mathematics, Jyväskylä, 1998. Lectures in Jyväskylä.
- [56] J. Jin. The Finite Element Method in Electromagnetics. John Wiley & Sons, New York, 1993.
- [57] S. Kurz, J. Fetzer, and G. Lehner. An improved algorithm for the BEM-FEM-coupling method using domain decomposition. IEEE Transactions on Magnetics, 31(3):1737–1740, May 1995.
- [58] S. Kurz, J. Fetzer, G. Lehner, and W.M. Rucker. A novel formulation for 3D eddy current problems with moving bodies using a Lagrangian description and BEM-FEM coupling. IEEE Transactions on Magnetics, 34(5):3068–3073, September 1998.
- [59] S. Kurz, J. Fetzer, G. Lehner, and W.M. Rucker. Numerical analysis of 3D eddy current problems with moving bodies using BEM-FEM coupling. Surveys on Mathematics for Industry, 9:131–150, 1999.
- [60] S. Kurz, O. Rain, V. Rischmüller, and S. Rjasanow. Discretization of boundary integral equations by differential forms on dual grids. IEEE Transaction on Magnetics, 40(2):826–829, 2004.
- [61] S. Kurz, O. Rain, and S. Rjasanow. The adaptive cross approximation technique for 3D boundary element method. IEEE Transaction of Magnetics, 38(2):421–424, 2002.
- [62] S. Kurz, O. Rain, and S. Rjasanow. Application of the adaptive cross approximation technique for the coupled BE-FE-solution of symmetric electromagnetic problems. Computational Mechanics, 32:423–429, 2003.
- [63] G. Lehner. Elektromagnetische Feldtheorie für Ingenieure und Physiker. Springer-Verlag, Berlin, 3. edition, 1996.
- [64] J. C. Maxwell. A dynamical theory of the electromagnetic field. Royal Society Transactions, 155:459–512, 1865.
- [65] J. C. Maxwell. A Treatise on Electricity  $\mathcal{C}'$  Magnetism. Dover Publications, 1872.
- [66] W. McLean. Strongly elliptic systems and boundary integral equations. Cambridge University Press, Cambridge, 2000.
- [67] P. Monk. On the p and hp-extension of Nédélec's conforming elements. J. Comput. Appl. Math., 53:117–137, 1994.
- [68] J.-C. Nédélec. Acoustic and Electromagnetic Equations. Integral Representation for Harmonic Problems. Applied Mathematical Science, 44, 2001.
- [69] J.-C. Nédélec. Mixed finite elements in  $\mathbb{R}^3$ . Numer. Math., 35(3):315– 341, 1980.
- [70] J.-C. Nédélec. Mixed finite element in 3D in  $H(\text{div})$  and  $H(\text{curl})$ . In Equadiff 6 (Brno, 1985), volume 1192 of Lecture Notes in Math., pages 321–325. Springer, Berlin, 1986.
- [71] S. Nicaise. Edge elements on anisotropic meshes and approximation of the Maxwell equations. *SIAM J. Numer. Anal.*, 39(3):784–816 (electronic), 2001.
- [72] A. Prechtl. Vorlesungen über Theoretische Elektrotechnik. Zweiter Teil: Elektrodynamik. Lecture Notes, Vienna University of Technology, 1988.
- [73] P. A. Raviart and J. M. Thomas. A mixed finite element method for second order elliptic problems. In Mathematical aspects of finite element methods (Proc. Conf., Consiglio Naz. delle Ricerche (C.N.R.), Rome, 1975), volume 606 of Lecture Notes in Math., pages 321–325. Springer, New York, 1977.
- [74] Z. Ren. Comparison of different force calculation methods in 3D finite element modelling. IEEE Transaction of Magnetics, 30(5):3471–3474, 1994.
- [75] V. Rokhlin. Rapid solution of integral equations of classical potential theory. J. Comput. Phys., 60(2):187–207, 1985.
- [76] Y. Saad and M. H. Schultz. GMRES: A generalized minimal residual algorithm for solving nonsymmetric linear systems. SIAM J. Sci. Stat. Comput., 7(3):856–869, July 1986.
- [77] O. Steinbach. Numerische Näherungsverfahren für elliptische Randwertprobleme. Teubner-Verlag, Wiesbaden, 2003.
- [78] K. Straube. Berechnung elektromagnetischer Feldprobleme mit Hilfe der Methode der finiten Elemente unter Anwendung der diskreten 1- Formen. Diplomarbeit, Hochschule Mittweida, 2002.
- [79] T. Tarhasaari, L. Kettunen, and C. Geuzaine. Discretization of sources of integral operators. IEEE Transactions on Magnetics, 36(4):659–662, July 2000.
- [80] E. E. Tyrtyshnikov. Mosaic-skeleton approximations. Calcolo, 33:47–57, 1998.
- [81] W. L. Wendland. Asymptotic accuracy and convergence for point collocation methods. In Topics in boundary element research, Vol. 2, pages 230–257. Springer, Berlin, 1985.
- [82] H. Whitney. Geometric Integration Theory. Princeton University Press, Princeton, 1957.